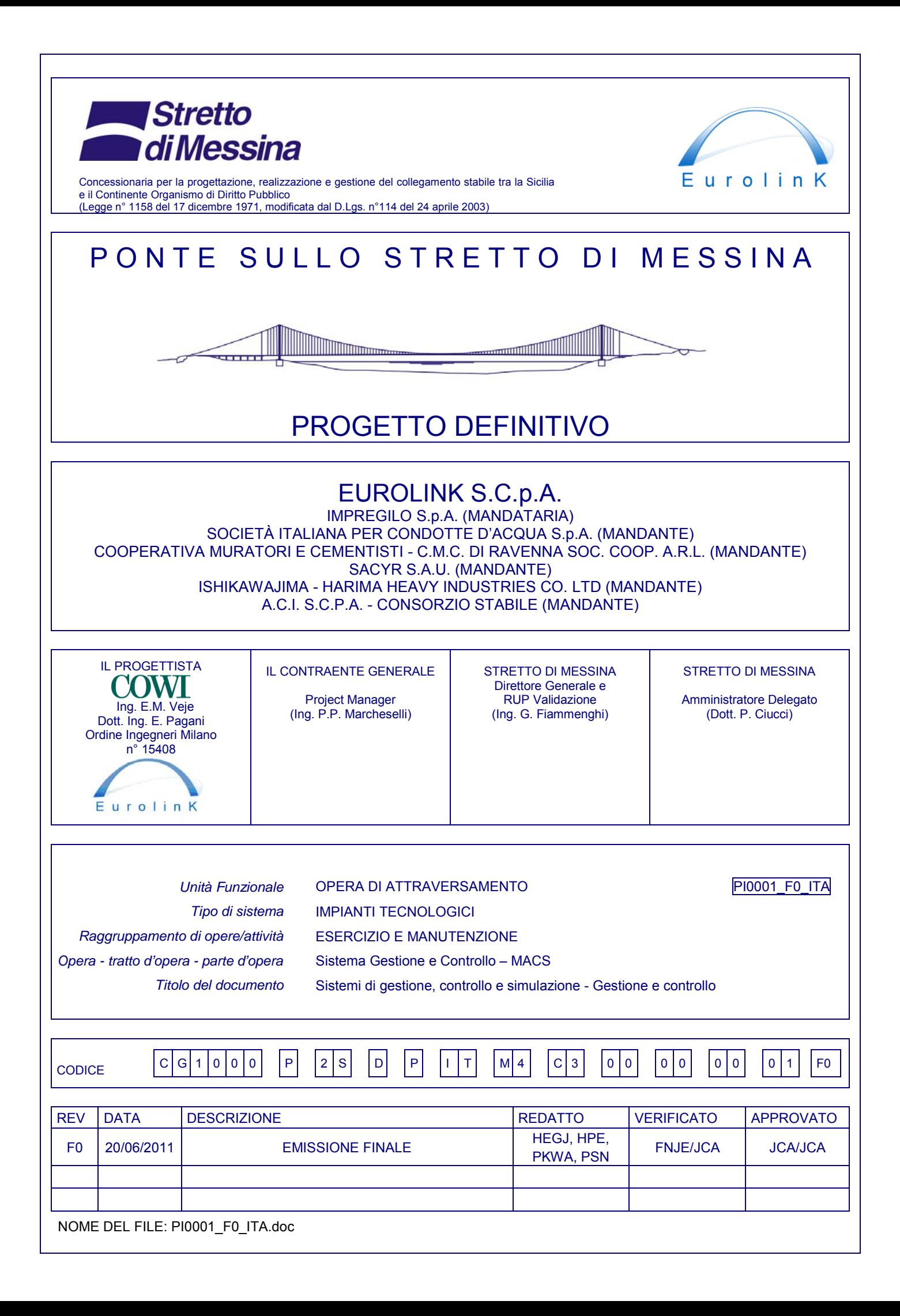

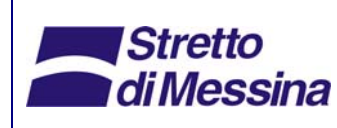

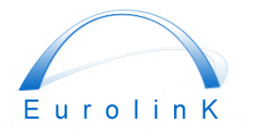

Sistemi di Gestione, Controllo e Simulazione -Gestione e Controllo

# Ponte sullo Stretto di Messina PROGETTO DEFINITIVO

# **INDICE**

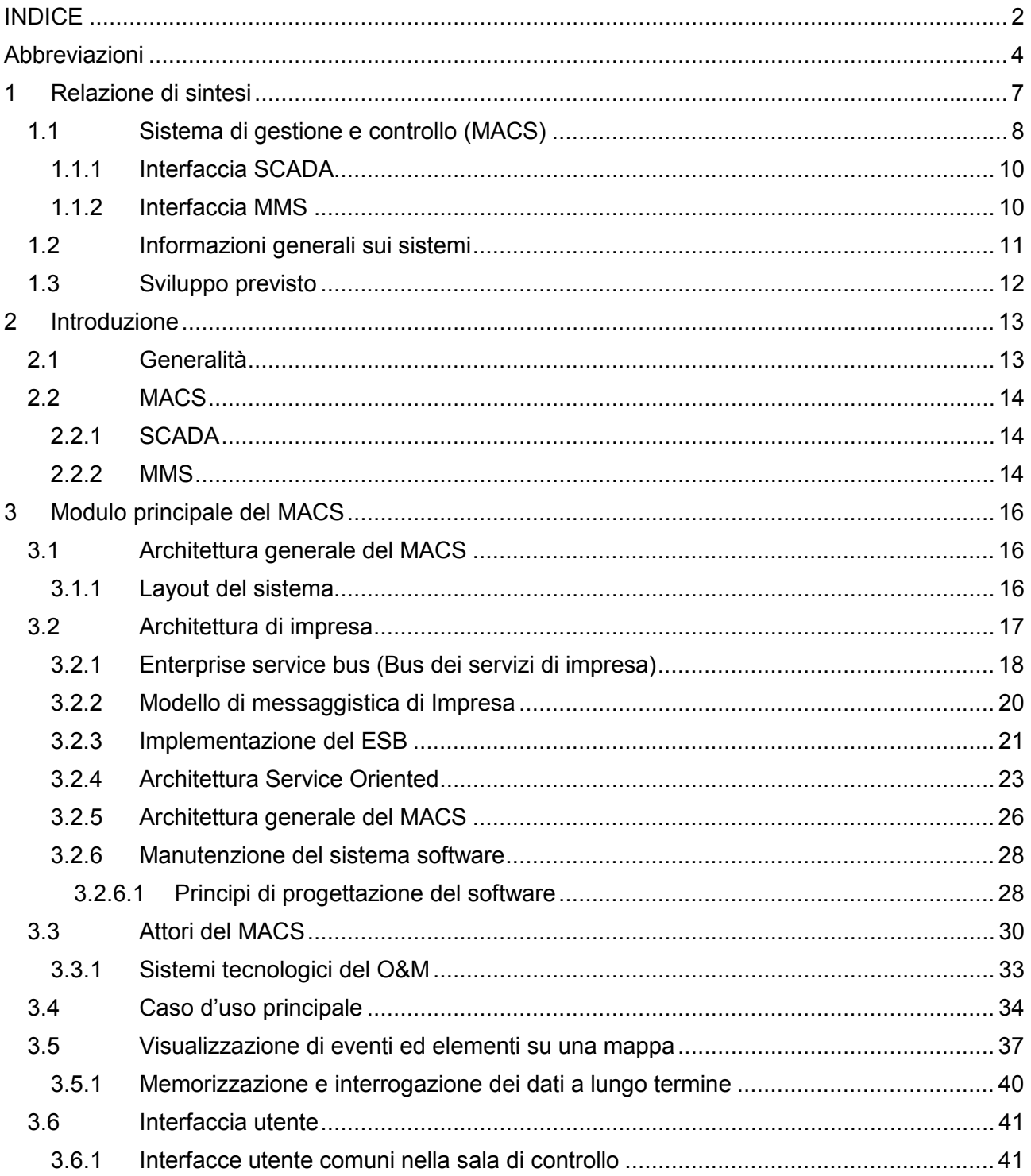

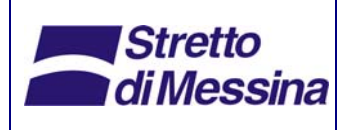

Sistemi di Gestione, Controllo e Simulazione -Gestione e Controllo

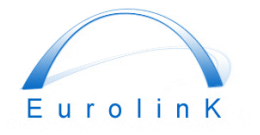

# Ponte sullo Stretto di Messina PROGETTO DEFINITIVO

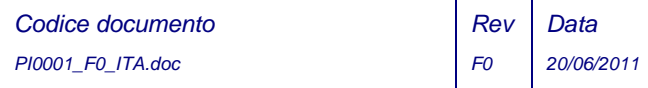

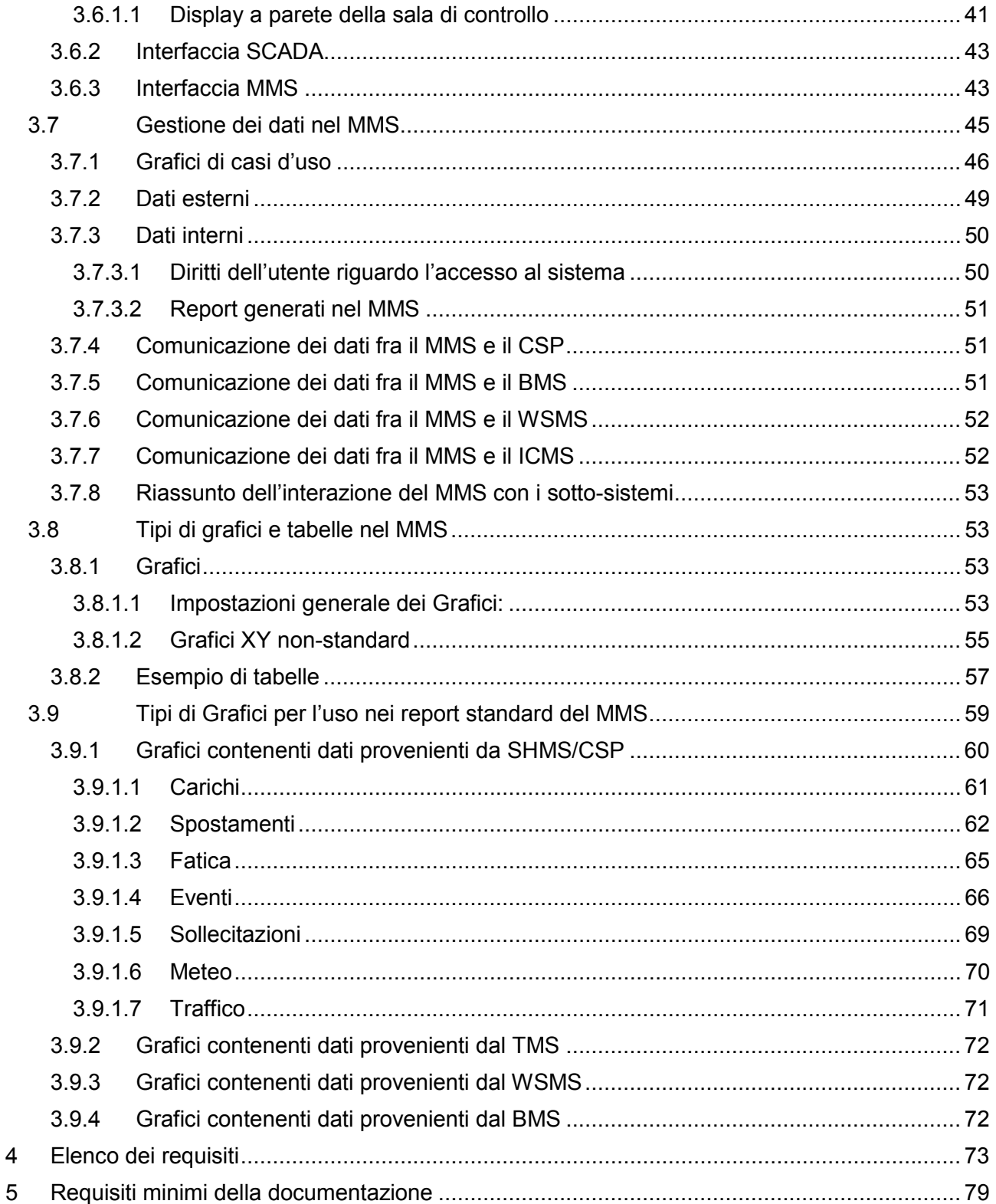

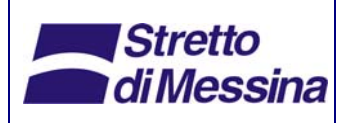

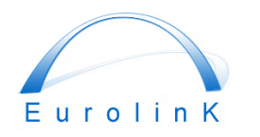

# **Ponte sullo Stretto di Messina**  PROGETTO DEFINITIVO

Sistemi di Gestione, Controllo e Simulazione - Gestione e Controllo

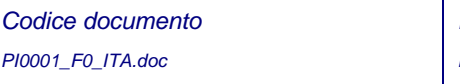

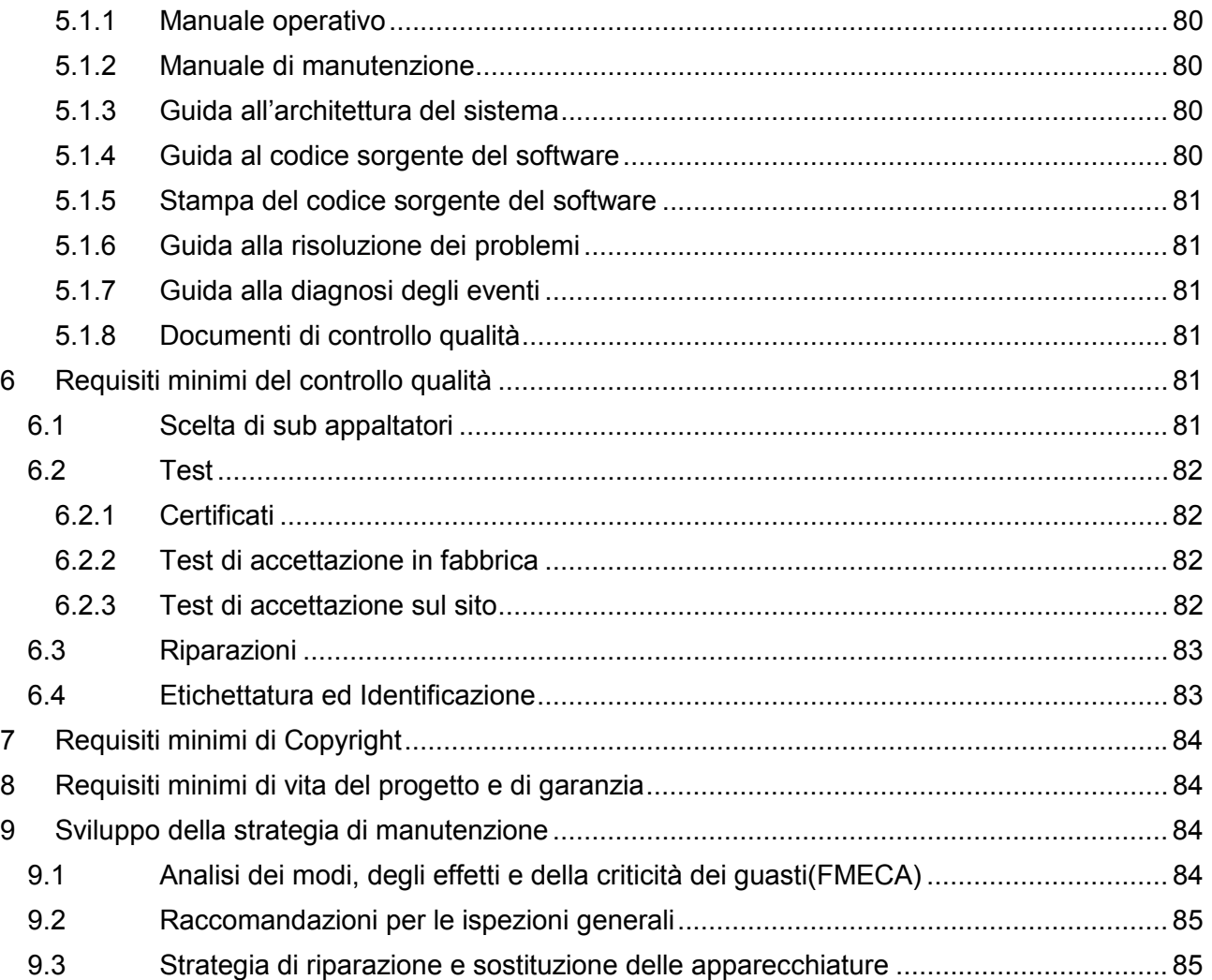

# **Abbreviazioni**

Di seguito è riportato l'elenco completo delle abbreviazioni utilizzate per tutti i documenti relativi a MACS/MMS

Abbreviazioni per i nomi di sistemi:

BMS: Bridge Management System- Sistema di gestione del ponte CS: Communication System (internally/externally communication)- Sistema di comunicazione (esterna/interna) CSP: Computer Simulation and Prediction Elaborazione computerizzata di simulazioni e previsioni

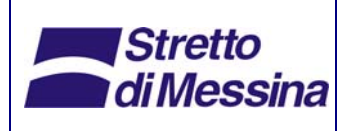

Sistemi di Gestione, Controllo e Simulazione - Gestione e Controllo

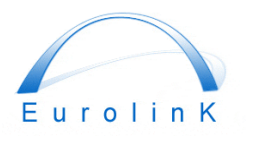

# **Ponte sullo Stretto di Messina**  PROGETTO DEFINITIVO

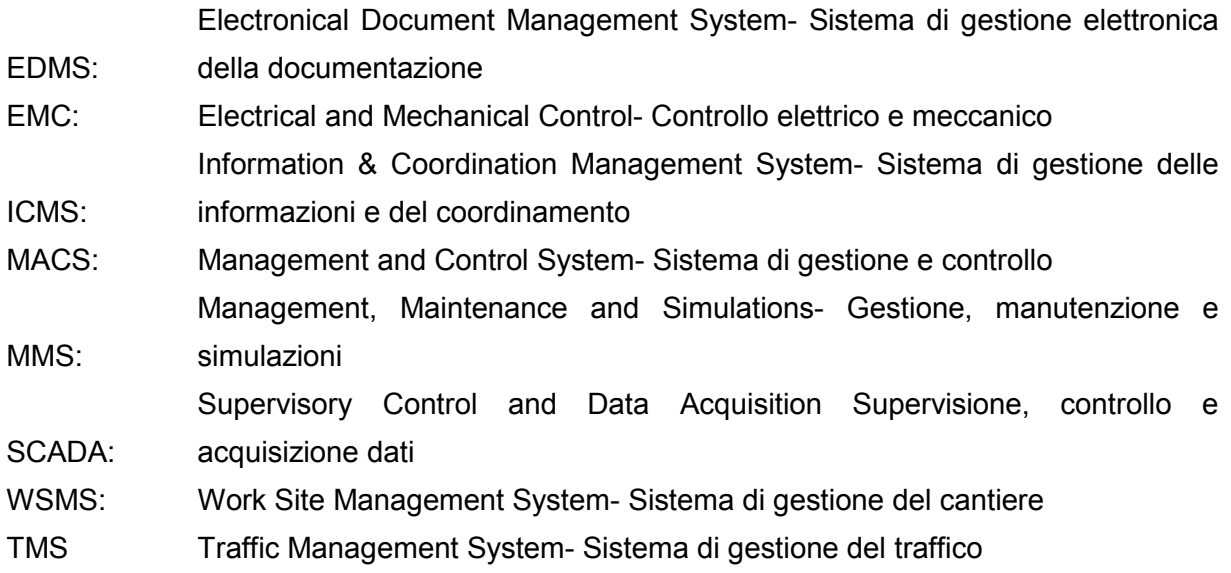

### Altre abbreviazioni:

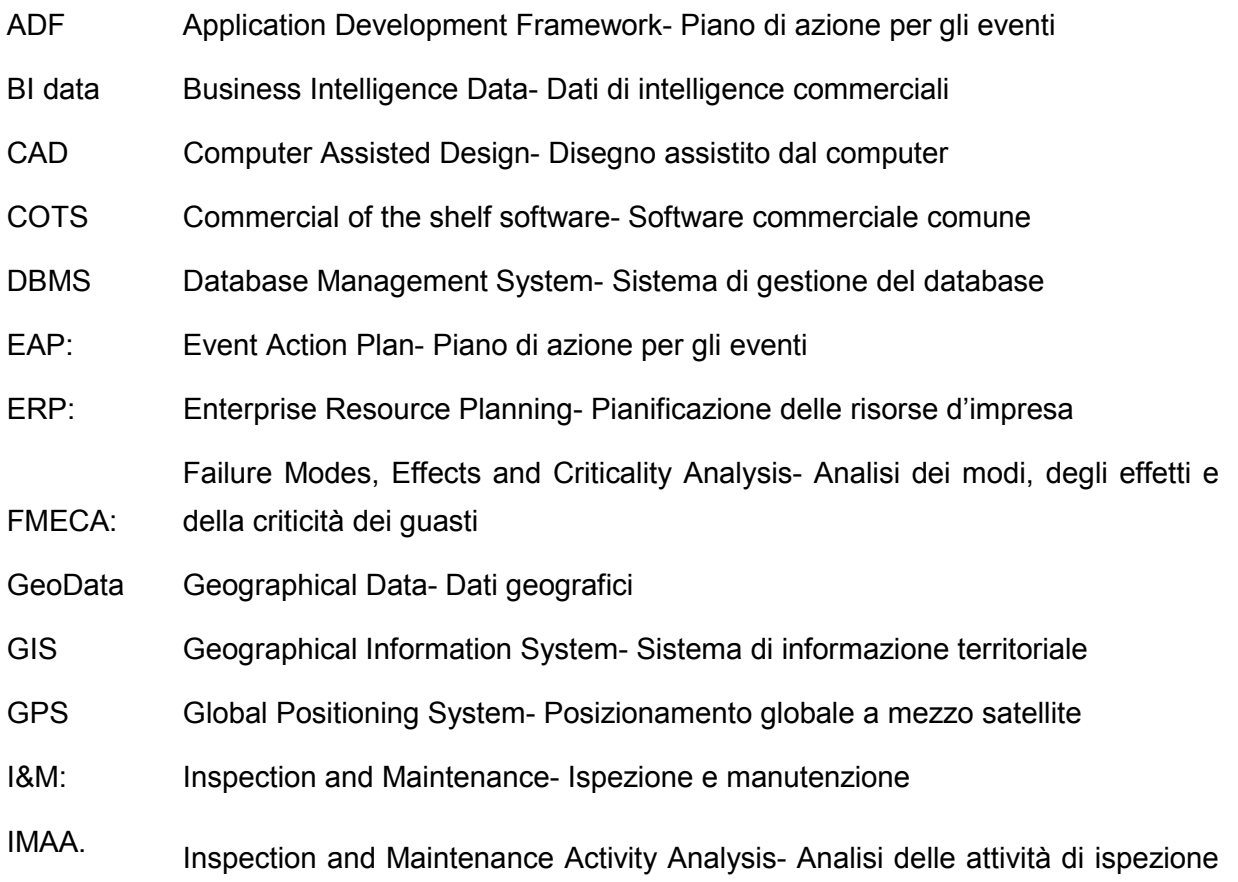

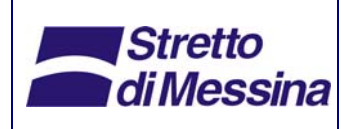

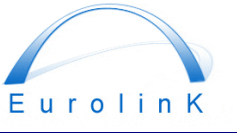

# **Ponte sullo Stretto di Messina**  PROGETTO DEFINITIVO

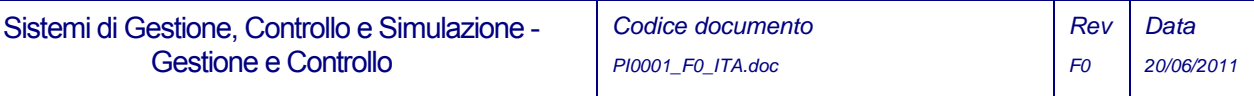

e manutenzione

Gestione e Controllo

- JSON JavaScript Simple Object Notation- Notazione ad oggetti JavaScript
- KML Keyhole Markup Language-
- KMZ Zipped KML file- File compressi KLM
- LAN Local Area Network- Rete locale LAN
- LCC: Life Cycle Cost- Costi del ciclo di vita
- MO: Maintenance Office- Ufficio Manutenzione
- O&M: Operation and Maintenance- Esercizio e manutenzione
- OCC: Operation Control Centre- Centro Operativo di controllo
- OGC Open Geospatial Consortium
- RBI: Reliability Based Inspection- Ispezione secondo condizione
- RCM: Reliability Centered Maintenance- Manutenzione secondo condizione
- RDBMS Remote Database Management System- Sistema di gestione database remoto
- RFI Rete Ferroviaria Italiana
- SES Sensor Event Service
- SOA Service Oriented Architecture- Architettura orientata ai servizi
- SOA: Service Oriented Architecture- Architettura orientata ai servizi
- SOAP Simple Object Access Protocol- Protocollo SOAP
- SOS Sensor Observation Service-
- UML Unified Modeling Language- Linguaggio di modellizzazione unificato
- WFS Web Feature Service
- WFS-T Web Feature Service-Transactional
- WMS Web Map Service

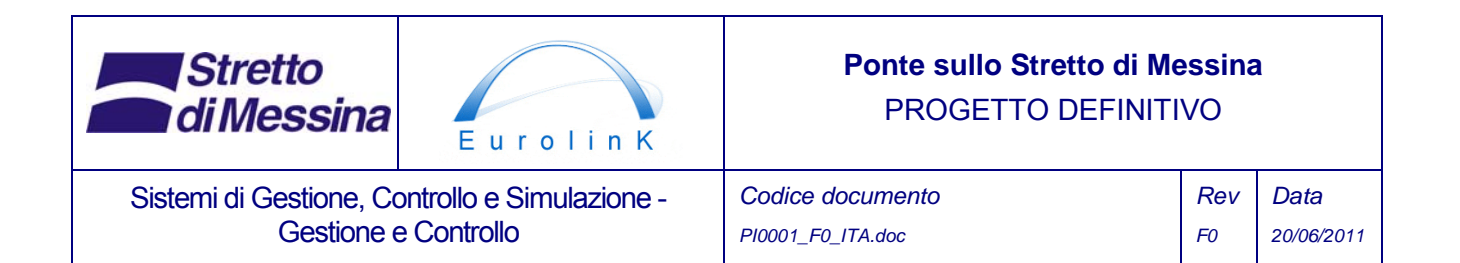

# **1 Relazione di sintesi**

Il Ponte sullo Stretto di Messina è altamente innovativo in ragione del fatto che esso prevede la campata più lunga del mondo (3300m) che collegherà la Sicilia alla penisola italiana. Il ponte sarà un ponte sospeso formato da 4 cavi principali, tre cassoni in acciaio e torri in acciaio alte 399 m. L'attuale esperienza dunque in materia di costruzione di ponti, viene spinta al limite, con una struttura significativamente più imponente dell'attuale campata più lunga al mondo di 1991m (Ponte di Akashi Kaikyo); la stabilità aerodinamica dell'impalcato è assicurata dalle caratteristiche dell'innovativa struttura a tre cassoni. Il monitoraggio e la manutenzione permanente della struttura sono quindi necessari al fine di assicurare che essa funzioni come previsto e sia sicura. A tal fine, si prevede la realizzazione di una serie di sistemi di gestione e di manutenzione per il mantenimento della struttura in condizioni ottimali.

Il ponte deve essere dotato di un Sistema di Gestione e Controllo (MACS) che permetta all'operatore del ponte di far funzionare la struttura e le installazioni del Ponte e di effettuarne la manutenzione in maniera sicura e strutturata.

> *MACS costituisce la struttura generale di tutti i sotto-sistemi di servizio per la costruzione, l'esercizio e la manutenzione del ponte. MACS faciliterà la comunicazione fra SCADA e i sotto-sistemi MMS e permetterà agli utenti di utilizzare il sistema conformemente alle loro necessità.*

Il Sistema di Gestione e Controllo sarà costituito da un insieme di applicazioni software di controllo dotate dei moduli per l'analisi, la gestione e l'interfaccia con i seguenti sistemi:

- Controllo operativo (SCADA descritto nelle Specifiche di Progetto Lavori Meccanici ed Elettrici doc. N° CG1001-P-2S-D-P-IT-M4-C3-00-00-00-06-A);
- Gestione, Manutenzione e Simulazioni (MMS, descritto nel seguito del presente documento).

Il progetto definitivo del sistema di gestione e di controllo MACS, è stato sviluppato sulla base delle specifiche tecniche preparate da Stretto di Messina (2004) e della documentazione di gara preparata da ATI Impregilo (2005). Il progetto del MACS è stato aggiornato e perfezionato, migliorando la configurazione dei sotto-sistemi, in modo da implementare gli ulteriori parametri che sono stati introdotti tenendo conto delle modifiche apportate al progetto del ponte e degli sviluppi

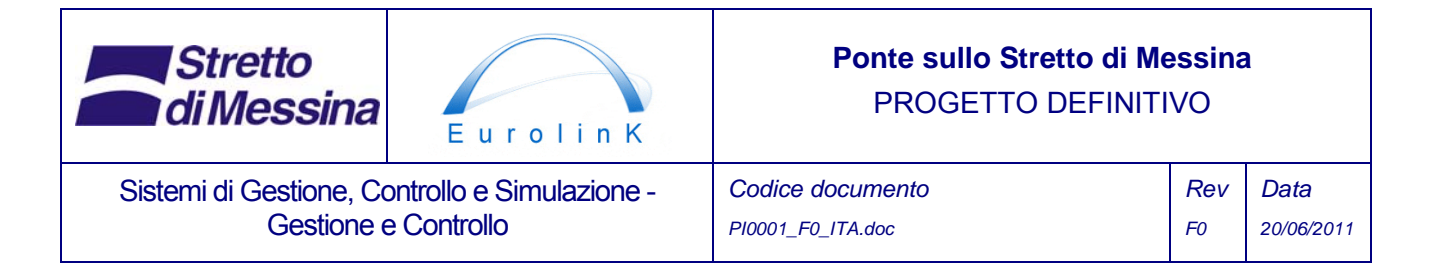

tecnologici nel campo dell'informatica.

Il MACS rappresenta un sofisticato sistema di gestione e controllo, ridondante, in grado di fornire alla proprietà ed all'operatore, importanti informazioni sul comportamento strutturale e sulla sicurezza, nonché informazioni sulla condizione di utilizzo, che saranno di aiuto per pianificare l'esercizio e la manutenzione.

Il MACS è un sistema autonomo in grado di operare in maniera indipendente dagli altri sistemi di controllo che pure ne fanno parte.

Il presente documento è un piano di definizione di progetto per il MACS. Esso non può essere usato come documento di gara. Questo piano di progetto viene di seguito illustrato.

# **1.1 Sistema di gestione e controllo (MACS)**

Si può affermare che i sistemi informatici a servizio dell'Opera di attraversamento rappresentano un progetto di ingegneria complesso. Essi sono stati sviluppati per gestire la costruzione, le operazioni e la manutenzione del ponte, prima, durante e dopo la sua costruzione.

I sistemi IT sono progettati cioè con un'architettura generale idonea allo scambio dei dati tra di essi e costituisce un prerequisito per la progettazione delle singole parti del sistema IT.

Il MACS è il sistema software di base adibito al controllo dell'accesso ed al profilo degli utenti per quanto concerne l'accesso al sistema di controllo ed ai dati. Il MACS riunisce inoltre i diversi sottosistemi, stabilendo il protocollo comune della comunicazione.

Il MACS sarà il modulo centrale per il coordinamento, il controllo e la gestione di ogni sotto-sistema informatizzato.

Il sistema di gestione e controllo sarà suddiviso nei due seguenti blocchi principali:

- Esercizio & Controllo operato da SCADA
	- Sistema di gestione del traffico (TMS)
	- Controllo e monitoraggio E&M (EMC)
	- Sistema di monitoraggio strutturale (SHMS)
	- Sistema di comunicazione (CS)

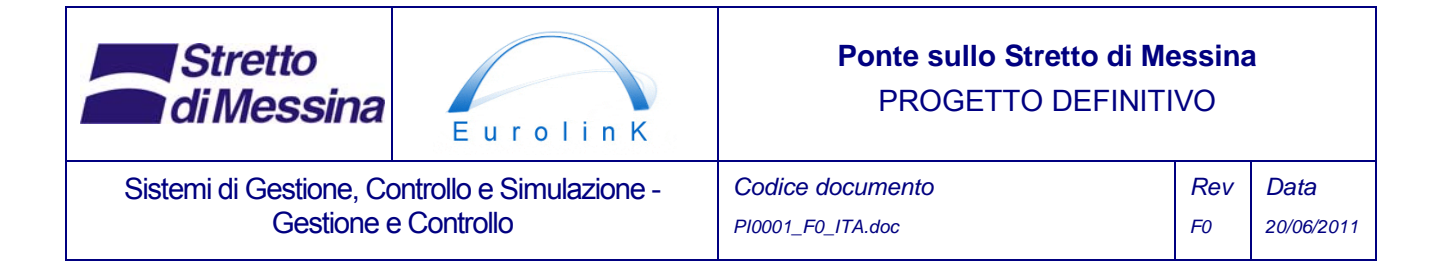

- Monitoraggio ferroviario (RTMS).
- Gestione, Manutenzione e Simulazioni (MMS, descritto nella presente relazione)
	- Elaborazione computerizzata di simulazioni e previsioni (CSP)
	- Sistema di gestione del cantiere (WSMS)
	- Pianificazione della manutenzione del ponte (BMS)
	- Gestione delle informazioni e del coordinamento (ICMS)

Sistema di gestione elettronica della documentazione (EDMS).

La Figura 1.1.1 illustra l'architettura generale del sistema per il MACS mettendo in evidenza il MACS e il MMS descritti nella presente relazione.

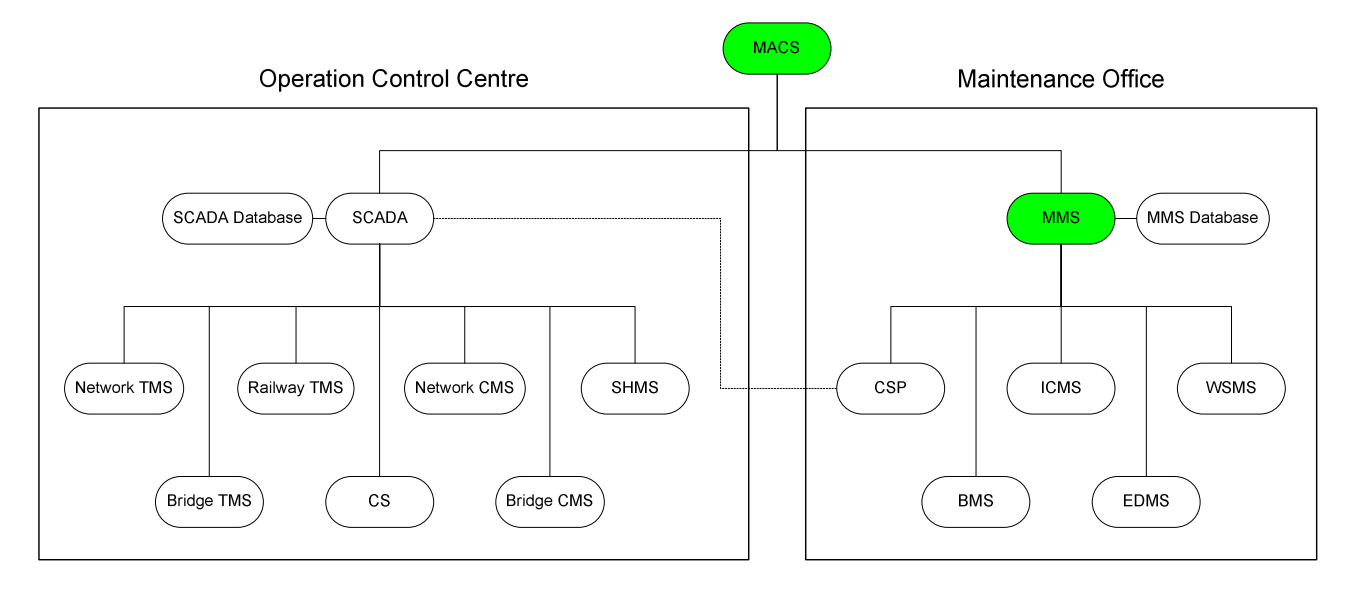

Figura 1.1.1 Architettura generale del sistema.

Tutti i dati a lungo termine che vengono salvati nel sistema MACS saranno collocati in un database comune per ciascun blocco, uno per il sistema SCADA e un altro per il sistema MMS. I due database per i sistemi SCADA e MMS avranno un'architettura comune, in modo da garantire la compatibilità per l'interrogazione dei dati. In funzione di questa archiviazione comune dei dati verrà definito un protocollo comune per inviare e interrogare i dati. Il protocollo per il sistema MMS è illustrato nella figura seguente.

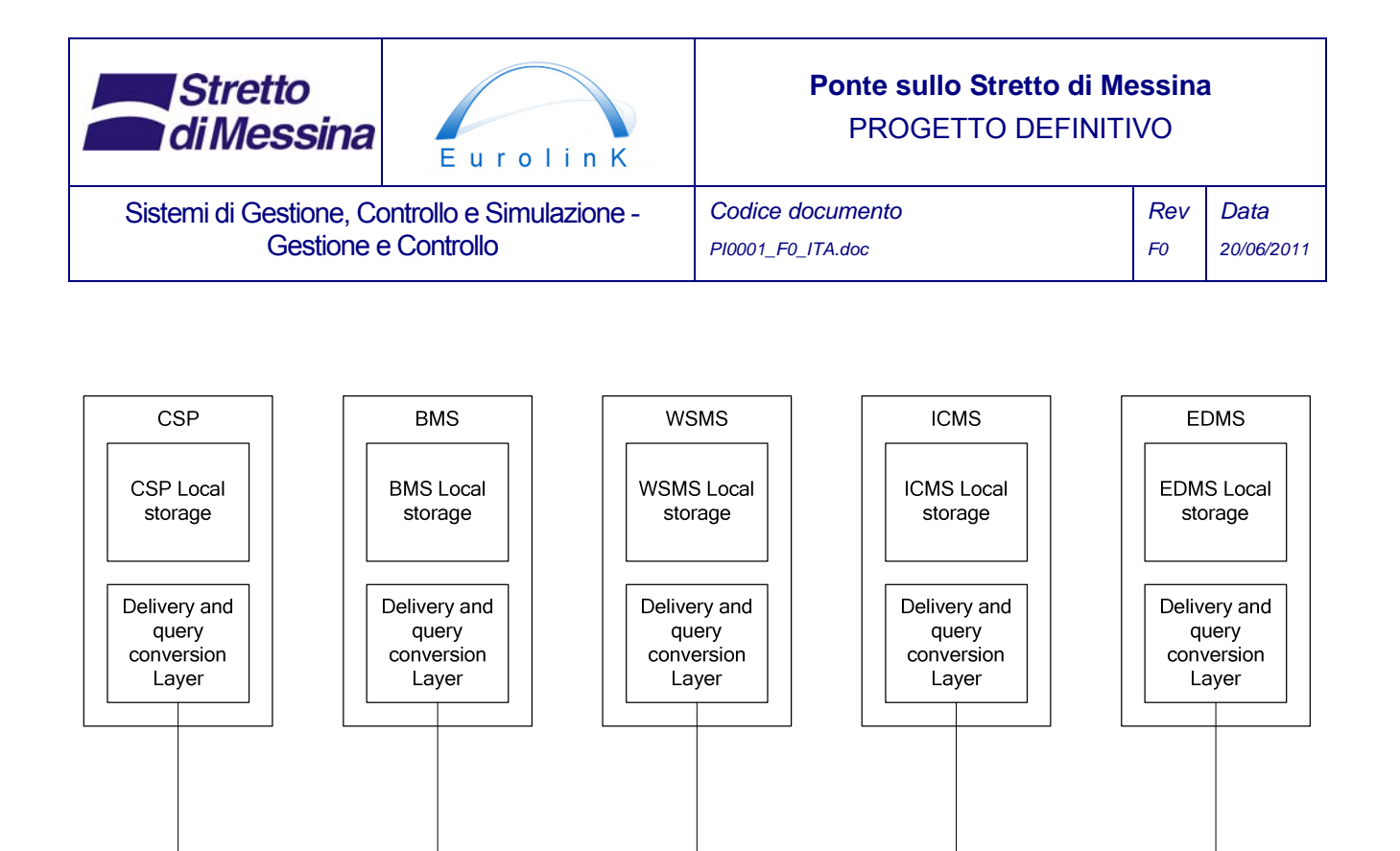

*Figura 1.1.2 Processo di archiviazione dei dati a lungo termine.* 

### **1.1.1 Interfaccia SCADA**

L'interfaccia SCADA è descritta nelle Specifiche di Progetto - Lavori Meccanici ed Elettrici doc. N° CG1001-P-2S-D-P-IT-M4-C3-00-00-00-06-A.

Database Service Layer

MMS Common data storage

**MMS Database** 

#### **1.1.2 Interfaccia MMS**

L'interfaccia MMS sarà un portale simile ad un portale web. In questo portale l'utente avrà una panoramica dei dati importanti e potrà ottenere dei rapporti su condizioni preimpostate. Sarà inoltre possibile cambiare il layout per la visualizzazione dei grafici e delle tabelle dei dati visualizzati nel portale. Ciò consentirà all'operatore e alla gestione del ponte di ottenere dei rapporti standard da ogni sotto-sistema e di visualizzare solamente i dati pertinenti, selezionando i dati del MMS che devono essere visualizzati. Analogamente sarà possibile controllare il layout per la visualizzazione

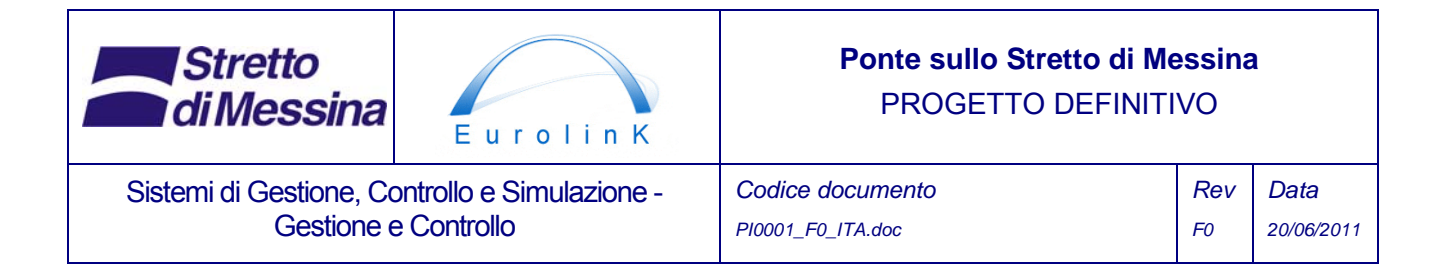

di singoli grafici presentati nel portale. Per fare un esempio, l'utente potrà scegliere se il grafico debba contenere determinati dati riportati in diagramma vento/carico per poi passare a vento/traffico.

Il sistema MMS interagirà con i sotto-sistemi attraverso l'architettura comune dei database, dove esisteranno un database per il sistema MMS e un altro database per il sistema SCADA, attraverso i servizi web. In tal modo sarà assicurata l'integrità dei database dei sotto-sistemi. Il MMS sarà in grado di produrre rapporti standard che, in termini generali, conterranno dei grafici preimpostati che verranno aggiornati ogni volta che verrà prodotto un rapporto. Il testo di questi rapporti sarà in parte fisso oppure dinamico, a seconda delle impostazioni scelte per il rapporto. Inoltre è possibile modificare i rapporti standard del MMS senza cambiare l'architettura del sotto-sistema e sarà possibile effettuare lo scambio diretto di dati tra i sotto-sistemi.

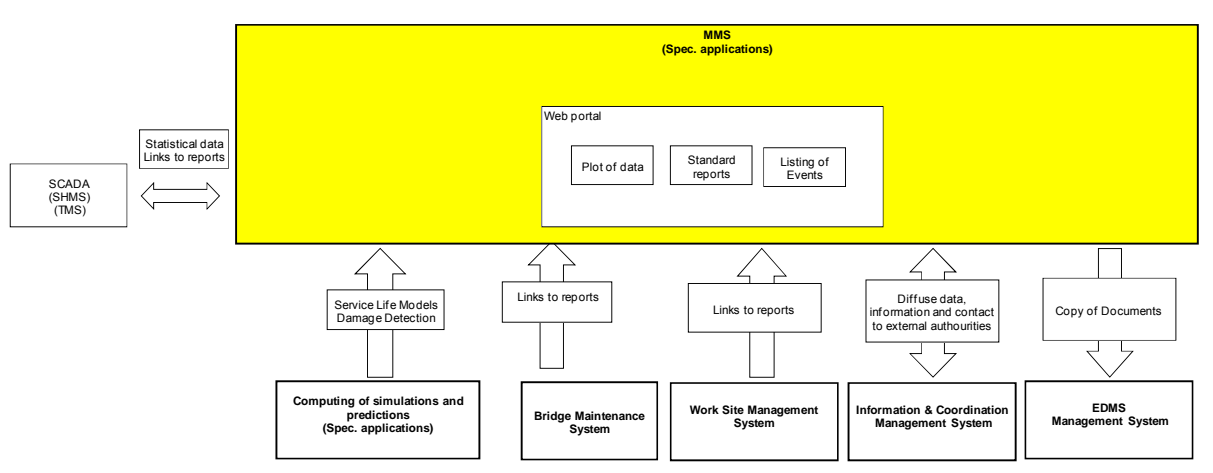

Il sottosistema MMS e la trasmissione dei dati sono illustrati nella Figura 1.1.3

*Figura 1.1.3 I sotto-sistemi interagiranno tra di loro direttamente e tramite il database del MMS.* 

# **1.2 Informazioni generali sui sistemi**

I sotto-sistemi sopra indicati interagiranno tra di loro attraverso due database con un'architettura comune, uno in SCADA e l'altro in MMS. Inoltre ogni determinato sotto-sistema avrà la possibilità di comunicare direttamente. Se possibile, il software di sistema per il Sistema di Gestione e Controllo (MACS e sotto-moduli) sarà basato su software standard con le estensioni necessarie per ottenere le funzionalità extra che sono richieste; in caso contrario verrà sviluppato un software

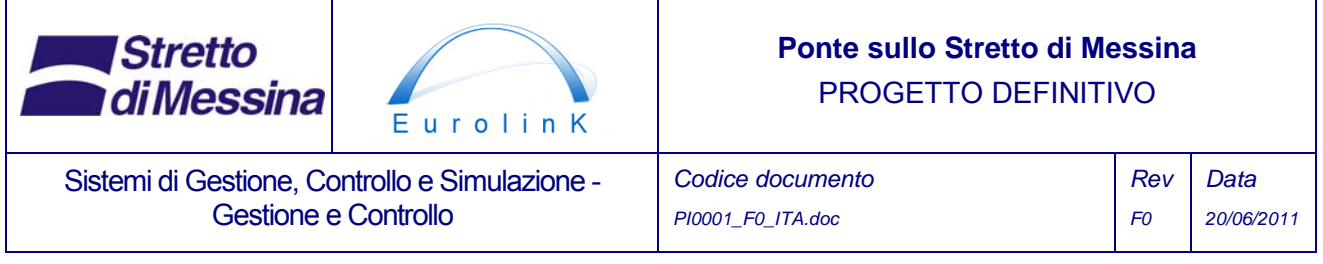

apposito. Il MMS condividerà con il sistema SCADA l'interfaccia uomo-macchina di SCADA tramite un grande display a parete. Sia gli operatori di SCADA che gli operatori di MMS possono utilizzare il grande display della Sala di Controllo del Ponte.

Tutti i sistemi e i sotto-sistemi che operano sotto il MMS saranno integrati e potranno scambiare dati tramite i servizi web; inoltre potranno indirizzare e visualizzare le informazioni su schermi locali e/o sul grande schermo comune a parete che si trova nella Sala di Controllo del Ponte.

La Figura 1.2.1 mostra un allestimento illustrativo del display a parete della sala di controllo e dei display locali per la visualizzazione di dati significativi per il TMS, per il sistema di sicurezza e per il sistema SCADA, dove il sistema MMS condividerà l'interfaccia di SCADA. Tutti i sistemi e i sottosistemi sono collegati tramite Ethernet e utilizzano uno strato di servizio comune per le comunicazioni.

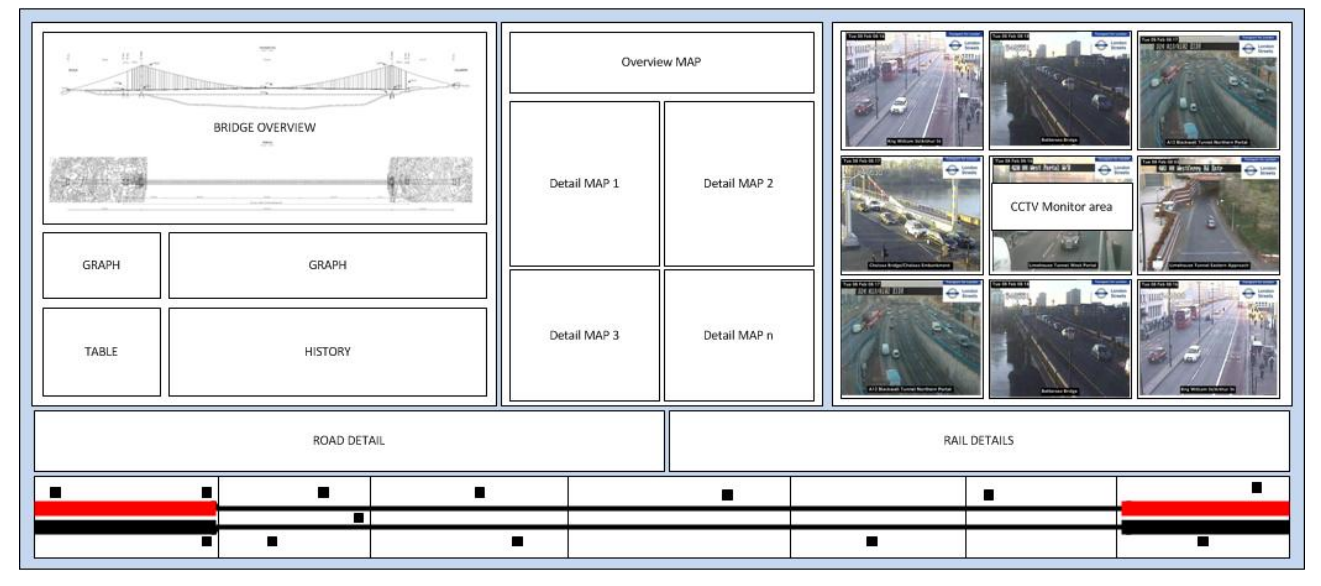

*Figura 1.2.1 Rappresentazione semplificata di una possibile interfaccia utente del display a parete* 

# **1.3 Sviluppo previsto**

La progettazione, nella sua forma attuale definitiva è predisposta ad essere ulteriormente sviluppata nella fase di Progetto Esecutivo, dove verranno ulteriormente dettagliate le singole sotto-funzioni. Nel caso del MACS potrà essere raggiunto un livello di dettaglio più approfondito per l'architettura del software, ad esempio per quanto concerne i diritti dell'utente per gruppi interni ed esterni. Per il sistema MMS sarà effettuata una descrizione più particolareggiata dei rapporti

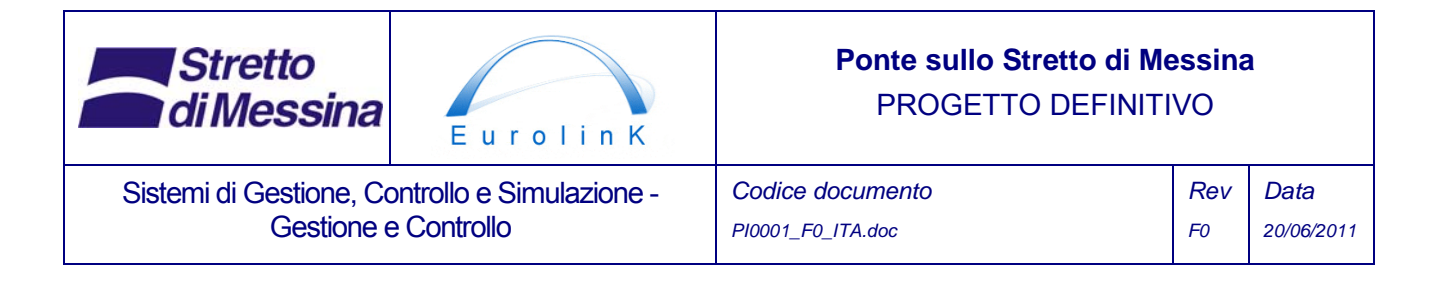

standard disponibili. La definizione dei grafici e del testo statico sarà eseguita in collaborazione con il cliente e con gli utenti del sistema.

# **2 Introduzione**

Il presente capitolo fornisce una breve introduzione al ponte ed ai sistemi individuali importanti per la relazione.

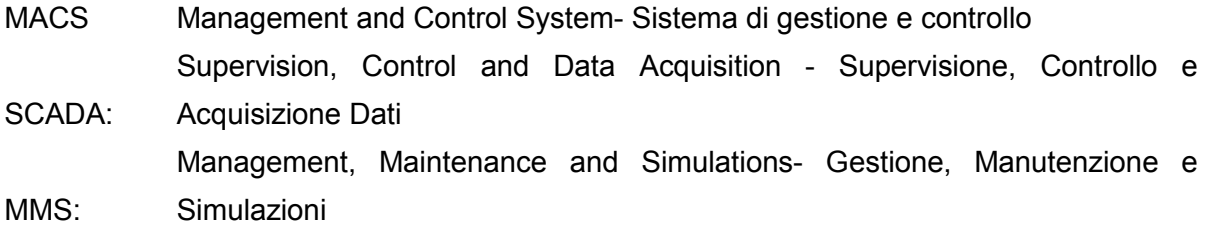

# **2.1 Generalità**

Il Ponte sullo Stretto di Messina attraverserà lo Stretto di Messina tra la Calabria, nella parte continentale dell'Italia, e l'isola di Sicilia e costituirà il primo collegamento stabile tra l'Italia e la Sicilia. Il ponte sospeso comprende una campata principale di 3.300 m, che sarà la più lunga costruita al mondo.

Il ponte avrà quattro corsie contrassegnate per i veicoli, due corsie di emergenza e due linee ferroviarie. La sovrastruttura del ponte comprende tre correnti scatolari della struttura ortotropica dell'impalcato separati, uno per ogni estremità della carreggiata, per la Sicilia e l'Italia, ed uno per la ferrovia. I tre correnti scatolari sono connessi da correnti scatolari trasversali distanziati di 30 m. La sovrastruttura è sorretta da paia di cavi di sospensione collegati ad ognuna delle estremità dei traversi. I pendini sono connessi a paia di cavi principali su ciascuno dei lati del ponte (quattro cavi principali) I cavi principali sono ancorati ad ognuna delle estremità del ponte in blocchi di ancoraggio massicci in cemento armato. I cavi principali sono sorretti da due torri principali in acciaio, ognuna delle quali ha un'altezza di 399m sopra il livello del mare. Le torri principali si basano su solette di fondazione continue in cemento armato, che sono sorrette dalle sottostanti formazioni rocciose.

Nella fase attuale del Progetto Definitivo, il progetto della gara di appalto è stato ulteriormente

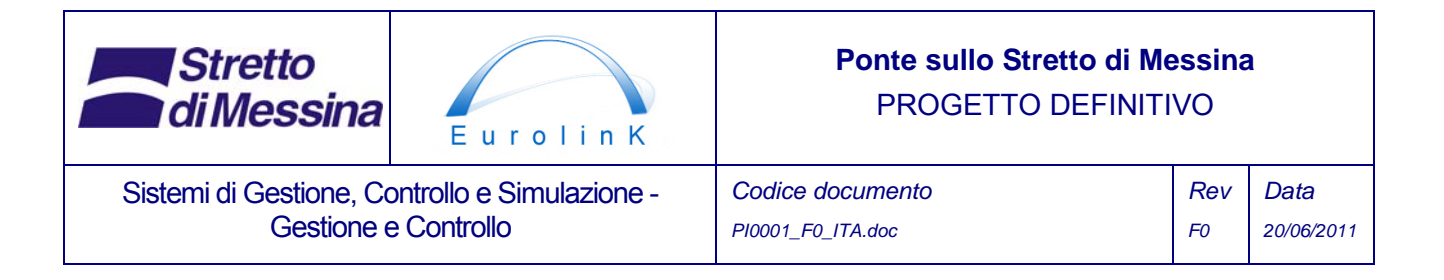

sviluppato in vista della seguente fase del Progetto Esecutivo.

# **2.2 MACS**

Il Ponte deve essere dotato di un Sistema di Gestione e Controllo (MACS) che permetta all'operatore del Ponte l'esercizio e l'installazione del Ponte e di effettuarne la manutenzione in maniera sicura e strutturata.

Il MACS si suddivide in una parte SCADA e in una MMS, in cui si descrive lo SCADA mediante gli studi di base dell' E&M, mentre l'MMS è descritto al capitolo 0 della presente relazione.

La Figura 2.2.1 Architettura generale di sistema per il MACS.

mostra l'architettura generale del sistema per il MACS.

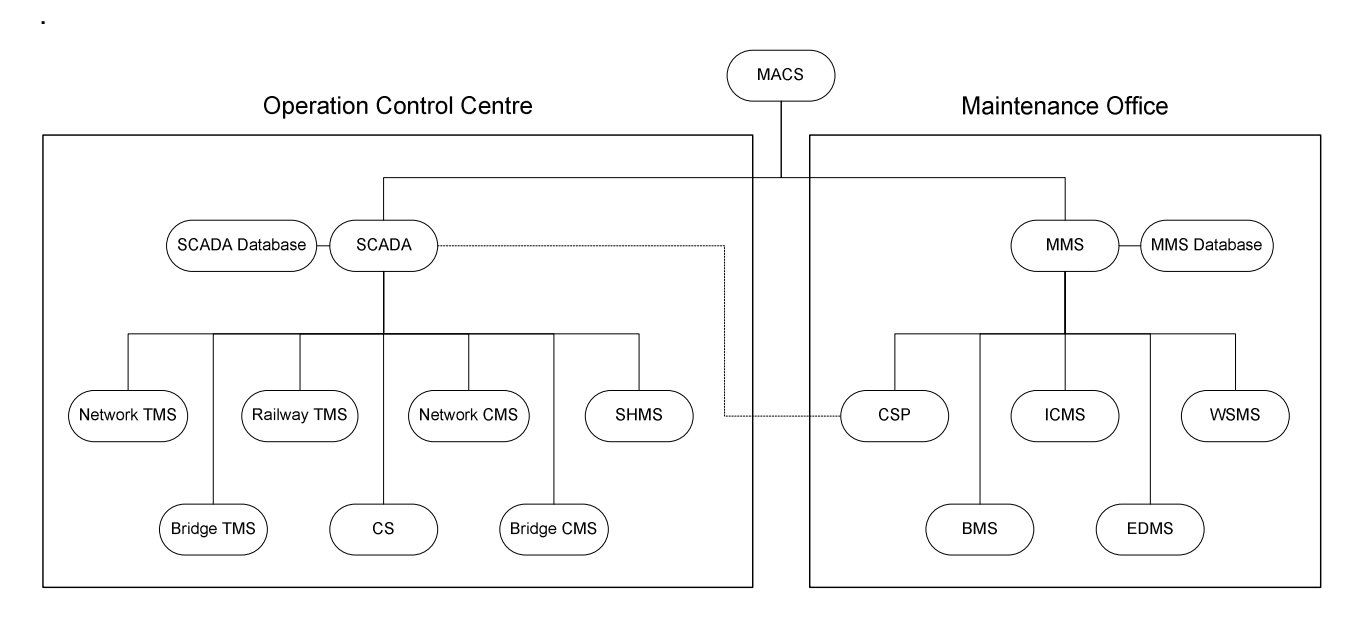

Figura 2.2.1 Architettura generale di sistema per il MACS.

### **2.2.1 SCADA**

La descrizione del sistema SCADA si trova negli studi di base dell'E&M.

### **2.2.2 MMS**

In genere, il MACS rappresenta l'architettura generale dell'intero sistema, mentre il MMS

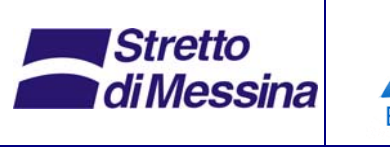

Sistemi di Gestione, Controllo e Simulazione - Gestione e Controllo

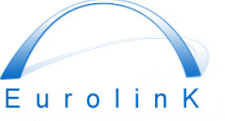

# **Ponte sullo Stretto di Messina**  PROGETTO DEFINITIVO

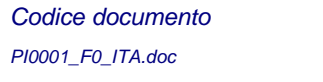

*Rev F0 Data 20/06/2011* 

(Management, Maintenance & Simulations – Gestione, Manutenzione e Simulazioni) è il portale usato come interfaccia tra il MACS e il sotto-sistema, nel quale sono disponibili i dati storici e i report. Per quanto riguarda invece la gestione di una analisi giornaliera dei dati, questo compito sarà gestito dal sotto-sistema individuale sotto MACS. Il risultato di una tale analisi sarà disponibile al MMS, salvo ove specificato diversamente. Ove possibile, il software del sistema MMS sarà costruito a partire da software standard, con le estensioni necessarie per ottenere le funzionalità extra, altrimenti se necessario dovrà essere sviluppato appositamente. Il MMS condividerà con il sistema SCADA l'interfaccia uomo-macchina di SCADA sotto forma di un grande display a parete. Sia gli operatori di SCADA che gli operatori d MMS potranno utilizzare il grande display a parete della Sala Operativa di Controllo del Ponte. In genere sarà possibile presentare sul grande display a parete della sala operativa del ponte le visualizzazioni dei dati locali di tutte le postazioni di lavoro.

Anche l'MMS stesso sarà un portale dati che consentirà all'operatore e alla direzione del ponte la visualizzazione dei dati proveniente dall'intero sistema, sotto forma di grafici, tabelle e report standard. Per questo motivo, l'MMS dovrà essere in grado di visualizzare i dati provenienti da un altro sistema, oppure i dati isolati ad un solo sistema, o i dati congiunti provenienti da diversi sistemi.

Alla Figura 2.2.2. I sotto-sistemi interagiranno reciprocamente mediante i database nel MMS e nello SCADA.

sono indicati il sotto-sistema del MMS e la comunicazione dei dati.

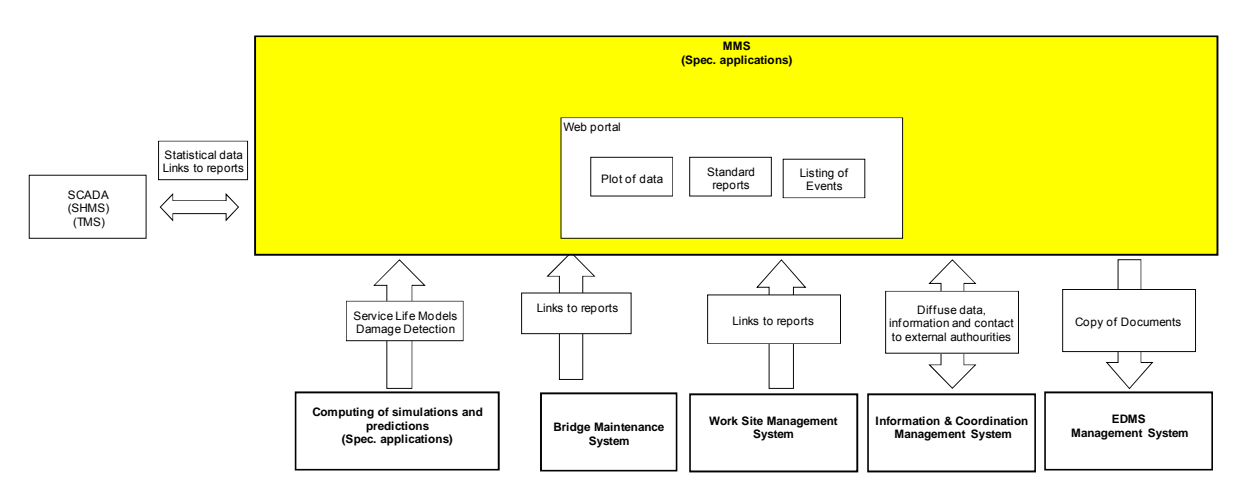

Figura 2.2.2. I sotto-sistemi interagiranno reciprocamente mediante i database nel MMS e nello

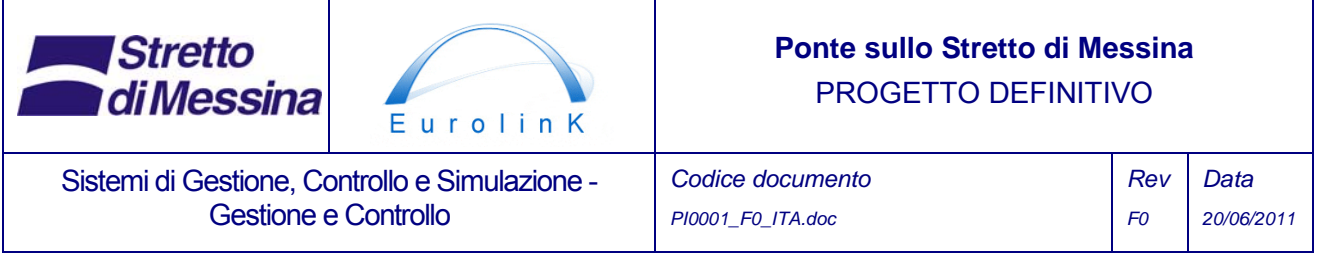

SCADA.

Tutti i sistemi e i sotto-sistemi che operano sotto il MMS saranno integrati e potranno scambiare dati tramite i servizi web; inoltre potranno indirizzare e visualizzare le informazioni su schermi locali e/o sul grande schermo comune a parete che si trova nella Sala di Controllo del Ponte.

# **3 Modulo principale del MACS**

In generale, si può affermare che il ponte, nel suo insieme, può essere considerato come un progetto ingegneristico complesso. Ciò vale anche per i sistemi di tecnologia informatica da sviluppare per la gestione della costruzione, dell'esercizio e della manutenzione del ponte, prima, durante e dopo la costruzione dello stesso.

I sistemi di tecnologia informatica da sviluppare per supportare la costruzione, l'esercizio e la manutenzione dell'attraversamento dello stretto di Messina hanno tutti la necessità di comunicare reciprocamente. Prima di progettare le parti individuali del sistema IT, perciò, si pone come prerequisito lo sviluppo di una architettura generale per lo scambio di dati fra i sistemi.

I capitoli seguenti descrivono l'architettura generale sul MACS

### **3.1 Architettura generale del MACS**

Il centro operativo di controllo (OCC) e l'ufficio manutenzione (MO) rappresenteranno il modulo centrale per il coordinamento, il controllo e la gestione di ognuno dei sotto-sistemi .

Il sistema di gestione e controllo sarà suddiviso in due cluster principali, definiti da:

- 1) Esercizio & Controllo, azionato da SCADA e
- 2) Gestione, Manutenzione & Simulazioni (MMS), azionato da un software applicativo personalizzato e da soluzioni ERP personalizzate.

#### **3.1.1 Layout del sistema**

Il Sistema di Gestione e Controllo sarà costituito da un insieme di applicazioni software di controllo con moduli per l'analisi e la gestione ed interfaccia con i seguenti pacchetti di sistemi:

- Monitoraggio (SCADA descritto nei principi base E&M)
	- Sistema di gestione del traffico (TMS)

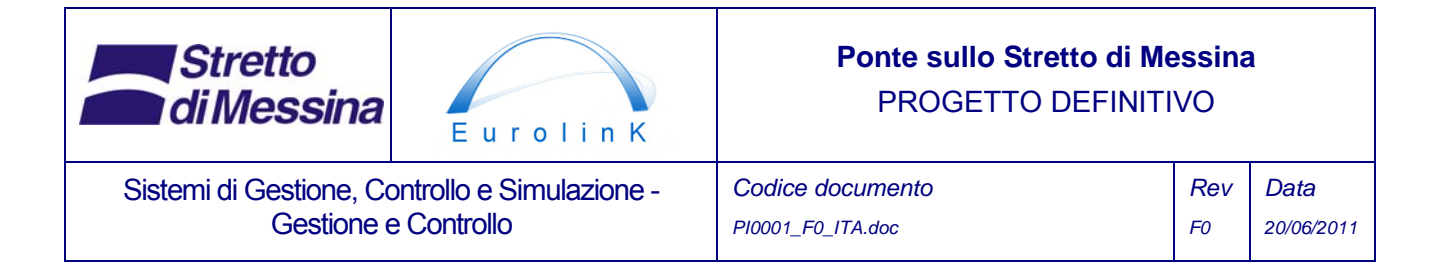

- Controllo e monitoraggio E&M (EMC)
- Sistema di monitoraggio strutturale (SHMS)
- Sistema di comunicazione (CS)
- Monitoraggio della ferrovia (RTMS)
- Gestione, manutenzione e simulazioni (MMS)
	- Elaborazione computerizzata di simulazioni e previsioni (CSP)
	- Sistema di gestione del cantiere (WSMS)
	- Pianificazione della manutenzione del ponte (BMS)
	- Gestione delle informazioni e del coordinamento (ICMS)
	- Sistema di gestione elettronica della documentazione (EDMS).

I documenti principali di base sono:

- Relazione di Progetto Sistema di Monitoraggio Strutturale (SHMS), doc. no. CG1000-P-2S-D-P-IT-M3-SM-00-00-00-01-B
- Sistema di gestione dei lavori in cantiere (WSMS), doc. no. CG1000-P-2S-D-P-IT-M4-C3-00-00-00-03-B
- Sistema di gestione del ponte Bridge Management System (BMS), doc. no. CG1000-P-2S-D-P-IT-M4-C3-00-00-00-04-B
- Sistema di gestione dell'informazione e del coordinamento (ICMS), doc. no. CG1000-P-2S-D-P-IT-M4-C3-00-00-00-05-B
- Sistema elettronico di gestione dati (EDMS), doc. no. CG1000-P-WV-D-P-IT-M4-C3-00-00-00-01-B
- Elaborazione numerica delle simulazioni e delle previsioni (CSP), doc. no. CG1000-P-1W-D-P-IT-M4-C3-00-00-00-01-B
- Specifiche di Progettuali lavori meccanici ed elettrici, doc. no. CG1001-P-2S-D-P-IT-M4-C3-00-00-00-06-B

### **3.2 Architettura di impresa**

Il sistema di gestione e controllo può essere definito come un sistema che copre tutte le funzioni descritte nella specifica dei requisiti GCG.F.06.01 capitolo 2.2. Le aree funzionali elencate sono

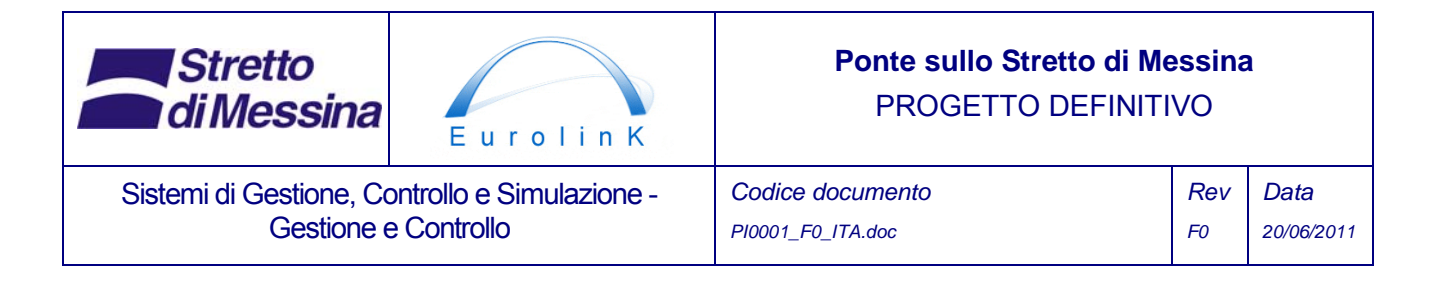

*monitoraggio*, *controllo, gestione, coordinamento, sicurezza e informazioni sullo stato attuale e previsto dei lavori*.

Tutte le aree funzionali possono inizialmente essere identificate come aree separate che possono essere suddivise in sottosistemi separati. In realtà, tuttavia, è previsto che il sistema di gestione di controllo diventi un complesso di sistemi separati che condividono informazioni e responsabilità; questi, pertanto, non possono essere implementati come sottosistemi separati a funzionamento autonomo.

Molti flussi di lavoro necessitano solamente dell'uso di un sottosistema, mentre altri flussi necessitano invece il completamento del flusso di lavoro da parte di vari sottosistemi per arrivare ad una conclusione corretta. Da qui, la necessità di concepire un'architettura che permetta flussi di lavoro sia "locali" che "globali".

La sfida nel costruire un sistema che copra le vaste aree funzionali del MACS mantenendo allo stesso tempo un basso costo di costruzione e di esercizio, e che permetta la costruzione del sistema in varie fasi via via che i lavori progrediscono pur mantenendo attive le presenti funzionalità, richiede un'architettura di sistema flessibile da gestire. Un'architettura nella quale lo scambio di informazioni fra i sottosistemi possa avvenire senza una conoscenza dettagliata di altri sottosistemi. E' richiesta inoltre un'apertura per la connettività interoperativa dei sottosistemi senza che i sottosistemi debbano per forza utilizzare la stessa tecnologia interna.

### **3.2.1 Enterprise service bus (Bus dei servizi di impresa)**

Un tale elemento di architettura flessibile del sistema è situato nell'infrastruttura dei software personalizzati (middleware) – il layer di comunicazione. Un tale elemento dell'architettura è rappresentato dall' Enterprise service bus (ESB) (Bus dei servizi di impresa). Quest'ultimo fornisce i servizi fondamentali per architetture complesse mediante un motore di messaggistica guidato dagli eventi e basato sugli standard (il bus di servizio). Un ESB può essere basato su standard approvati che facilitino l'instaurazione di comunicazioni con i diversi sottosistemi/applicazioni. Un ESB utilizza l'architettura service oriented (SOA), tutti i sottosistemi e le applicazioni preferiti si interfacciano con una SOA (esponendo i servizi web nel layer di comunicazione).

Un ESB può essere, in parole povere, illustrato come alla **Errore. L'origine riferimento non è stata trovata.**.

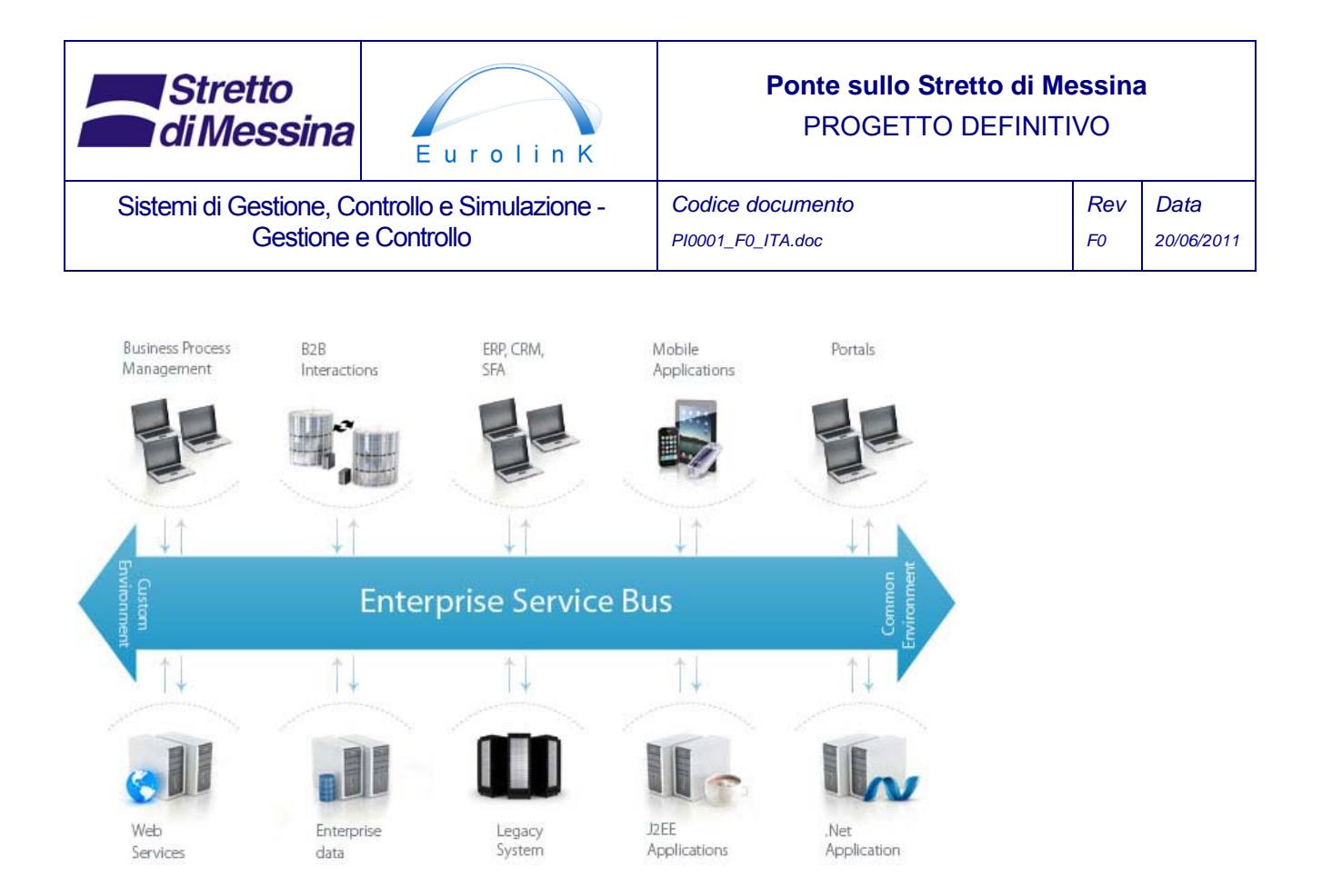

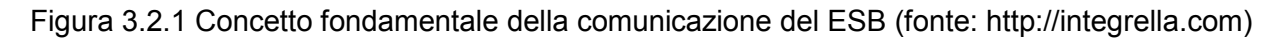

Tecnicamente, l'ESB può essere l'interfaccia verso ( o da) vari sottosistemi ed applicazioni costruiti con tecnologie diverse. Il concetto della comunicazione del ESB consiste nell'interfaccia delle applicazioni verso i servizi web e i servizi dati tramite l'ESB. Quest'ultimo garantisce la connettività mediante un sistema di messaggistica di impresa, il quale permette ai sottosistemi e agli applicativi di sfruttare il valore della messaggistica senza conoscere il codice che c'è dietro.

In questo contesto, l'ESB viene considerato come una piattaforma per la realizzazione di un'architettura service-oriented (SOA) a livello dell'impresa. L'ESB facilita la trasformazione e l'indirizzamento di dati/servizi/messaggi per la SOA in accoppiamento non rigido e con facile connessione. L'ESB può inoltre agevolare i sottosistemi i quali non possano conformarsi completamente alle regole del SOA. Tali sottosistemi che non si conformano alla SOA sono tipicamente basati su componenti legacy o sono richiesti separatamente dalla SOA a causa di requisiti di elevata sicurezza. Per ulteriori informazioni riguardo la SOA, consultare il capitolo 3.1.6

*In base alla pratica industriale e agli argomenti sopraelencati, l'ESB è stato scelto come il più importante elemento dell'architettura dell' impresa per il sistema di gestione e controllo (MACS).* 

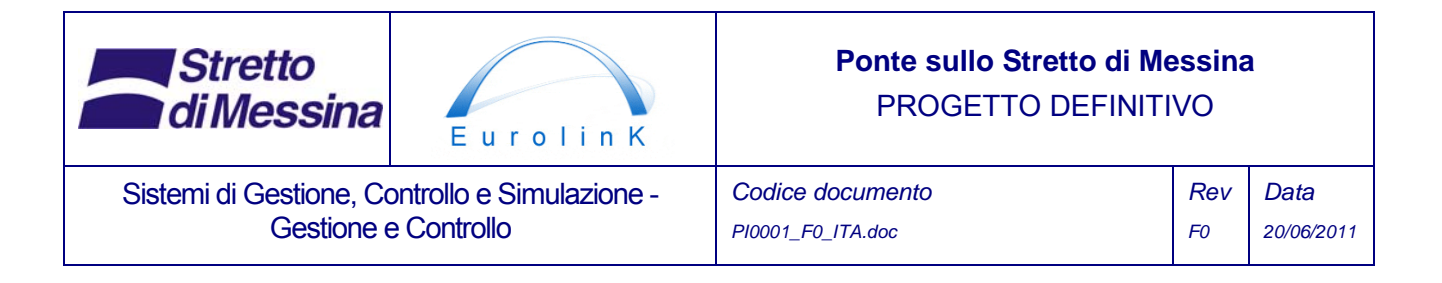

#### **3.2.2 Modello di messaggistica di Impresa**

Il nucleo della progettazione dell' ESB è il modello di messaggistica di impresa. Idealmente, l'ESB deve essere in grado di sostituire tutti i contatti diretti con le applicazioni / i sottosistemi sul bus, in modo che tutte le comunicazioni avvengano tramite l'ESB. Per raggiungere questo obiettivo, l'ESB deve inglobare le funzionalità offerte dalle sue applicazioni di componente in modo significativo. Ciò avviene mediante il modello di messaggistica di impresa. Il modello di messaggistica definisce un set standard di messaggi che l'ESB o trasmetterà o riceverà. Quando l'ESB riceve un messaggio, lo instrada al sottosistema/applicazione appropriato. Spesso, a causa del fatto che quell'applicazione/sottosistema si è evoluto senza quello stesso modello di messaggistica, l'ESB dovrà trasformare il messaggio in un formato che l'applicazione possa interpretare. Un software "adattatore" adempie al compito di effettuare tali trasformazioni Alla **Errore. L'origine riferimento non è stata trovata.** è illustrato il modello del bus di messaggistica. Il modello fondamentale per permettere ad applicazioni separate di lavorare insieme.

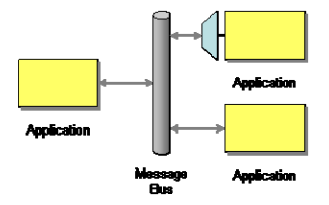

Figura 3.2.2 Modello del bus di messaggistica - permette ad applicazioni separate di lavorare insieme.

Un secondo modello importante utilizzato nel ESB è il modello dati canonico. Tale modello limita le dipendenze quando si integrino applicazioni che utilizzano diverse strutture dati.

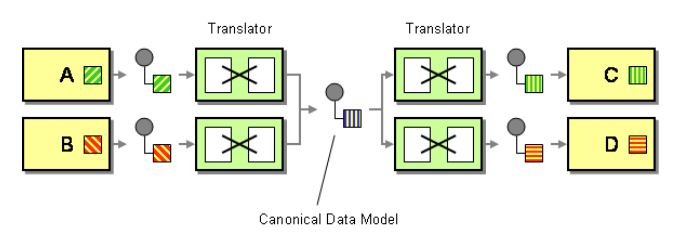

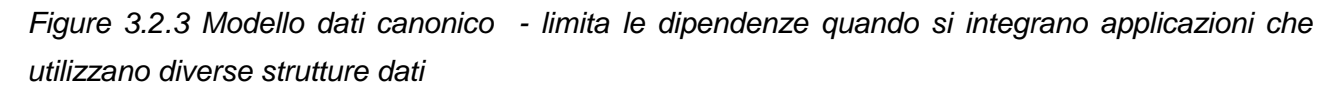

Il modello di messaggistica di impresa impone regole per l'uso di vari modelli nel contesto dell'applicazione/ dei sottosistemi. Il modello di messaggistica di impresa è uno strumento di progettazione importante nella costruzione dell'integrazione di applicazioni/sottosistemi, e deve

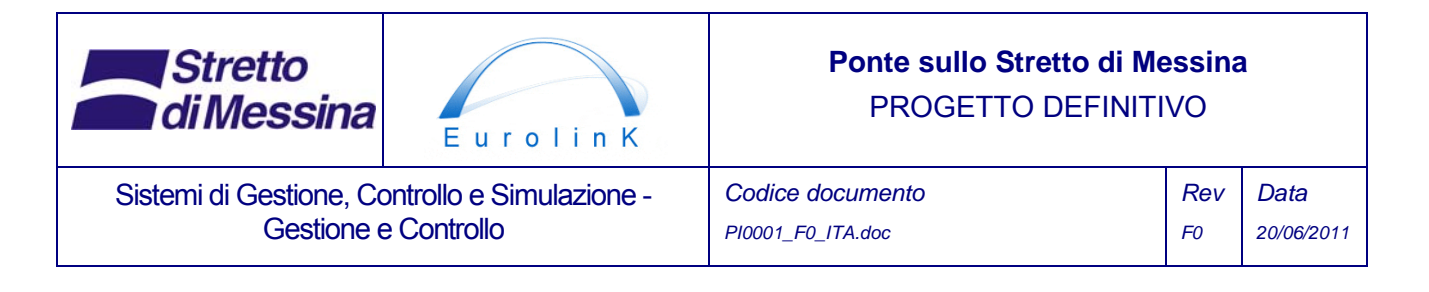

sempre essere aggiornato all'uso corrente del ESB, come un'implementazione del sistema di messaggistica di impresa – l'ossatura nell'infrastruttura dei software personalizzati (middleware).

### **3.2.3 Implementazione del ESB**

Un ESB viene costruito attorno alle routine di instradamento e trasformazione che implementano il bus di messaggistica e il modello canonico dei dati, oltre ad altri modelli-chiave SOA. Questo è esemplificato nella figura 3.2.4**Errore. L'origine riferimento non è stata trovata.**. Le routine di instradamento e di trasformazione sono controllate da un set di componenti di configurazione. Fra questi componenti vi sono: un service registry, un componente di sicurezza condivisa, un componente di gestione del servizio e il componente di orchestration del servizio, il quale imposta le routine per un tipo specifico di evento o messaggio nell'instradamento e nella trasformazione. Questi componenti sono controllati mediante un'applicazione di amministrazione del ESB.

L' ESB viene utilizzato dai sottosistemi e dalle loro applicazioni. I sistemi moderni sono tipicamente concepiti per un'architettura service oriented, comunicando con l'ESB mediante interfacce di servizio. Tutto ciò senza un adattamento specifico. I sottosistemi legacy e quelli specializzati, così come anche le applicazioni, richiedono adattatori per comunicare attraverso l'ESB. Un adattatore fornisce la conversione dei messaggi/informazioni da/verso l'ESB. Alcune applicazioni specializzate non avranno vantaggio dal fatto di lavorare tramite l'ESB, come le applicazioni di amministrazione di un sottosistema, per esempio.

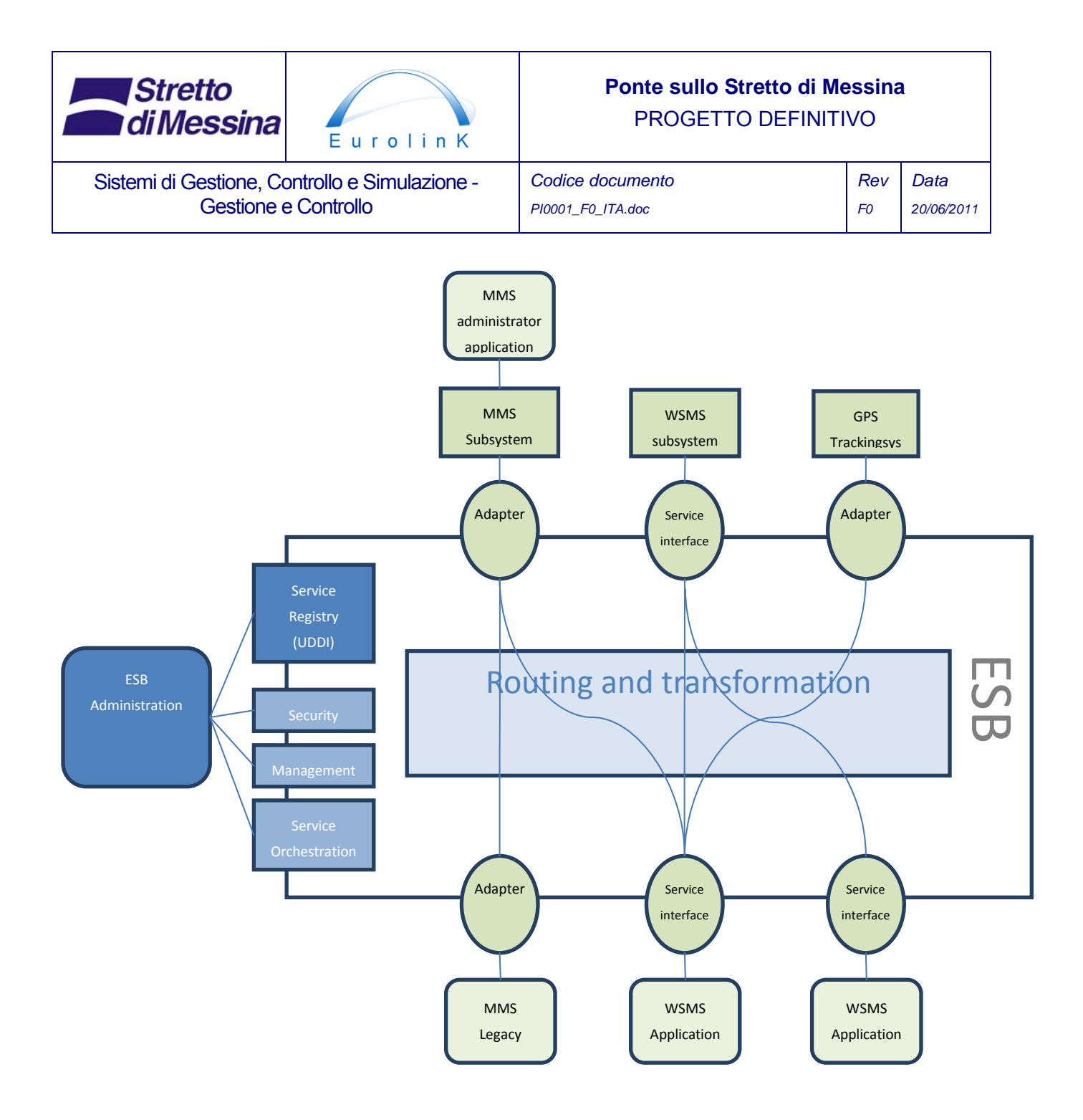

Figura 3.2.4 Esempio di un'implementazione ESB di sottosistemi ed applicazioni che comunicano utilizzando adattatori e interfacce di servizio in un'architettura service oriented (SOA)

Il concetto del ESB descritto sarà il principio di progettazione della tecnologia informatica implementata nel sistema di gestione e controllo. L' ESB è l'elemento dell'architettura concepito per tutte le comunicazioni fra i sistemi e fra le applicazioni.

Esistono diversi rivenditori software di ESB. La scelta del rivenditore del ESB per il sistema di gestione e controllo sarà fatta dopo il completamento del progetto dell'architettura.

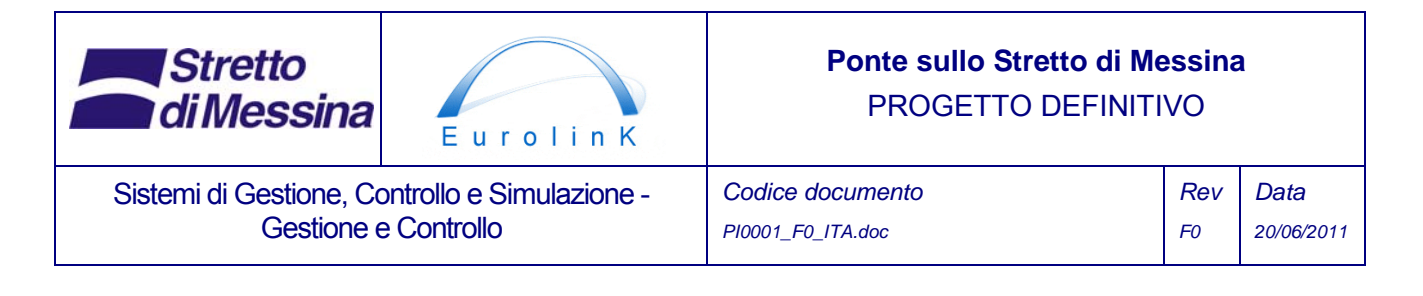

I principi di progettazione del sistema e del software per il sistema di gestione e controllo dovranno essere concepiti secondo i principi dell'architettura Service Oriented (SOA). La SOA costituisce la regola di progettazione per l'architettura del software e per l'architettura dei sistemi nel ESB. Il capitolo seguente descrive i principi del SOA in un contesto per il sottosistema del WSMS.

### **3.2.4 Architettura Service Oriented**

Il primo e fondamentale requisito nella strategia dell'architettura presentata è la necessità di separazione degli elementi individuali all'interno dell'architettura. Nessun componente individuale deve essere legato ad un altro componente da mezzi che rendano difficile la riprogrammazione o lo scambio di uno di tali componenti con un altro. Ciò richiede metodi standardizzati di comunicazione fra i componenti individuali nel sistema, a prescindere dalle piattaforme software.

Ciò sarà ottenuto mediante l'impiego di una architettura Service Oriented (SOA). In una tale messa a punto, lo sviluppo di servizi per esporre la logica di trattamento dati e gli elementi dei dati utilizzando gli standard definiti permette ai client di consumo di ottenere vari tipi di funzionalità di diversi componenti e mantenere non ostante tutto lo stesso metodo di comunicazione.

Tali standard esistono (alcuni di essi sono menzionati sotto):

- SOAP (Simple Object Access Protocol)
- JSON (JavaScript Simple Object Notation)
- WMS (Web Mapping Services)
- WFS (Web Feature Service)
- WFS-T (Web Feature Service-Transactional)
- SOS (Sensor Observation Service)
- SES (Sensor Event Service)

Tutti gli standard sopraelencati sono utilizzati in vari tipi di servizi web.

Il punto principale a favore dell'uso di tali standard di servizi per la comunicazione di dati e di eventi fra componenti non correlati è il fatto che tutti i componenti condivideranno gli stessi metodi standardizzati di comunicazione. I componenti potranno essere direttamente migliorati da servizi di consumo già esistenti in altri componenti. Ciò garantisce un abbinamento non rigido dei servizi e dei componenti attraverso diverse piattaforme software a hardware, e limita di conseguenza le complessità insite nella costruzione di un sistema complesso come questo.

La figura sottostante illustra i principi, visti dalla prospettiva del WSMS:

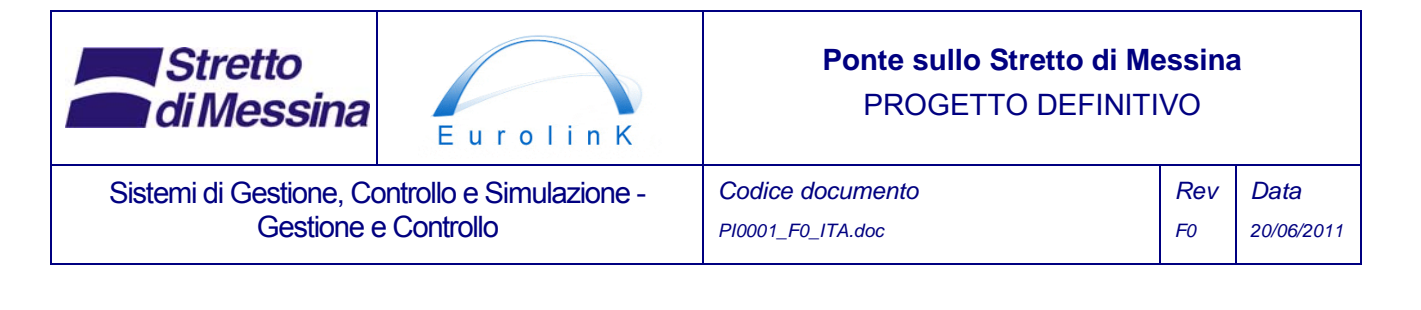

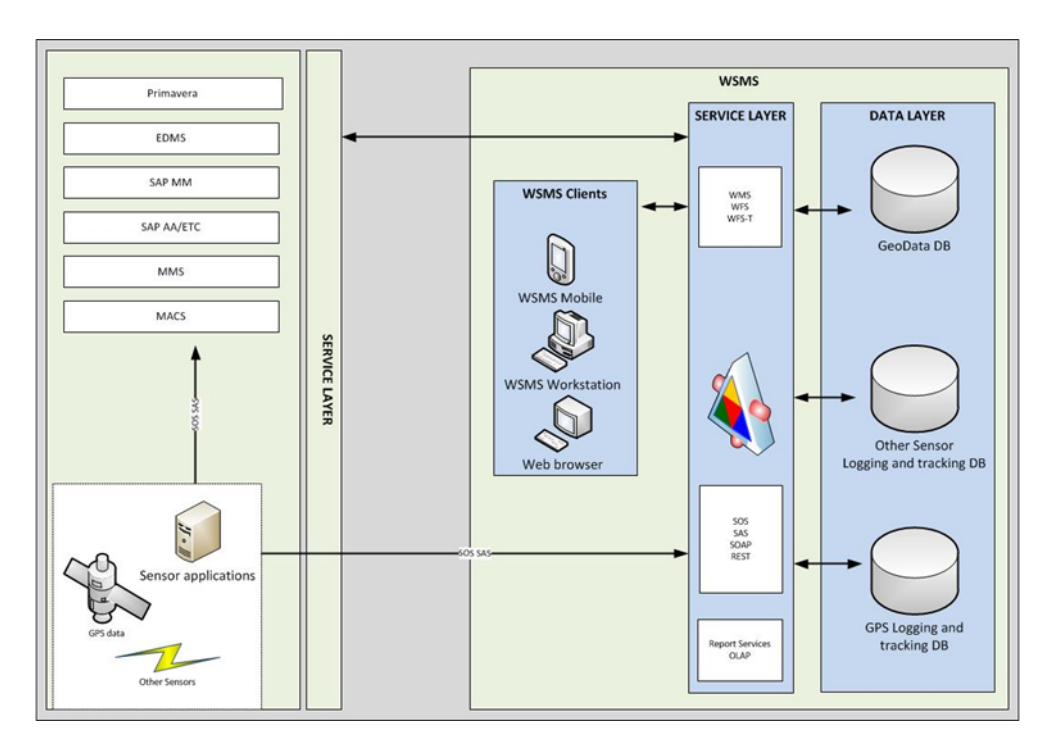

Figura 3.2.5 *Panoramica schematica del sistema dalla prospettiva del sistema di gestione del sito Work Site Management System (WSMS*.

Nell'esempio sopra riportato, tutte le comunicazioni avvengono tramite le interfacce dei servizi web che utilizzano gli standard suddetti. Il WSMS estrae i dati dai componenti di pertinenza. Il WSMS, allo stesso tempo, espone numerosi servizi differenti che possono essere consumati da vari applicativi diversi del client. Se, ad esempio, si presenta la necessità di visualizzare un qualche tipo di finestra di mappa in un altro client dei componenti, tutti i dati della mappatura possono essere estratti mediante i servizi compatibili (WMS, WFS) del OGC (Open GIS consortium) riutilizzando in tal modo gli archivi dati già compilati.

In una forma più dettagliata, ciò può essere mostrato come segue:

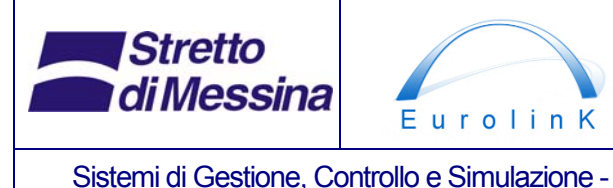

Gestione e Controllo

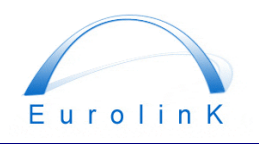

# **Ponte sullo Stretto di Messina**  PROGETTO DEFINITIVO

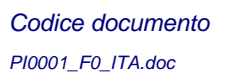

*Rev F0 Data 20/06/2011* 

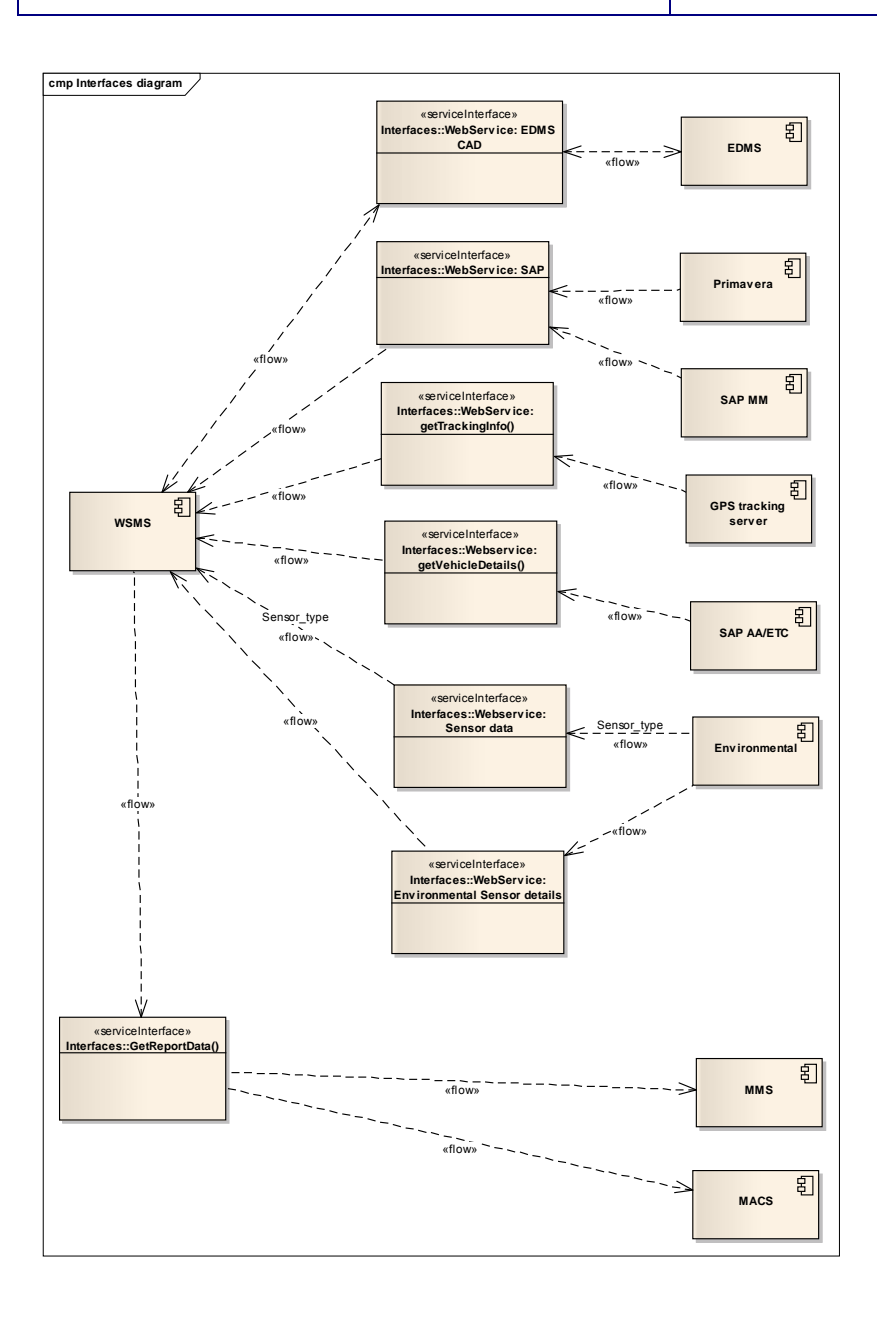

*Figure 3.2.6 Dettaglio dei componenti e schema delle interfacce, visti nuovamente dalla prospettiva del WSMS.* 

Qui le parti individuali delle interfacce sono già viste più in dettaglio, quantunque siano ancora prive della definizione di attributi specifici degli elementi dei dati da scambiare.

Tale livello di dettaglio, che potrà essere raggiunto solamente mediante un'ulteriore analisi, non è

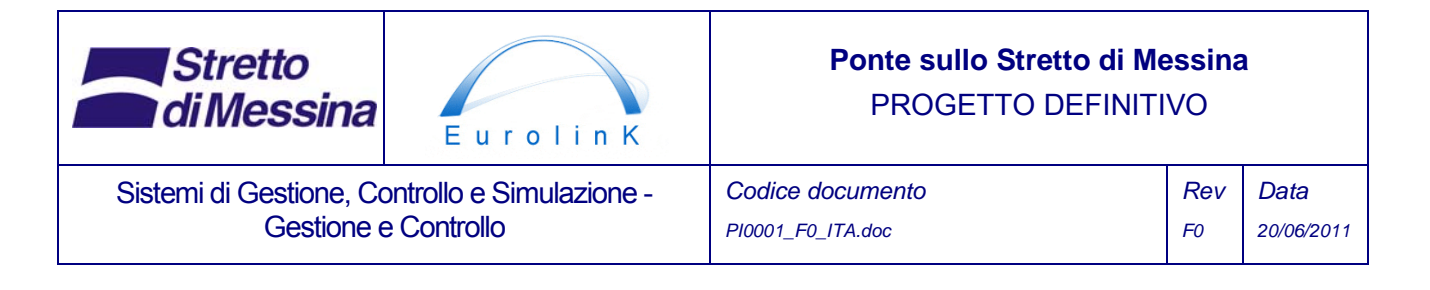

pertinente a questo stadio del processo di progettazione.

Si deve tuttavia notare che lo schema dell'architettura sopra abbozzato rappresenta una architettura principale. Ciò significa che vi sono dei casi in cui sarebbe molto più pratico che i componenti individuali comunicassero direttamente. Questo, ad esempio, può essere il caso in cui svariati sotto-sistemi funzionino tutti all'interno della stessa istallazione SAP, in cui SAP rappresenti un sistema integrato per la gestione di tutti i processi commerciali.

Un progetto comprensivo dei servizi che debbono essere sviluppati per i vari scopi dovrà essere formulato durante il Progetto Esecutivo; l'implementazione di tal progetto dovrà essere gestita dalla direzione generale del progetto o in un progetto secondario a parte, il quale si occupi interamente della formulazione della comunicazione dei componenti.

### **3.2.5 Architettura generale del MACS**

Esistono molti diversi modelli di architettura per l'introduzione dell'architettura di tipo SOA (vale a dire: modello Subscriber-Publisher), e sarebbe prematuro a questo stadio del processo di progettazione specificare quali di questi modelli dovrebbero essere utilizzati in questo caso. La comunicazione di elementi di dati fra tutti i componenti, comunque, può essere semplificata come segue:

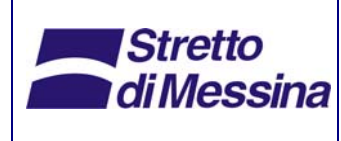

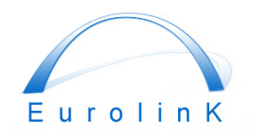

Sistemi di Gestione, Controllo e Simulazione - Gestione e Controllo

# **Ponte sullo Stretto di Messina**  PROGETTO DEFINITIVO

*Codice documento PI0001\_F0\_ITA.doc* 

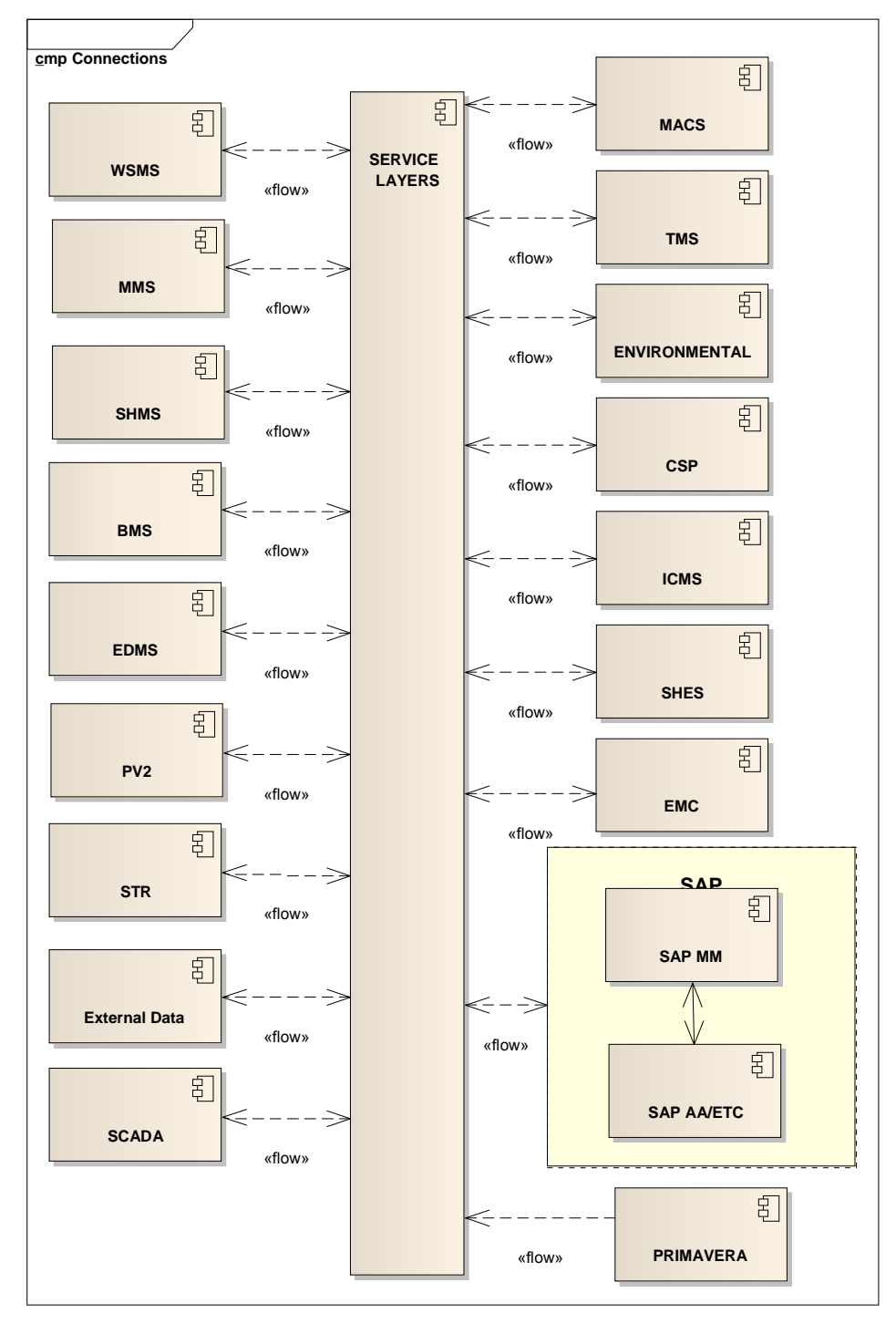

*Figura 3.2.7 Schema del principio di comunicazione fra tutti i componenti del sistema. Da notare l'ambiente SAP, in cui la comunicazione fra i componenti è diretta. Vi possono essere svariati componenti che scambieranno i dati in questo modo.* 

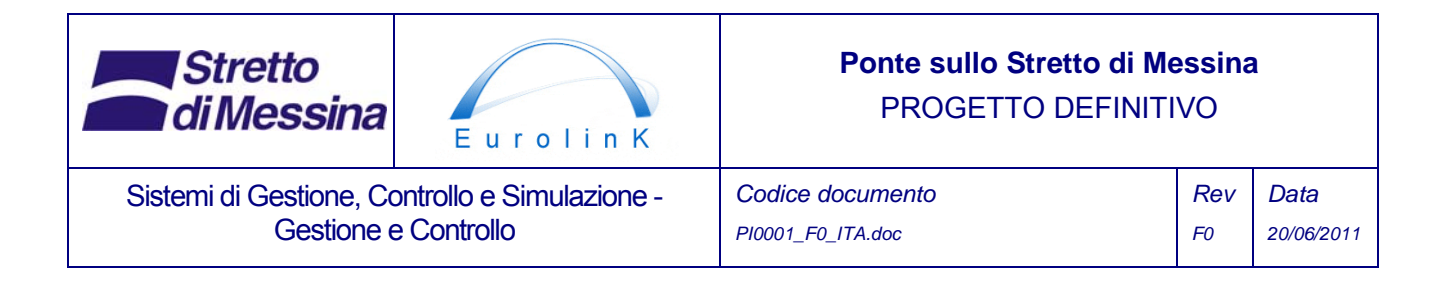

Come illustrato dalla figura precedente, i sistemi di IT da sviluppare per supportare la costruzione, l'esercizio e la manutenzione dell'opera di attraversamento dello stretto di Messina hanno tutti la necessità di comunicare reciprocamente. Prima di progettare le parti individuali del sistema IT, perciò, si pone come prerequisito lo sviluppo di una architettura generale per lo scambio di dati fra i sistemi. In questa procedura si definiranno quali dati bisogna che passino attraverso il layer di servizio summenzionato.

### **3.2.6 Manutenzione del sistema software**

Nel progetto del ponte fisico, si pone un grande impegno per garantire la facilità della manutenzione del ponte durante il ciclo di vita stimato dello stesso, che equivale a più di cento anni. La maggior parte del software previsto per il ponte, infatti, ha come oggetto la pianificazione giornaliera della manutenzione della struttura del ponte. Per garantire che il software richiesto per l'esercizio e la manutenzione del ponte possa essere manutenuto, si dovranno quindi adottare misure simili. Nessun software dura per sempre; i sistemi software del ponte dovranno perciò essere soggetti a manutenzione, e, se necessario, essere sostituiti da nuovo software molte volte durante il ciclo di vita del ponte. E' pertanto di vitale importanza formulare strategie che garantiscano la sostenibilità.

L'accoppiamento non rigido di componenti individuali sopra abbozzato aiuterà molto in questa prospettiva, in quanto le parti potranno essere modificate o migliorate senza che sia strettamente necessario modificare altri componenti nel sistema.

E' necessario altresì avere componenti software dedicati tali da gestire vari aspetti del sistema correlati con l'IT.

- Gestione del portfolio
- Sistema di gestione dell'IT
- Gestione dell'assistenza
- Tracciamento dei problemi
- Helpdesk

#### **3.2.6.1 Principi di progettazione del software**

Da un punto di vista di una semplice manutenzione del software, è importante richiedere, ad ognuno dei contractor che dovrà consegnare software specificamente sviluppato per il sistema (ad esempio un web service), il rispetto di alcuni principi.

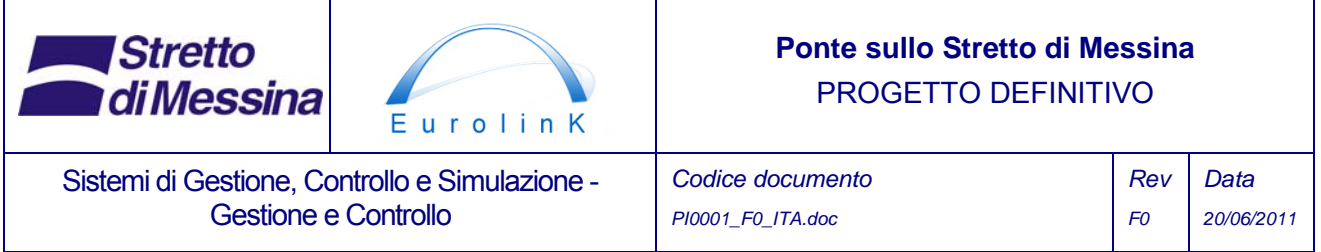

Tutto il software appositamente sviluppato dovrà essere multilivello ed avere una natura object oriented, qualunque sia la piattaforma utilizzata.

La Figure 3.2.7 Mostra un esempio di una architettura software multilivello. In questo caso il WSMS è stato utilizzato come un esempio, ed il linguaggio di codifica C# mostrato nella figura seguente è stato utilizzato per scopi illustrativi. Il linguaggio utilizzato nella costruzione della architettura software multilivello non è limitato solo a C#.

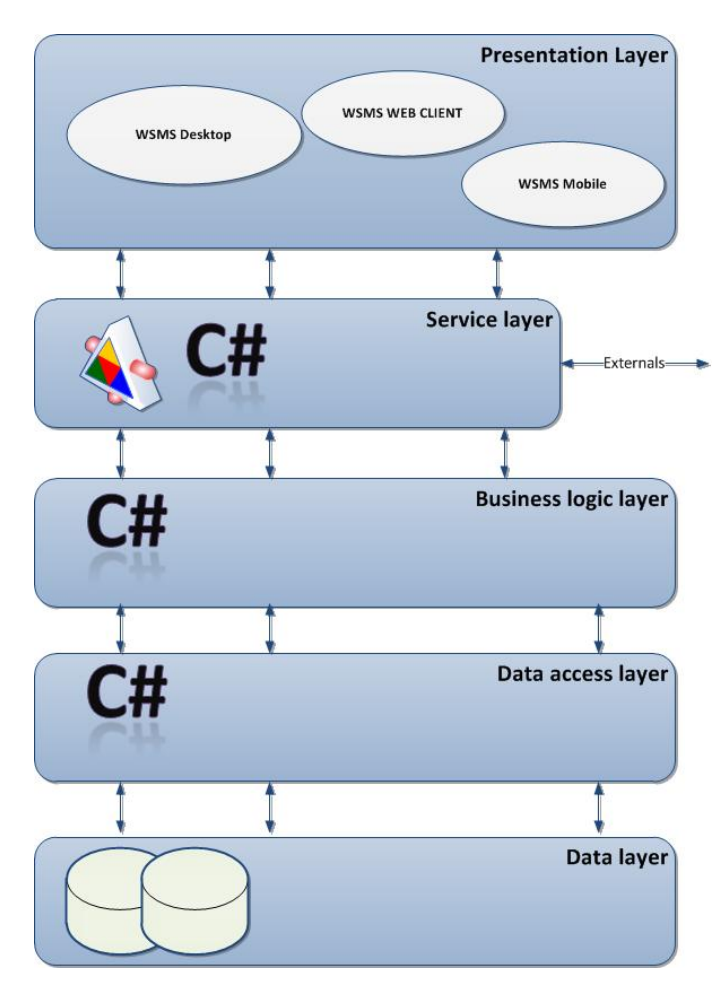

*Figure 3.2.7: Esempio di un'architettura software multilivello sviluppata con C#.* 

L'architettura software multilivello illustrata sopra può essere descritta in questo modo:

1. Il *layer dati* (Data layer) in questo caso è composto da alcuni database relazionali.

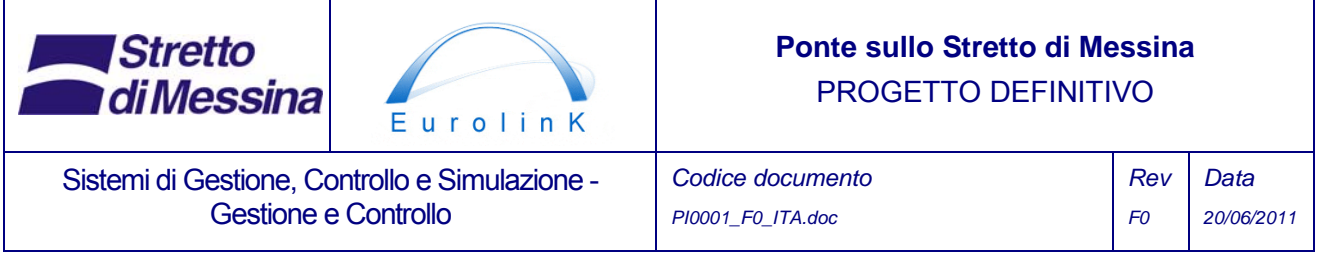

- 2. Il *layer di accesso dati*, (data access layer) che rappresenta il segmento del sistema software in cui vengono concentrate tutte le logiche da leggere e scrivere provenienti da alcune memorie persistenti- spesso, ma non necessariamente, è un database relazionale.
- 3. Il *layer di logica commerciale (business logic layer)*, che, generalmente, contiene il modello specifico del dominio e la logica che giustifica la costruzione del sistema.
- 4. La gestione di tutte le comunicazioni fra il *layer di presentazione* (presentation layer) ed il *layer di logica commerciale* (business logic layer) rappresenta *il layer di servizio* (Service layer). Il layer di servizio ha come unico compito l'esposizione degli elementi del layer commerciale, rendendo così assoluto il grado di astrazione fra qualsiasi client e la logica e i dati dell'applicazione. Il layer di servizio, inoltre, fornisce il vantaggio che gli elementi dell'applicativo possono essere facilmente esposti a qualsiasi client esterno (altro software "in Office" o in genere parti esterne interessate, vale a dire richiesta di informazioni provenienti da un servizio nazionale per il traffico)
- 5. Il *layer di presentazione* (presentation layer), che contiene componenti per il pretrattamento e il post trattamento dell'azione richiesta dall'utente mediante l'interfaccia utente.

La ragione principale dell'adozione di una tale architettura è quella di fornire un'astrazione ed una separazione chiara fra gli elementi del codice. Ciò fornisce numerosi vantaggi, fra i quali la manutenzione della base del codice, che è molto importante. Nell'eventualità, ad esempio, di un passaggio del DBMS da SQL server ad Oracle, le due uniche parti di codice che bisognerà modificare saranno il layer dati e il layer accesso dati; il resto del codice potrebbe eventualmente essere lasciato invariato.

# **3.3 Attori del MACS**

Il grafico sotto riportato illustra i vari utenti diversi del futuro MACS. Siccome gli usi sono spiegati più dettagliatamente nei documenti che descrivono i vari sottosistemi, la maggior parte degli stessi è stata generalizzata in un utente MACS generico.

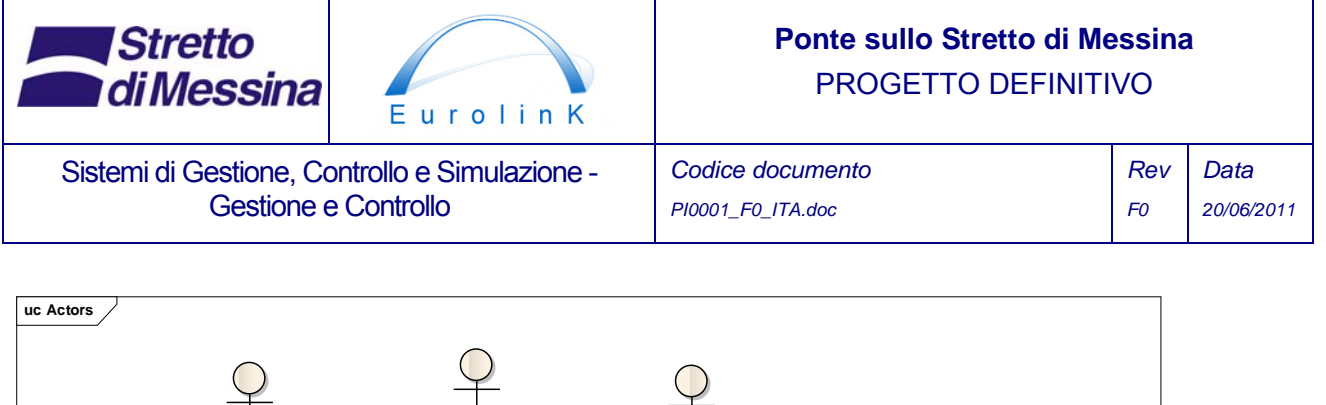

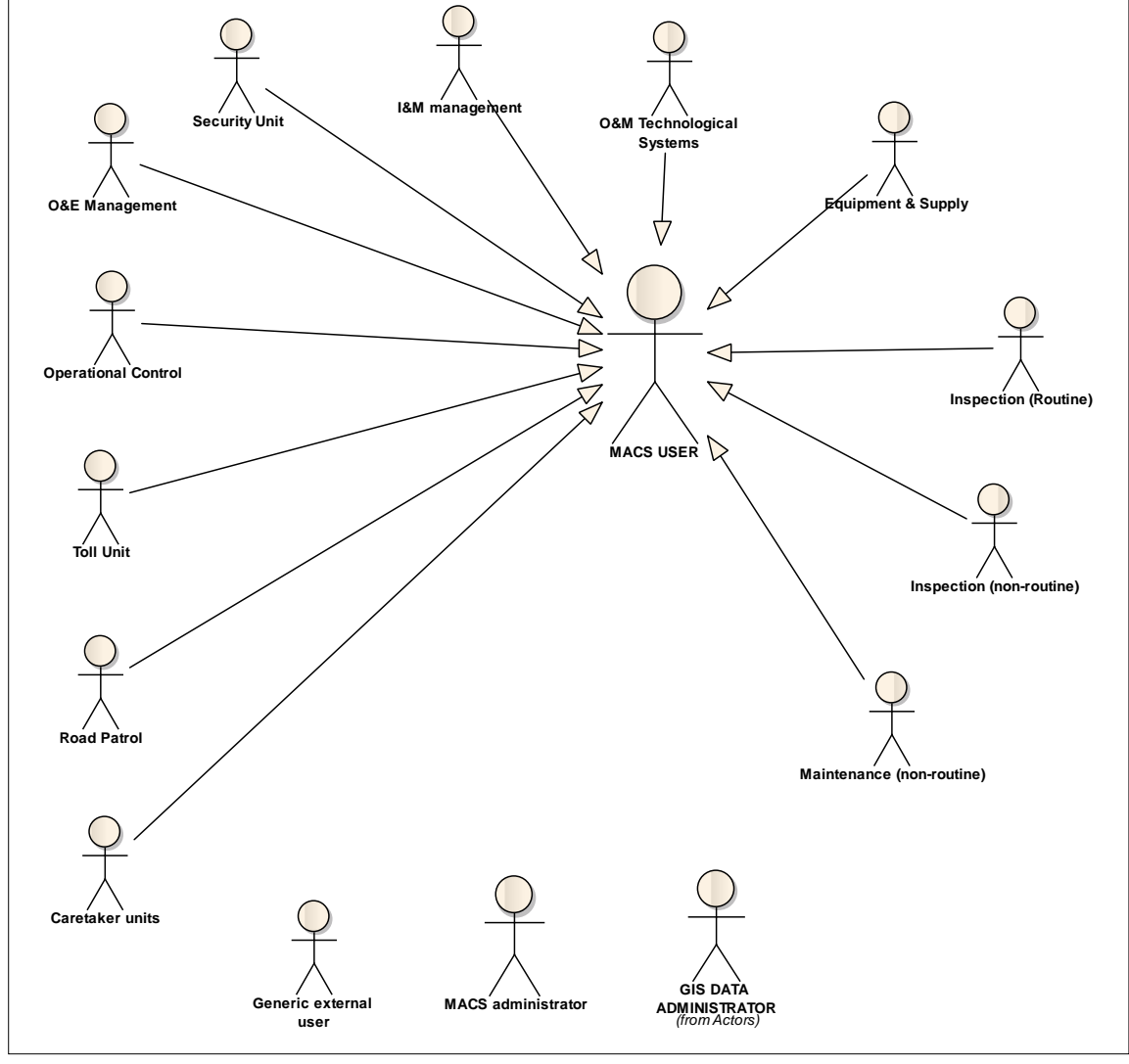

Figura 3.3.1 Panoramica dei vari utenti MACS identificati. Si prega di notare la generalizzazione di tutti gli utenti, tranne gli amministratori dei sistemi e degli utenti esterni nell'utente generico MACS. Ciò è dovuto alla natura generale dei casi d'uso sotto elencati. Per casi più dettagliati di casi d'uso si vedano i documenti che descrivono i sottosistemi individuali gestiti dal MACS (la fase di costruzione del MACS non è inclusa qui (per i dettagli, vedi rapporto WSMS).

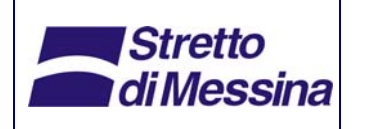

Sistemi di Gestione, Controllo e Simulazione - Gestione e Controllo

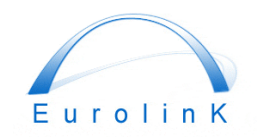

# **Ponte sullo Stretto di Messina**  PROGETTO DEFINITIVO

*Codice documento PI0001\_F0\_ITA.doc* 

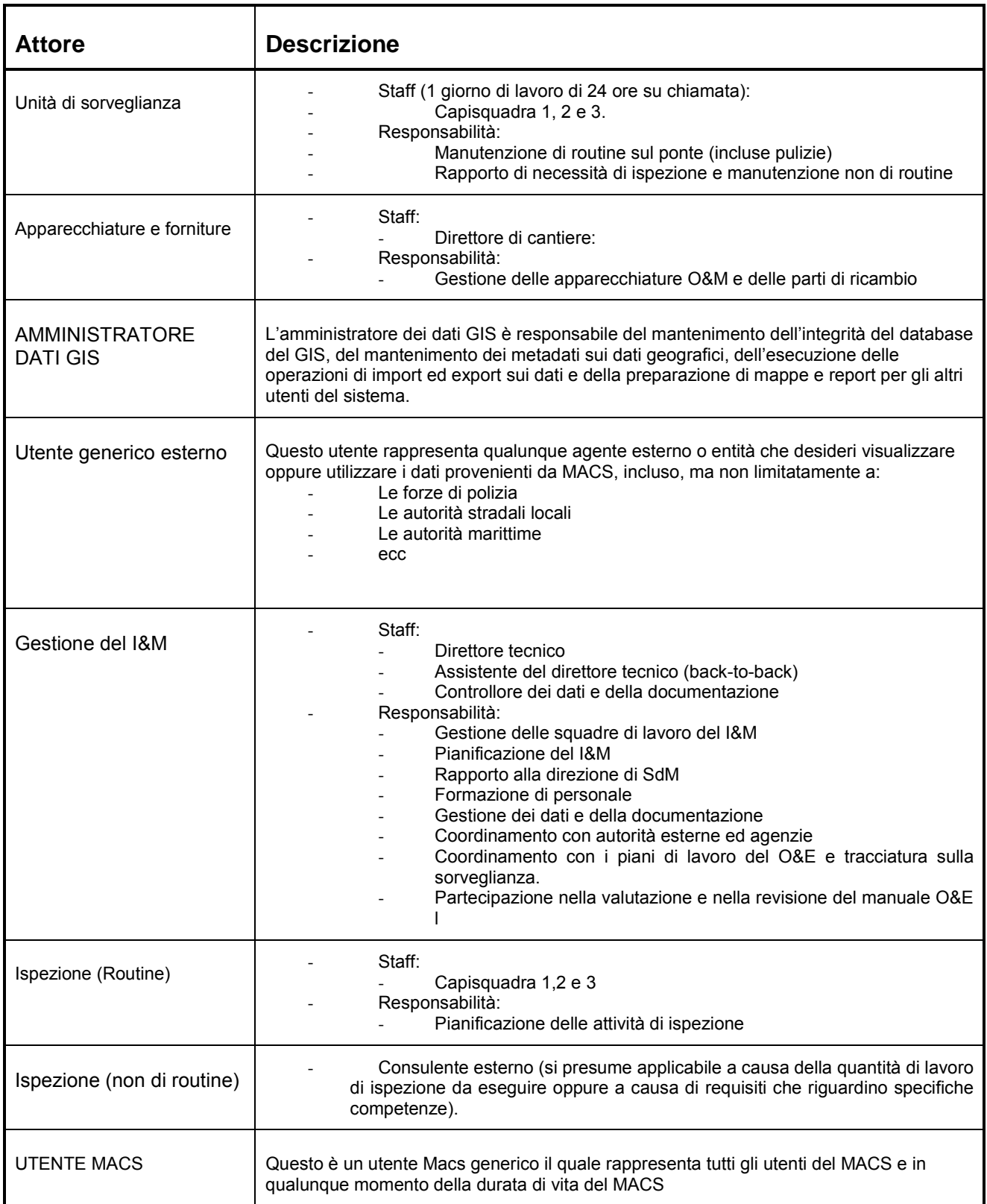

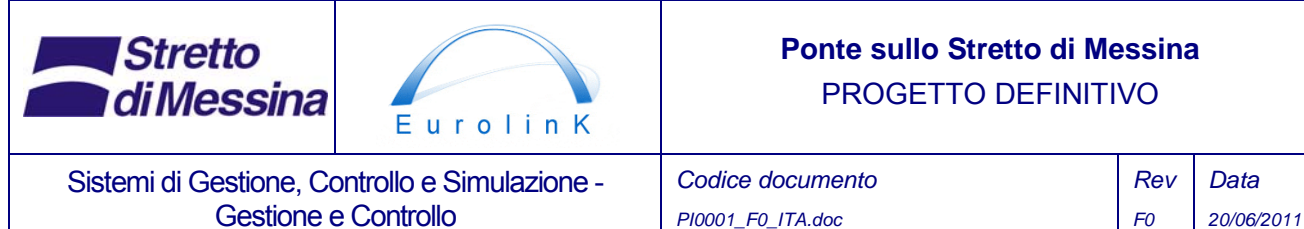

*PI0001\_F0\_ITA.doc* 

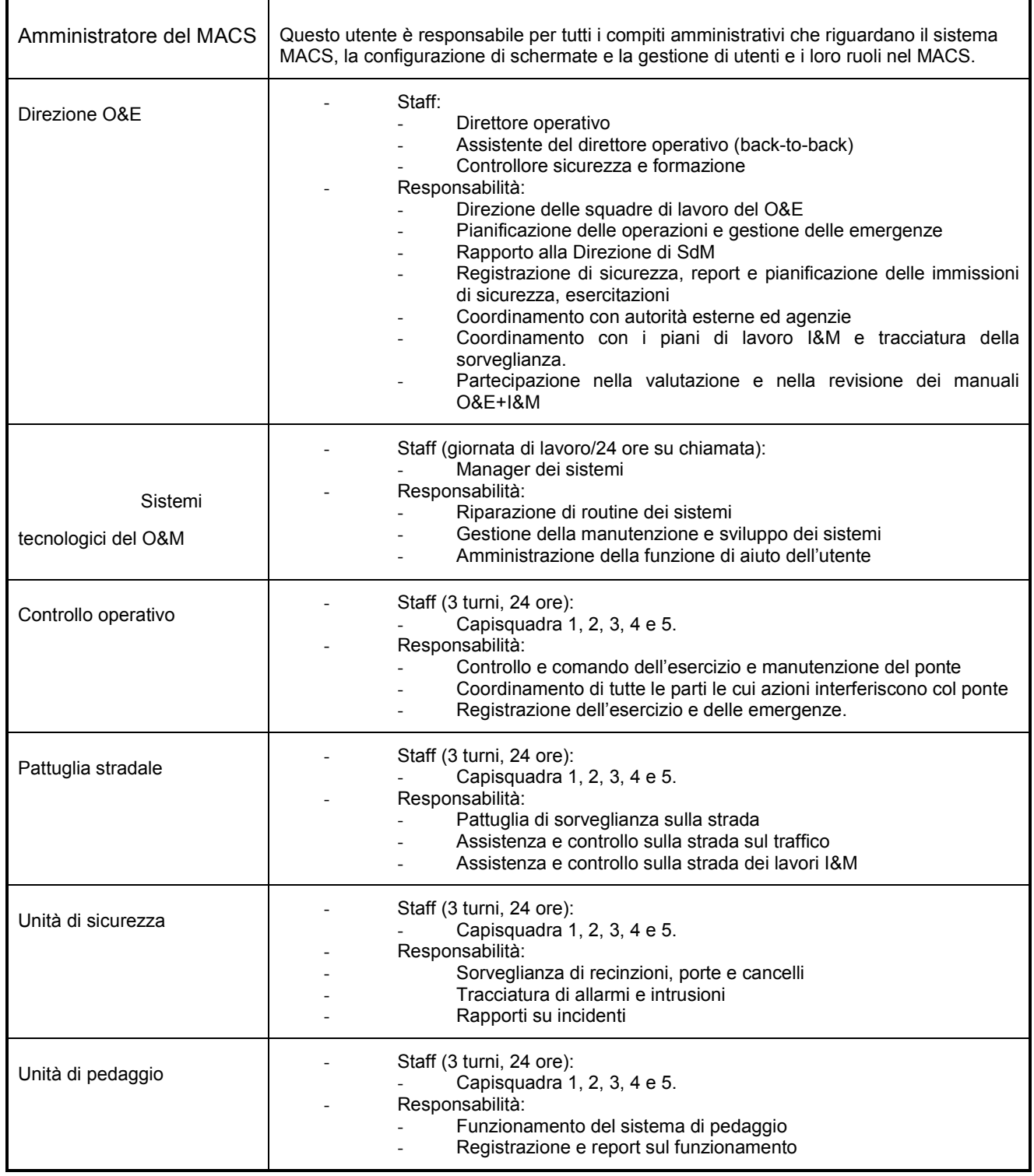

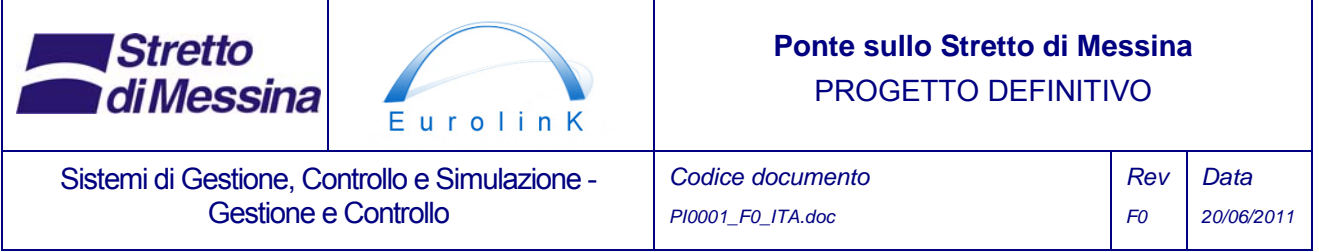

# **3.4 Caso d'uso principale**

Questo grafico di casi d'uso indica principalmente la suddivisione del MACS in due gruppi distinti di funzionalità illustrati dallo SCADA e dal MMS, entrambi generalizzazioni di una serie di sottosistemi descritti in modo indipendente.

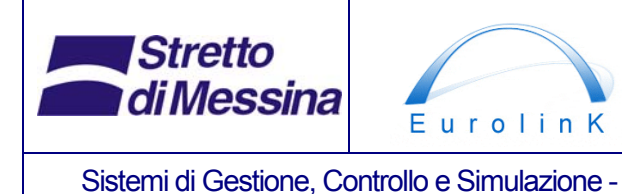

Gestione e Controllo

# **Ponte sullo Stretto di Messina**  PROGETTO DEFINITIVO

*Codice documento PI0001\_F0\_ITA.doc* 

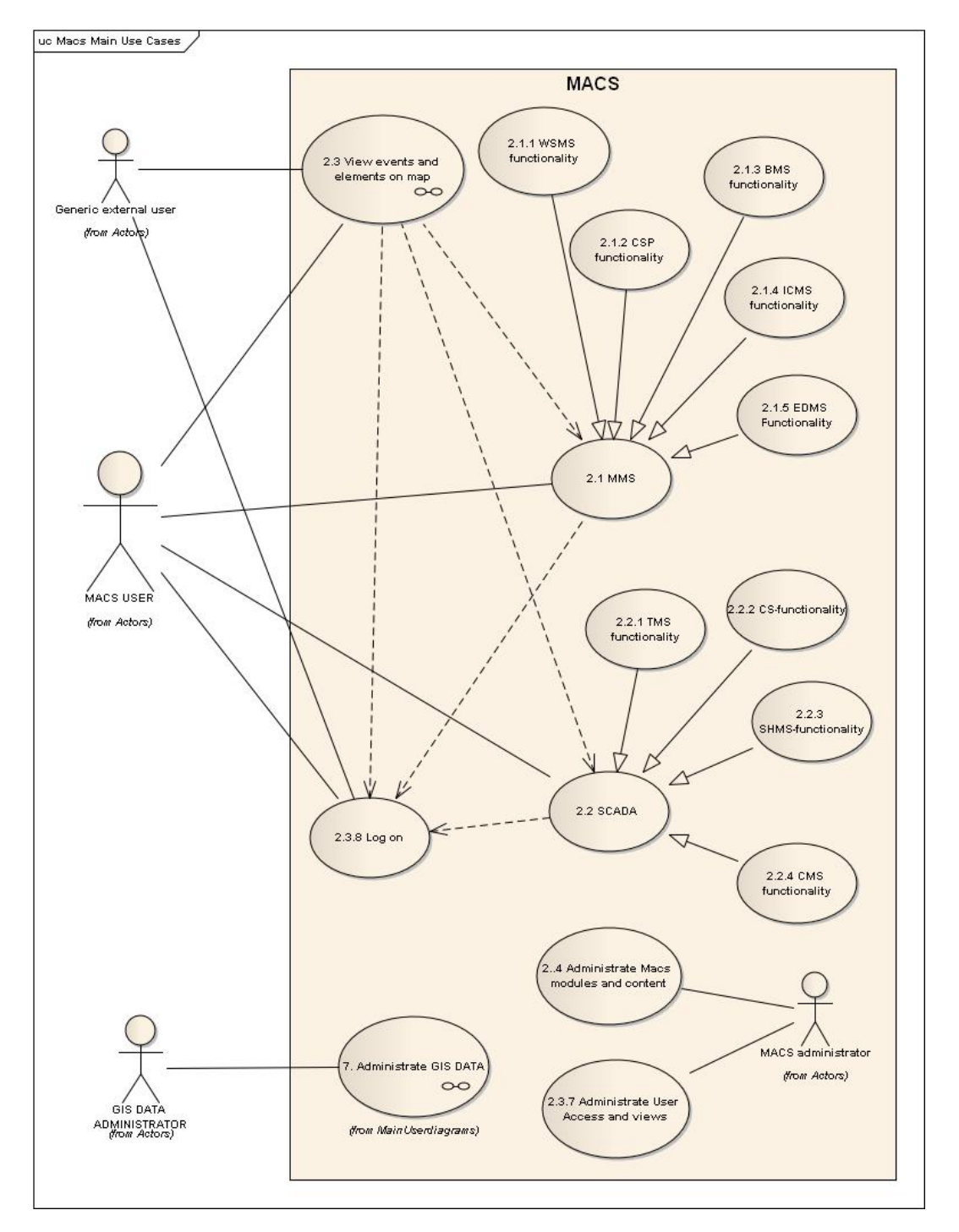

Figura 3.4.1 Casi d'uso principali. Si prega di notare che MMS e SCADA sono generalizzazioni di una serie di sottosistemi distinti

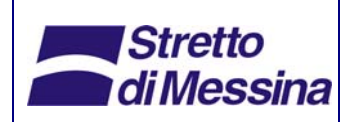

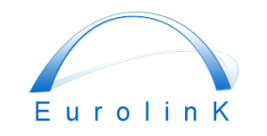

Sistemi di Gestione, Controllo e Simulazione - Gestione e Controllo

# **Ponte sullo Stretto di Messina**  PROGETTO DEFINITIVO

*Codice documento PI0001\_F0\_ITA.doc* 

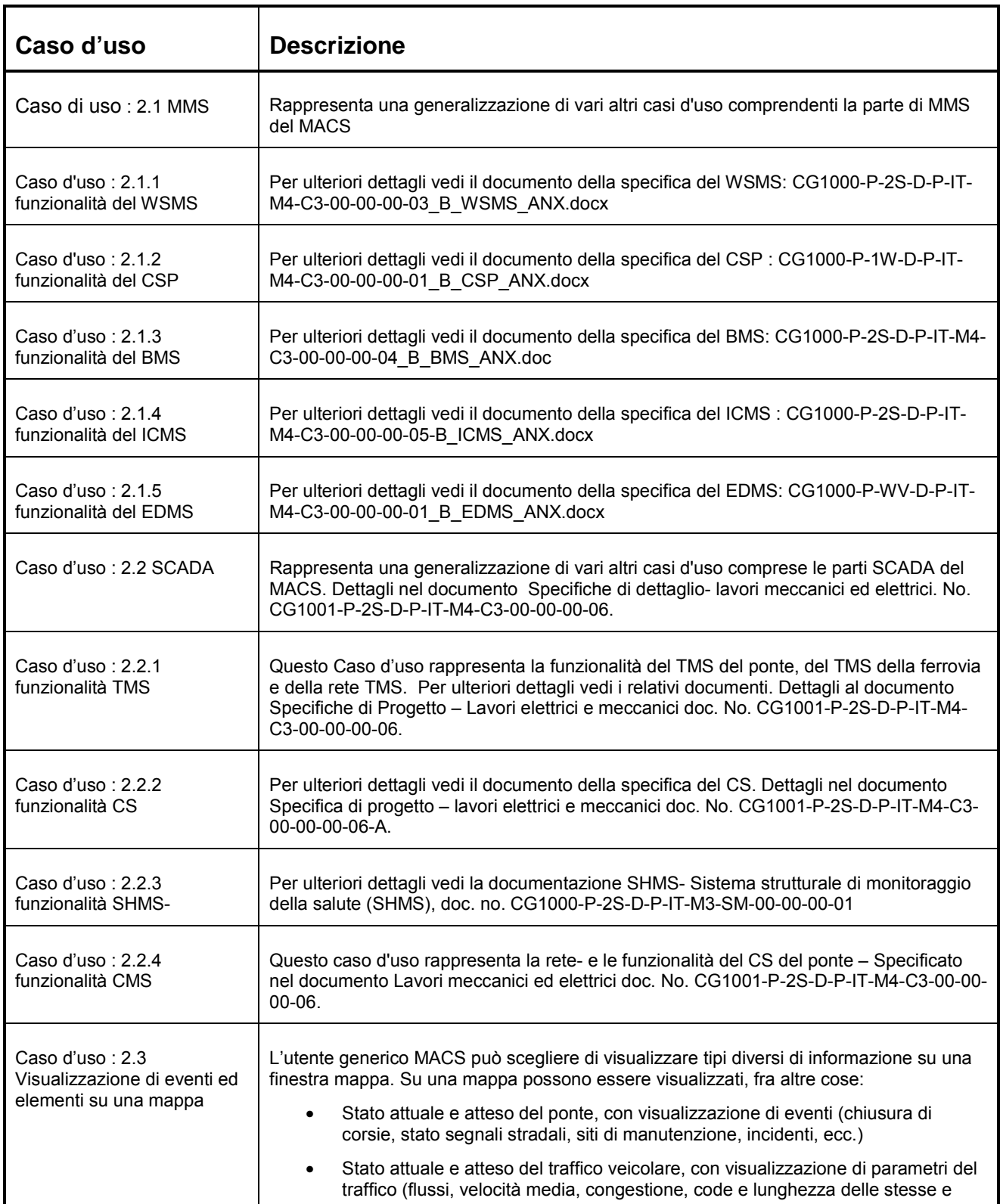
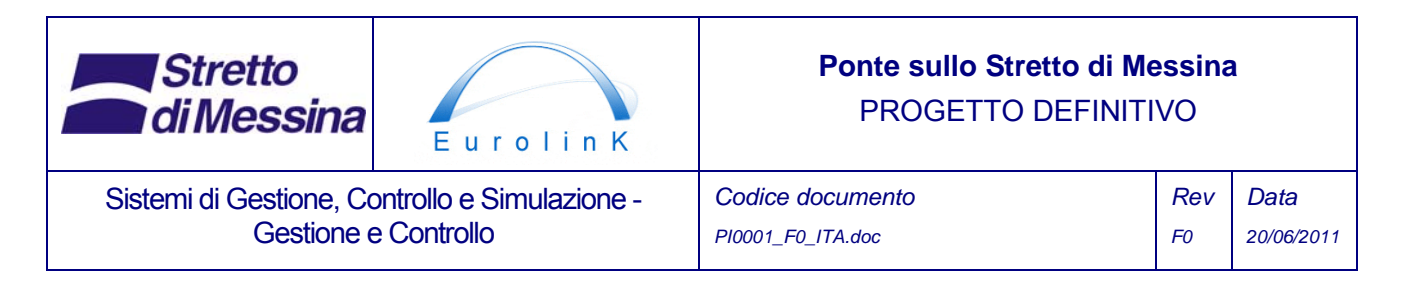

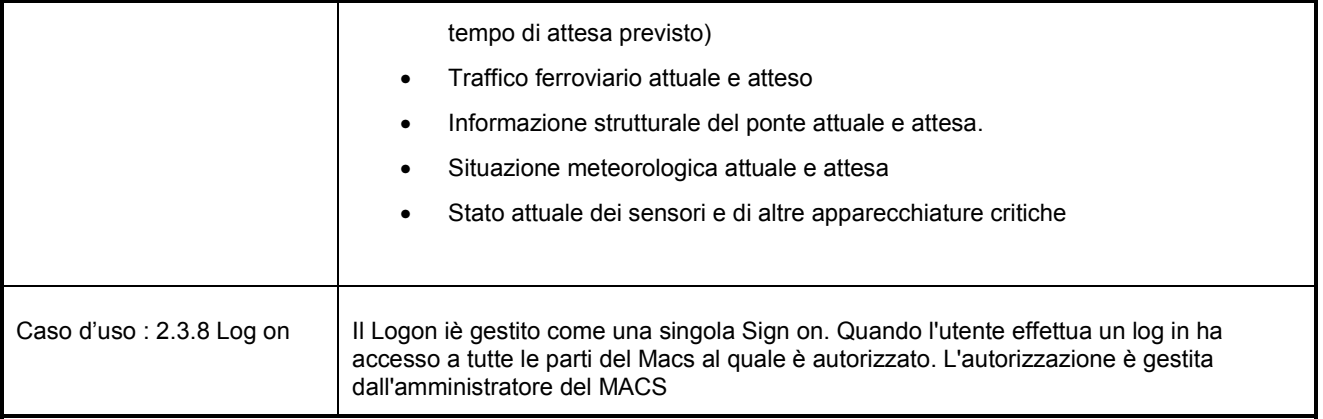

# **3.5 Visualizzazione di eventi ed elementi su una mappa**

Uno dei requisiti principali nella specifica del MACS è quello di includere la possibilità di visualizzare quasi tutti gli elementi e i relativi stati, attuali o attesi, su un sistema GIS. La funzionalità principale di molti aspetti di un tale sistema è stata descritta nel progetto del sistema di gestione del cantiere (Work Site Management System -WSMS) (vedi documento: CG1000-P-2S-D-P-IT-M4-C3-00-00-00-03\_B\_WSMS\_ANX.docx). In ogni modo, quando il WSMS non sarà più necessario in quanto il ponte diventerà operativo, occorrerà includere una nuova definizione dei layer dati e progettare una nuova funzionalità. Alcuni elementi dei dati provenienti dall'implementazione e dall'elaborazione del WSMS saranno continuati dalla fase costruttiva (WSMS) alla fase di esercizio (MACS).

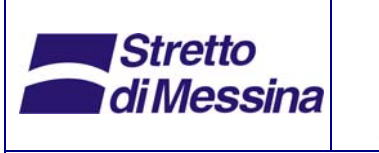

Sistemi di Gestione, Controllo e Simulazione - Gestione e Controllo

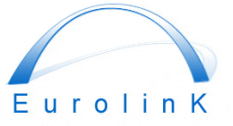

# **Ponte sullo Stretto di Messina**  PROGETTO DEFINITIVO

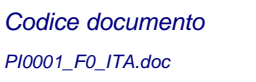

*Rev F0 Data 20/06/2011* 

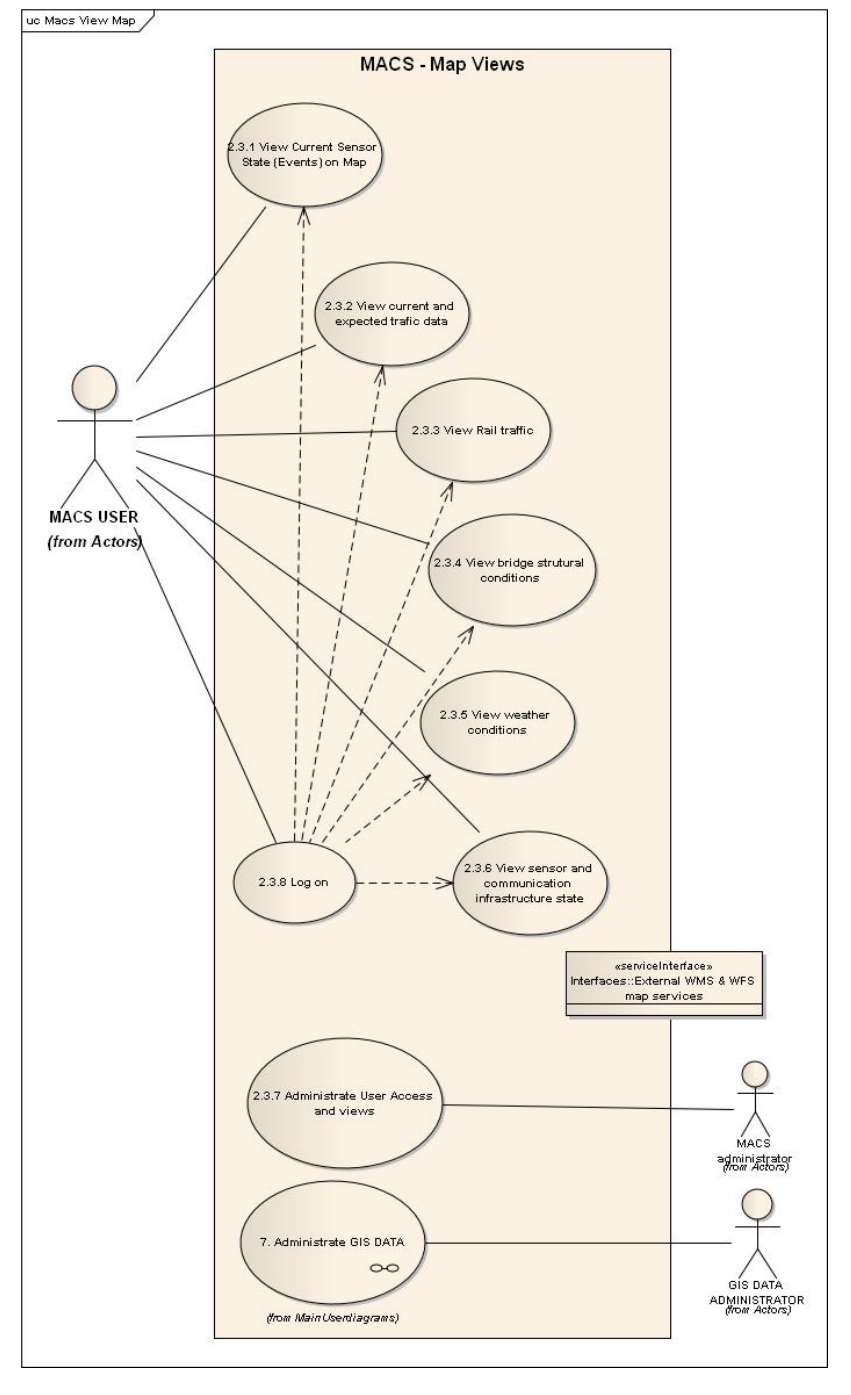

Figura 3.5.1 Caso d'uso che illustra in forma schematica l'utente MACS e le visualizzazioni delle mappe.

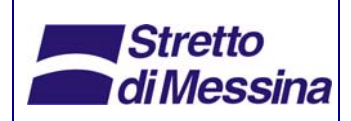

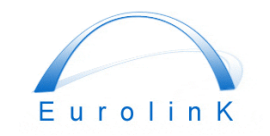

Sistemi di Gestione, Controllo e Simulazione - Gestione e Controllo

# **Ponte sullo Stretto di Messina**  PROGETTO DEFINITIVO

*Codice documento* 

*PI0001\_F0\_ITA.doc* 

*Rev F0 Data 20/06/2011* 

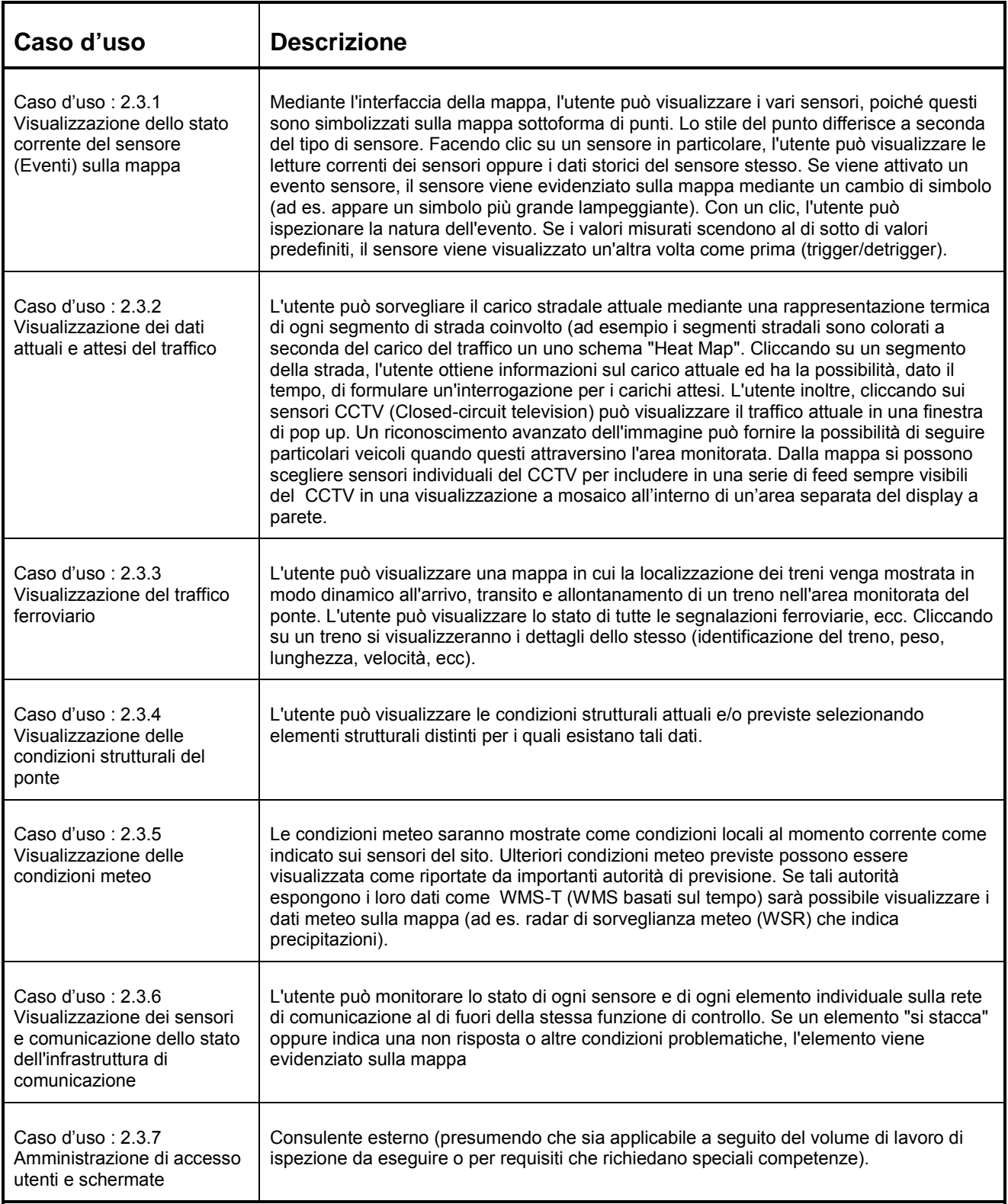

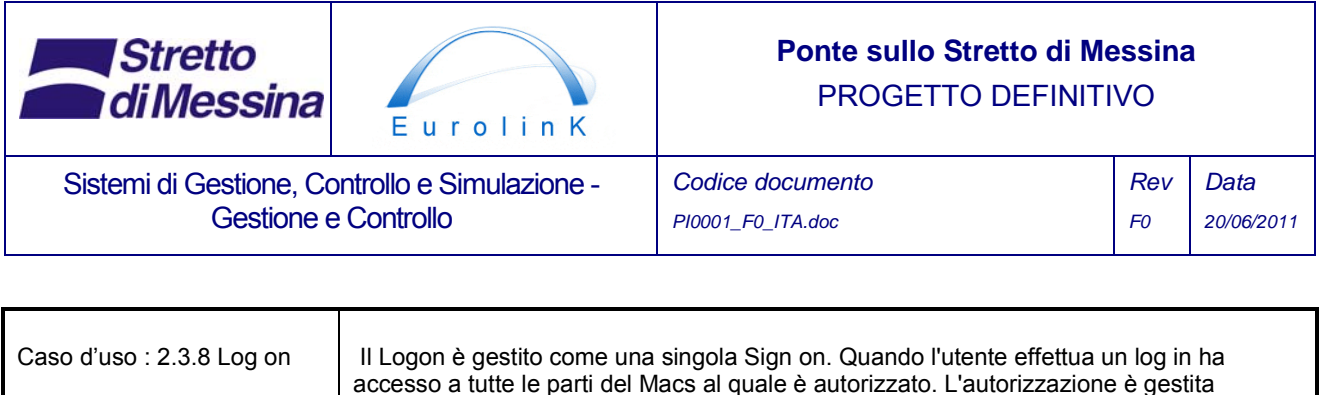

# **3.5.1 Memorizzazione e interrogazione dei dati a lungo termine**

dall'amministratore del MACS

Tutti i dati a lungo termine salvati all'interno del MACS saranno collocati in due database, uno nello SCADA e l'altro nel sistema MMS. I due database, quello per lo SCADA e per il MMS avranno un'architettura comune tale da garantire la compatibilità per l'interrogazione dei dati. Grazie a tale archivio comune dei dati, verrà definito un protocollo comune per l'invio e l'interrogazione dei dati. La linea generale del protocollo è spiegata, per l'MMS, dalla seguente figura.

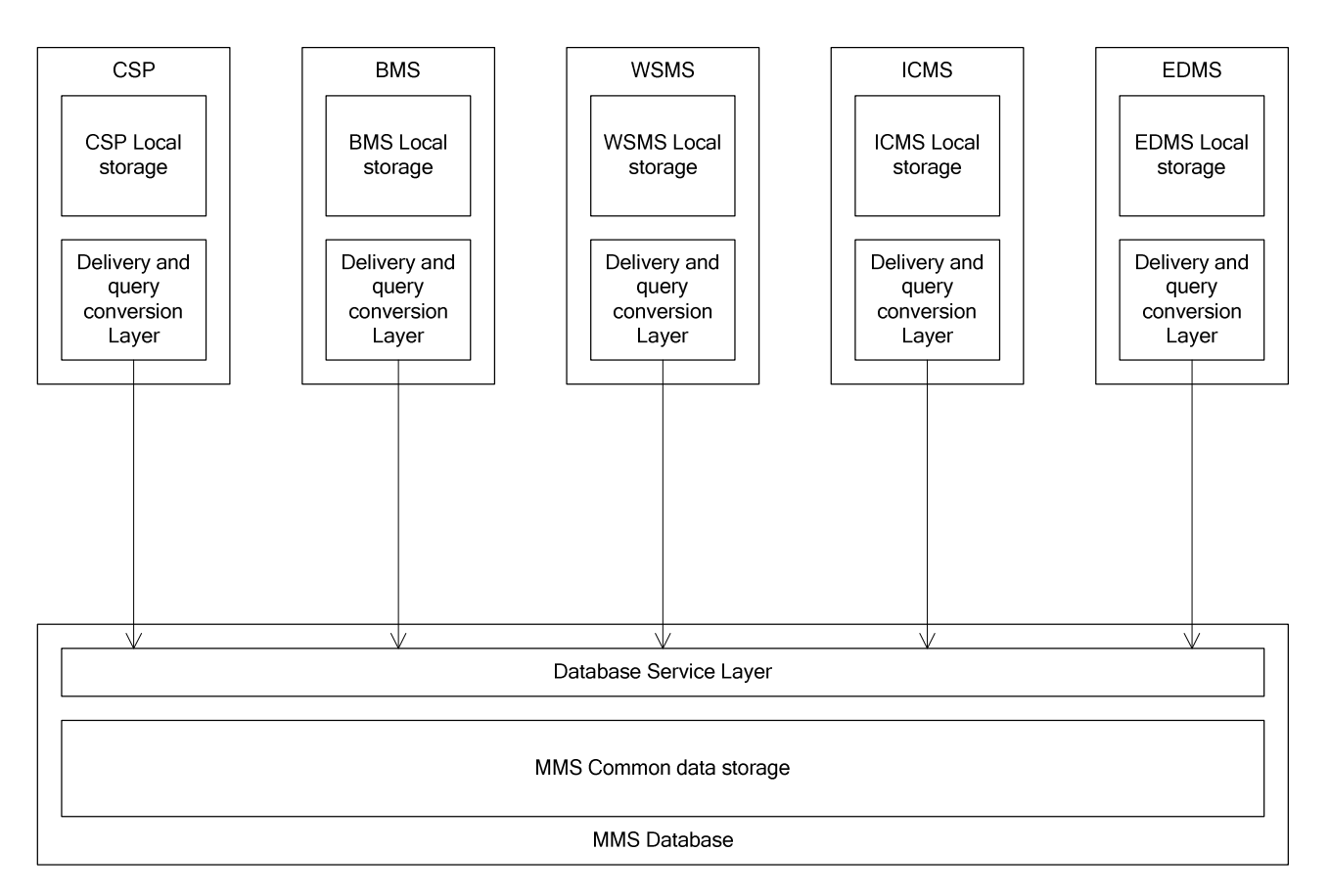

*Figura 3.2.2 Processo di archiviazione dei dati a lungo termine.* 

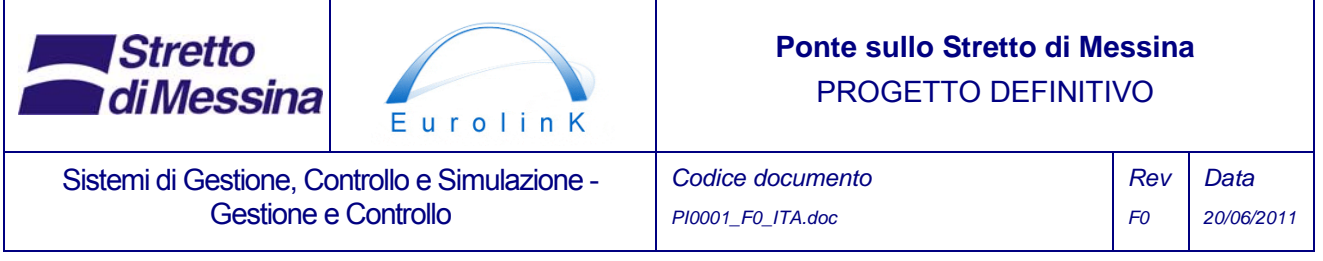

Per garantire che i dati siano inviati al database comune nel formato corretto, un gruppo di lavoro dello sviluppatore del database indicherà, di concerto con lo sviluppatore di tutti gli altri sistemi, quale sarà il formato in cui i vari sistemi dovranno consegnare i dati.

Questo layer approfondito di conversione dei dati del sistema sarà altresì responsabile per l'invio di interrogazioni dati ai database centrali e tradurrà i dati ricercati nel formato interno di quel sistema specifico.

# **3.6 Interfaccia utente**

# **3.6.1 Interfacce utente comuni nella sala di controllo**

I vari elementi di interfaccia utente necessari nell'allestimento di una sala di controllo sono abbastanza complessi. Se, da un lato, gli utenti hanno necessità di utilizzare postazioni PC client standard ed eseguire compiti isolati di gestione e controllo, d'altro canto vi è la necessità di schermate "Heads Up" di vari tipi, che possono andare dalla rappresentazione schematica di posizionamento e di stato dei sensori a feed video in tempo reale che mostrino la situazione del traffico. Saranno necessarie varie applicazioni client diverse per fornire i dati MACS e la funzionalità a molti gruppi diversi di utenti.

# **3.6.1.1 Display a parete della sala di controllo**

In una sala di controllo, i display a parete vengono utilizzati per condividere grandi quantità di informazioni in tempo reale fra gli operatori, i quali debbono monitorare continuamente gli eventi e prendere decisioni critiche sugli interventi a seconda delle loro diverse responsabilità. L'informazione da visualizzare sarà un agglomerato di varie finestre diverse con mappe, feed video CCTV in tempo reale, feed di acquisizione di altri dati in tempo reale (SCADA).

Questo tipo di display utilizza una parte della sala di controllo progettata appositamente, nella quale vi è una parete esente da ogni disturbo, posizionata in luogo non raggiungibile da fonti di luce naturale allo scopo di garantire una visualizzazione ottimale. Il display a parete è composto o da una configurazione con retro proiettore o da un allestimento led multi schermo. Controller video avanzati, hardware e software, consentono la visualizzazione di vari desktop sullo stesso schermo. Il software di configurazione permette all'amministratore di definire quali finestre visualizzare sullo schermo a parete e dove visualizzarle.

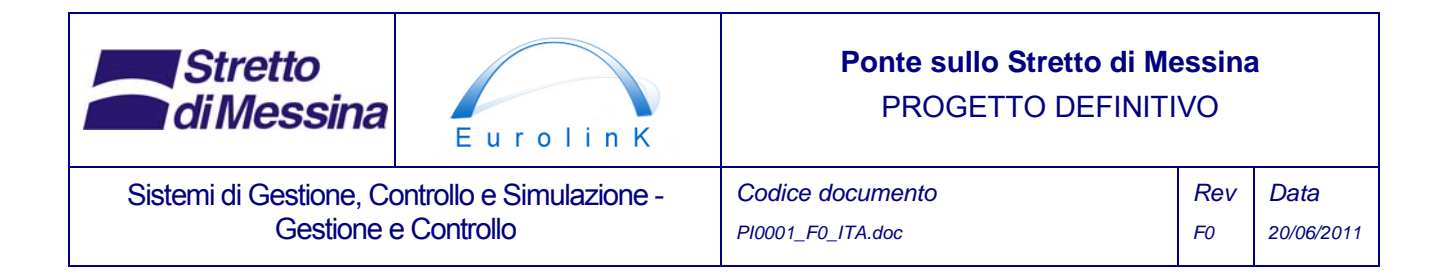

L'infrastruttura tipica del display a parete può avere l'aspetto indicato nello schema semplificato sottostante:

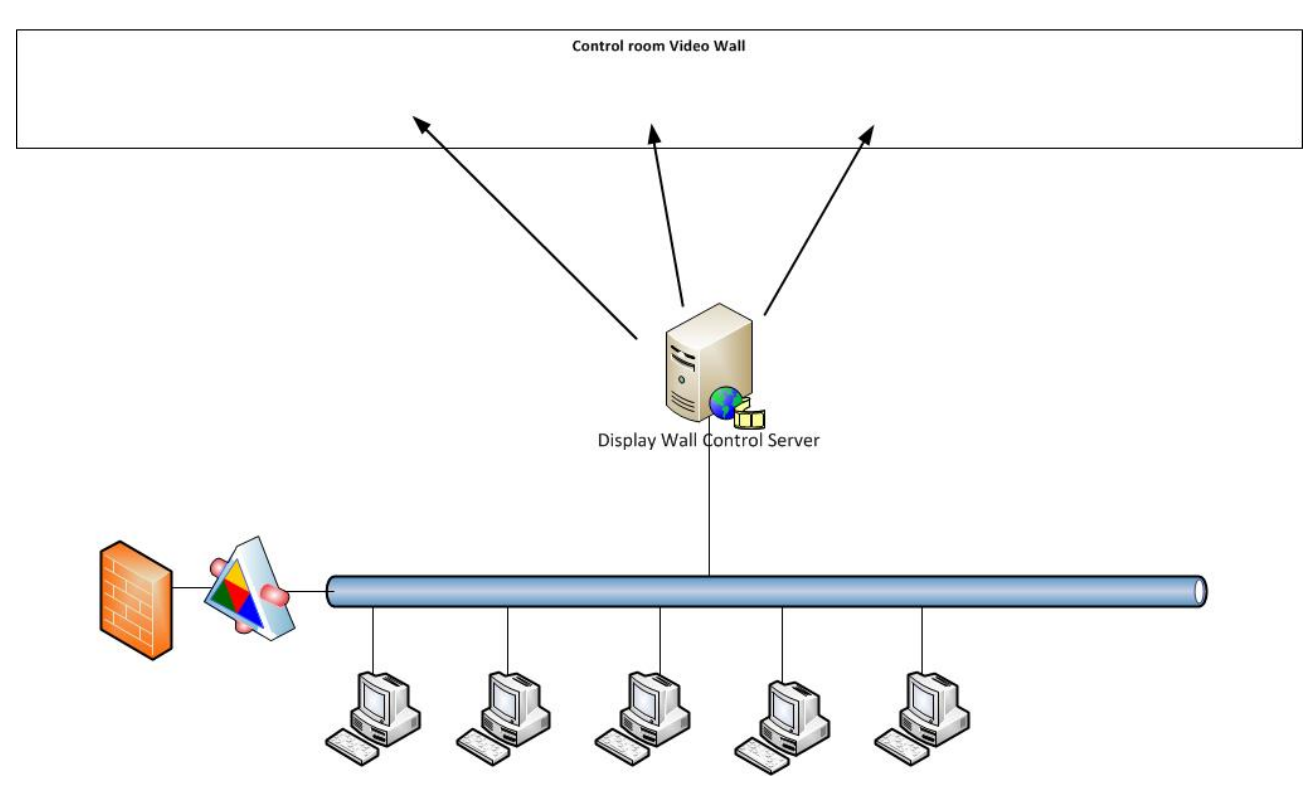

Figura 3.6.1 Setup schematico hw per un display a parete

Per questo setup risulta fondamentale il server del display a parete. Si tratta di un server di tipo specializzato che può fornire alle unità di visualizzazione fino a 64 segnali video distinti. A seconda della quantità di visualizzazioni di desktop che bisogna mostrare sul display a parete vengono aggiunti più server. Le postazioni di lavoro individuali sono tutte istallate con software che permettono agli operatori (a seconda dei rispettivi ruoli e diritti) di modificare il layout del display a parete. Ad esempio, nel caso di un incidente che richieda l'attenzione comune di vari soggetti operativi, le parti del video a parete possono essere dedicate a questo "sul momento".

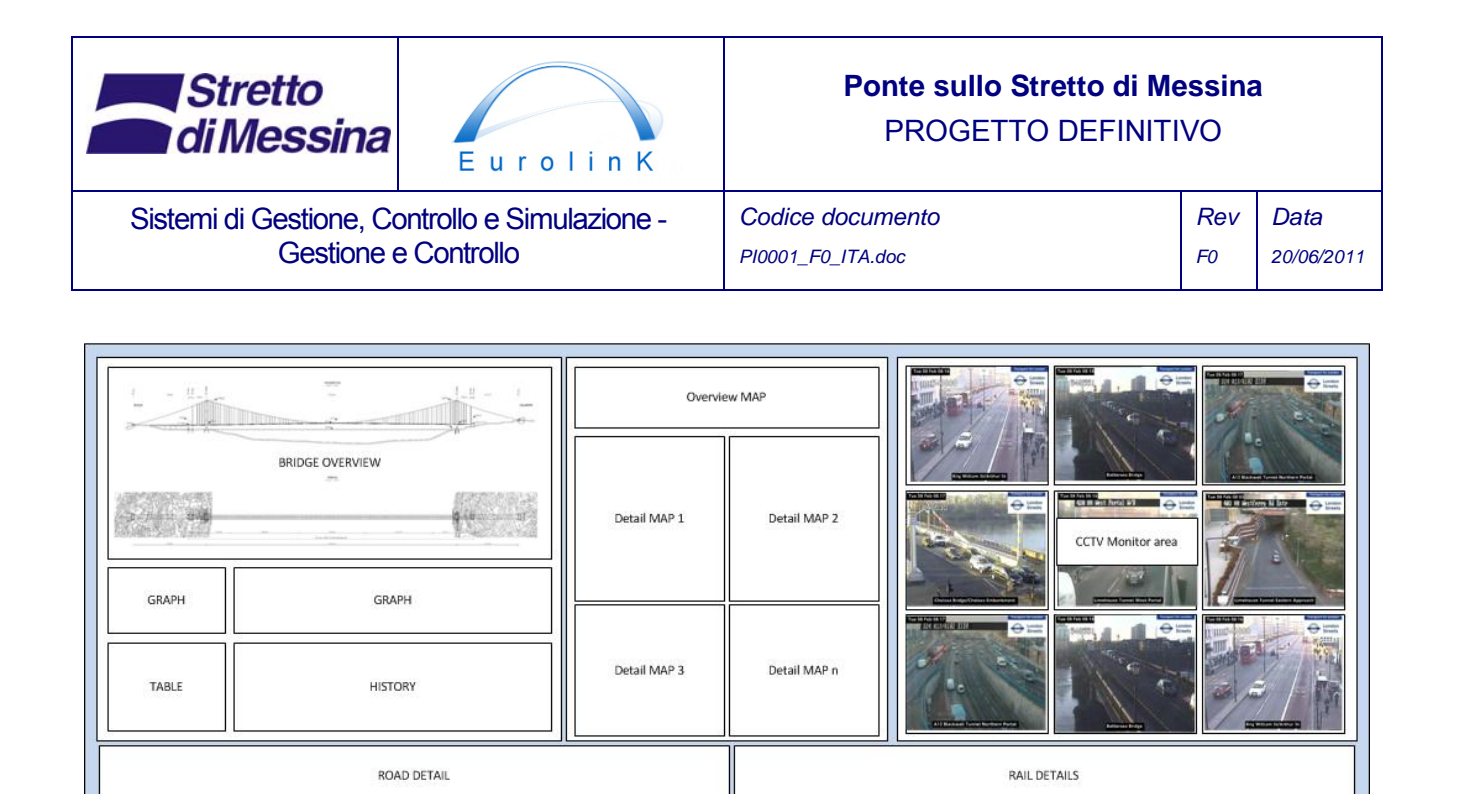

Figura 3.6.2 Una presentazione semplificata di un possibile layout del display a parete

 $\blacksquare$ 

Il display a parete sopra abbozzato non ha un layout fisso, in quanto può essere configurato sul momento a seconda delle necessità dei soggetti operativi della sala di controllo. La posizione di alcuni elementi, comunque, deve essere fissa. Nel caso sopraelencato, viene illustrata una rappresentazione schematica del ponte, e delle infrastrutture ferroviaria e stradale. Questa rappresentazione semplificata del ponte ha lo scopo di fornire agli utenti una migliore panoramica di tutte le varie parti del ponte. Cliccando su un'area generale nello schema si visualizzeranno ulteriori dettagli.

 $\blacksquare$ 

In un'ulteriore elaborazione del progetto del MACS sarà necessario dimensionare in modo preciso il display a parete in termini di unità discrete di visualizzazione.

# **3.6.2 Interfaccia SCADA**

L'interfaccia SCADA viene descritta dai principi base E&M, come sopra enunciato.

#### **3.6.3 Interfaccia MMS**

L'interfaccia MMS sarà un portale simile ad un portale web. In questo portale l'utente avrà una panoramica dei dati importanti e potrà ottenere dei rapporti su condizioni preimpostate. Dovrebbe inoltre essere possibile cambiare il layout dei dati visualizzati nel portale. Un esempio di tutto questo potrebbe essere:

 $\blacksquare$ 

 $\blacksquare$ 

 $\blacksquare$ 

 $\overline{\phantom{a}}$ 

 $\blacksquare$ 

Б

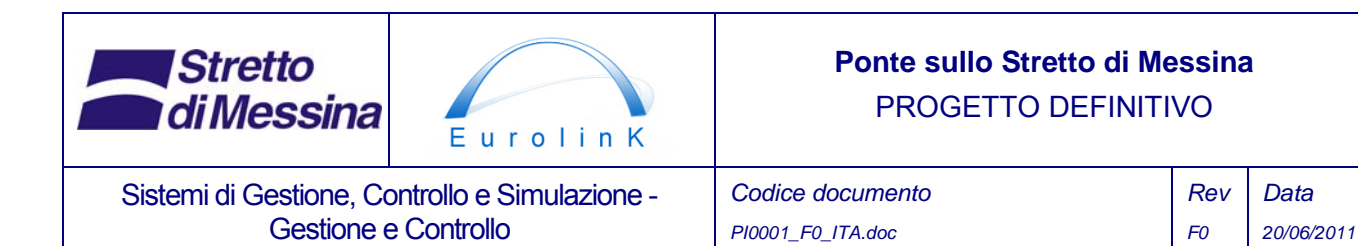

Un utente potrebbe desiderare visualizzare i dati meteorologici accanto a quelli del traffico, e i dati BMS dove attualmente sono visualizzati i dati del traffico. Il setup attuale, però, prevede la visualizzazione dei dati meteorologici accanto a quelli del carico. L'utente perciò dovrà quindi scegliere di visualizzare i dati del traffico in quella parte dello schermo che riporta i dati di carico, e i dati BMS nella posizione in cui sono visualizzati i dati di carico.

In altre parole, l'utente avrà la possibilità di scegliere quali dati saranno visualizzati sullo schermo e in quale posizione dello stesso. Di seguito, un esempio di setup dello schermo. Qui, quest'ultimo è suddiviso in 4 sezioni: 3 grafici dei dati che esauriscono i dati meteorologici, quelli di carico e del traffico, più una tabella dati in cima alla schermata "Events Reports". Ogni sezione ha la possibilità di visualizzare dati diversi. Le figure mostrano i setup descritti nell'esempio summenzionato. Il numero delle suddivisioni dello schermo non si limita tuttavia a 4. In genere, il portale avrà le stesse opzioni per l'adattamento delle finestre che ha iGoogle.

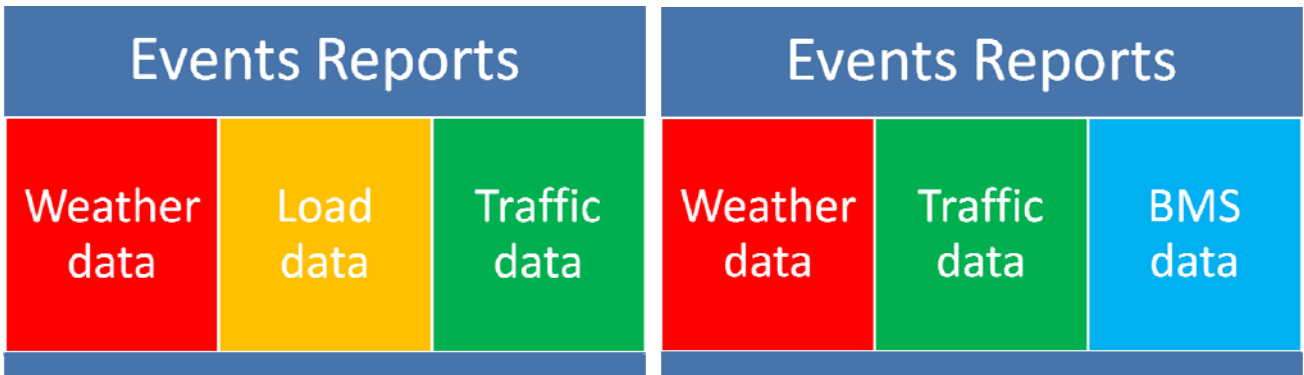

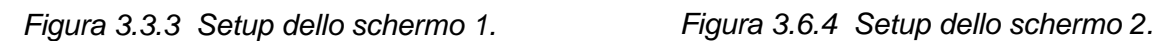

Oltre al controllo dell'impostazione dello schermo, dovrebbe anche essere possibile, per i grafici, il controllo dei dati in quei grafici individuali che si trovano nella finestra che compone il setup dello schermo. L'utente dovrebbe poter scegliere se il grafico debba contenere determinati dati, visualizzati, ad esempio, come vento/carico per poi passare a vento/traffico.

Oltre alla visualizzazione su grafico dei dati, l'interfaccia del portale MMS conterrà la possibilità di

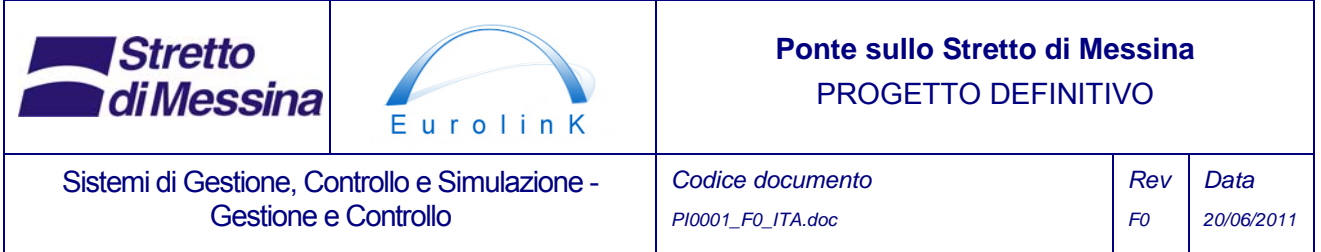

estrarre vari tipi di report dai modelli preimpostati; ciò è descritto al capitolo seguente, 3.9, della presente relazione.

La Figura 3.6.5 Setup illustrativo del portale MMS che mostra i grafici e le tabelle.

mostra un esempio di un layout di portale arbitrario.

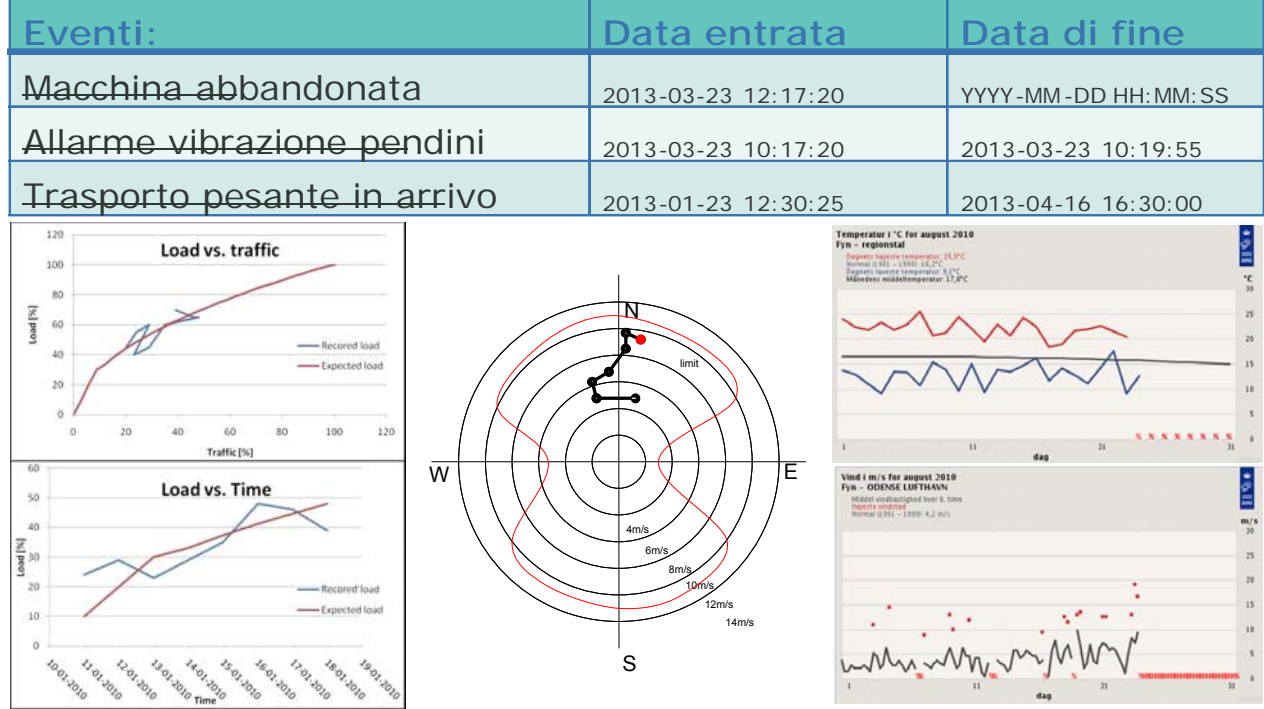

Figura 3.6.5 Setup illustrativo del portale MMS che mostra i grafici e le tabelle.

# **3.7 Gestione dei dati nel MMS**

L'MMS sarà in grado di estrarre i dati storici dai database per i sistemi SCADA e MMS, compresi il WSMS, il BMS, il CSP, il TMS e l'archivio dati dell' ICMS, se necessario. I dati in tempo reale saranno processati in modo locale, nei programmi secondari individuali, in modo da minimizzare il rischio di break down del sistema. Ciò significa che i dati in tempo reale provenienti dai vari programmi secondari individuali saranno ottenuti direttamente sulle schermate necessarie ove richiesto.

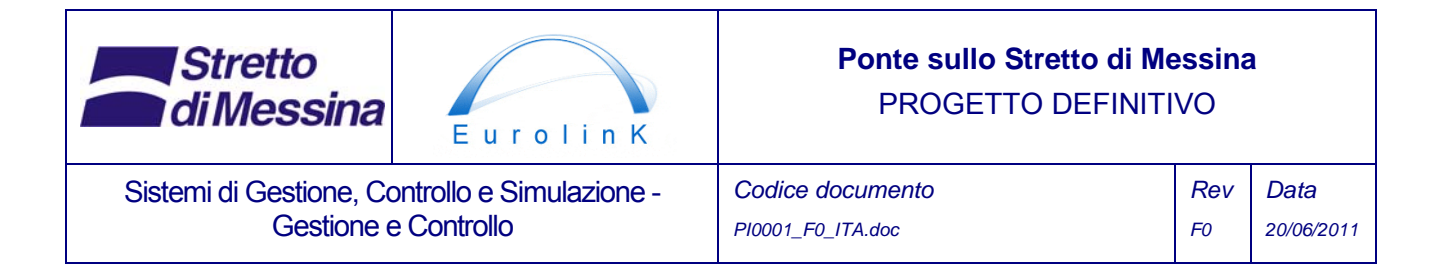

### **3.7.1 Grafici di casi d'uso**

I seguenti casi di impiego del Linguaggio di modellizzazione universale UML (Unified Modeling Language) indicano in che modo gli utenti e i sistemi interagiscono con l'MMS, nonché il modo in cui i dati sono generati internamente dal MMS.

La Figura 3.7. sotto riportata mostra il caso principale di utilizzo per l'MMS, in cui vari "casi di utilizzo secondari" gestiscono ciò che segue:

1. *Setup Portal Layout (impostazione del layout del portale):* Impostazione del portale per le necessità degli utenti

- Disposizione della finestra
- Quantità delle finestre
- Scelta di quali dati visualizzare
- 2. *Display Data (Visualizzazione dei dati)*: Gestisce le richieste sui dati per la visualizzazione.
	- Raccoglie i dati e li visualizza a seconda delle specifiche fornite al punto 1. Layout del portale

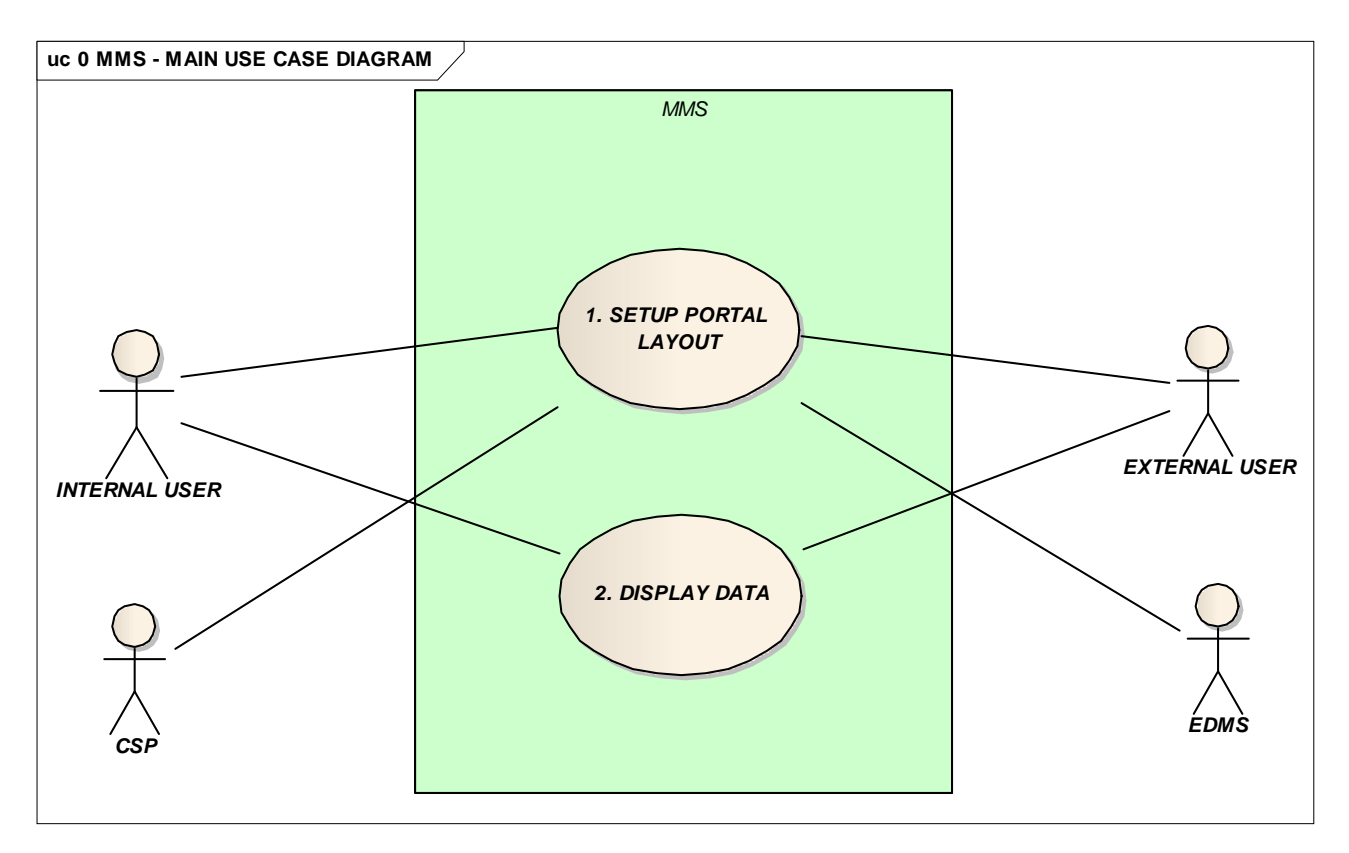

*Figura 3.7.1 Grafico principale UML del MMS.* 

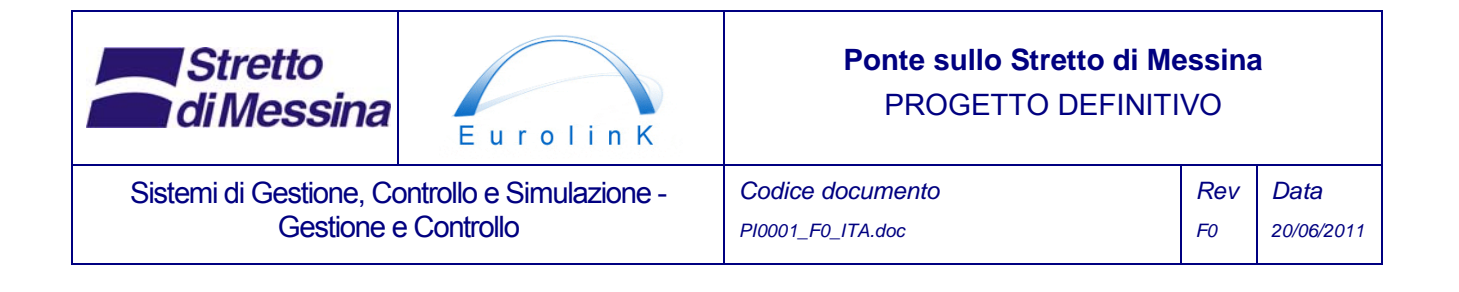

La Figura 3. sotto riportata mostra il caso secondario di utilizzo che definisce le funzioni interne del primo punto sopraelencato: 1. *Setup Portal Layout (impostazione del layout del portale)*, e cioè:

- 1.1 *Create New Window (crea nuova finestra):* Funzione per la creazione di una nuova finestra per la visualizzazione dei dati.
- 1.2 *Move Window (sposta finestra):* Funzione per spostare qualsiasi finestra in un'altra posizione.
- 1.3 *Define Info in Window (definisci info nelle finestre):* Funzione che permette all'utente di definire il tipo di dati da visualizzare in una determinata finestra.

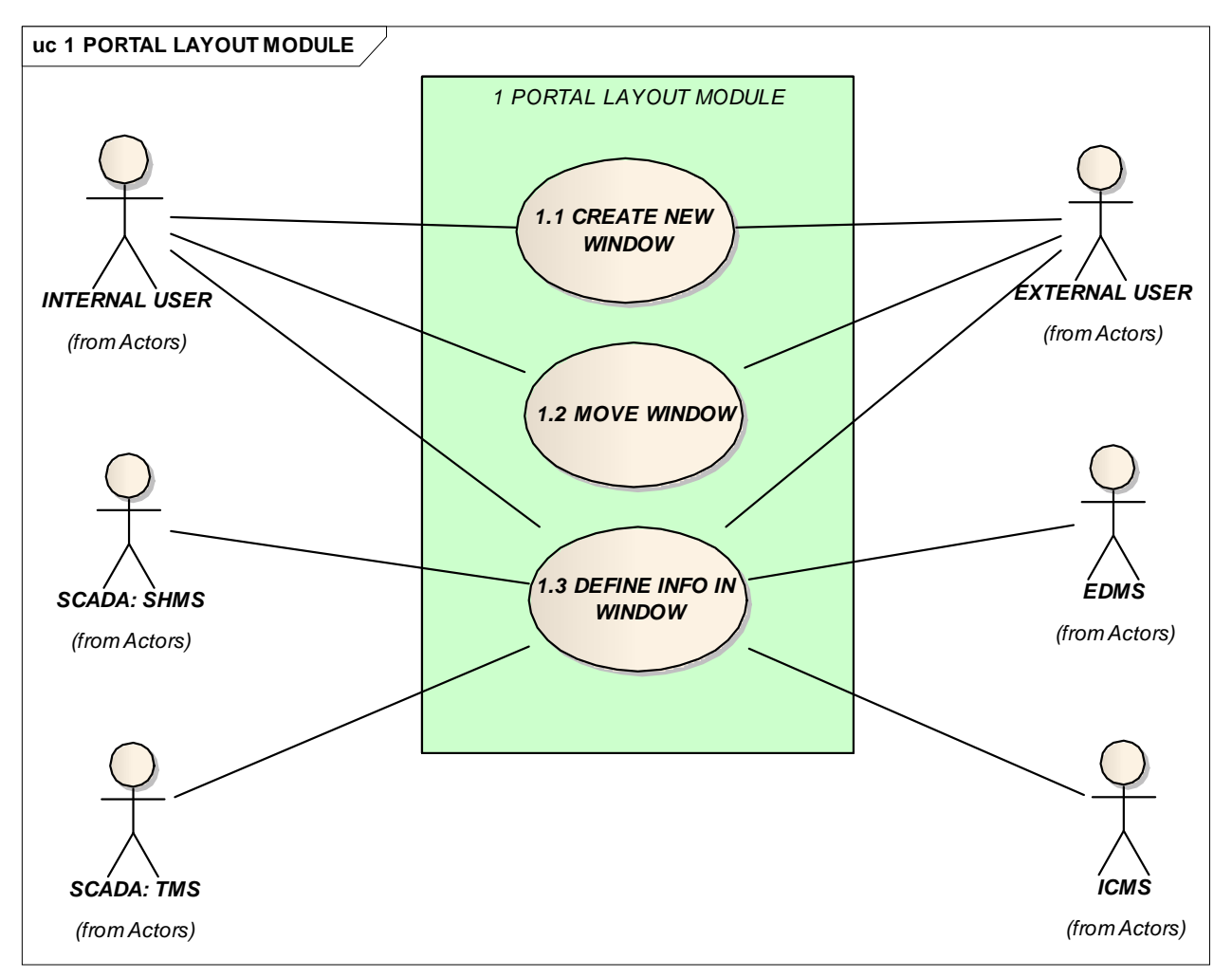

*Figura 3.7.2 Grafico del layout del grafico UML del MMS.* 

La Figura 3. sotto riportata mostra in che modo il caso di utilizzo 1.3 sotto il punto 1 "*Setup Portal* 

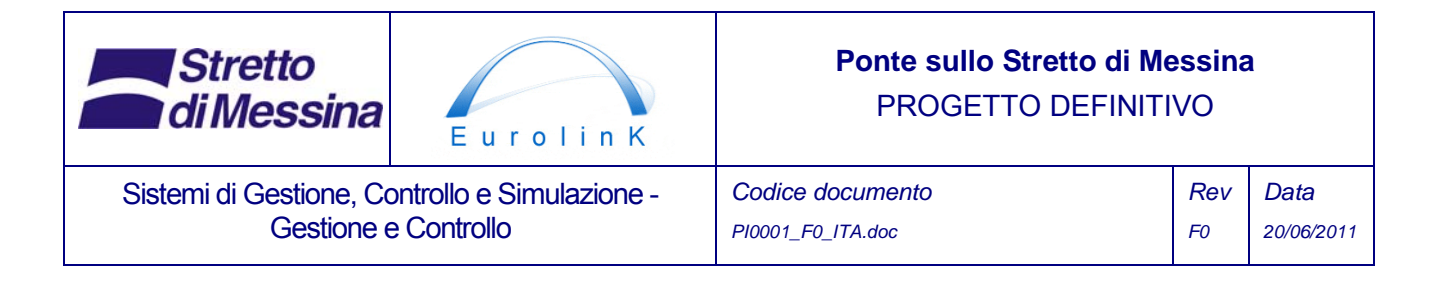

*Layout" (impostazione layout del portale )*, viene suddiviso nelle seguenti funzioni:

- 1.3.1 *Set WindowType and Data Type (imposta tipo finestra e tipo dati):* Per i grafici, le tabelle o i grafici non standard, vedi capitolo 0.
- 1.3.2 *Display the Available Data (Mostra dati disponibili):* Visualizza i dati disponibili basandosi sui dati selezionati, il tipo di grafico e le informazioni (i dati del canale sono filtrati, in modo che per la selezione vengano visualizzati solamente i dati attinenti alla selezione dell'utente).
- 1.3.3 *Choose Data for Displaying (Scelta dei dati da visualizzare):* L'utente sceglierà quali dati visualizzare.

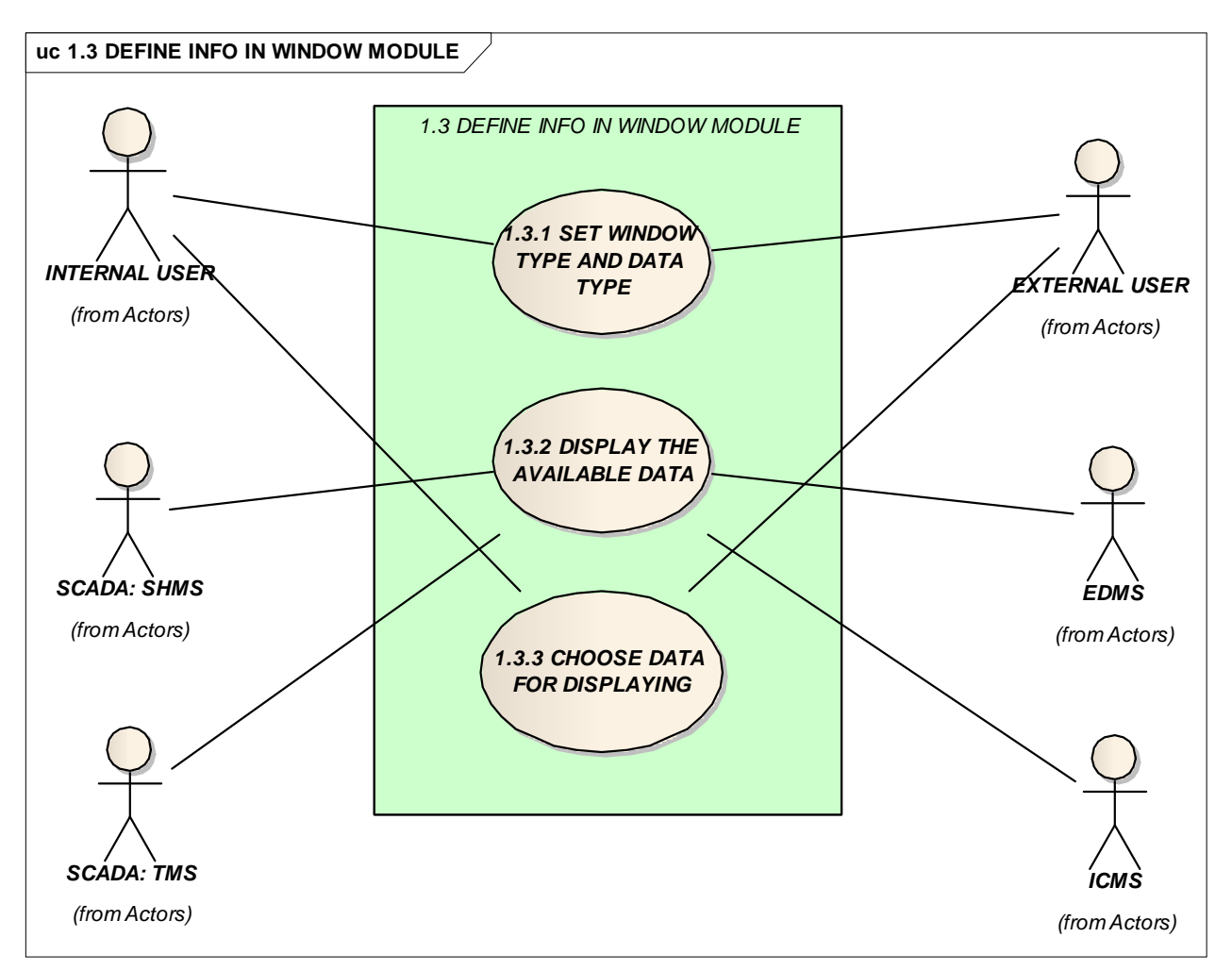

*Figura 3.7.3 Definizione delle info nel grafico UML nella finestra del portale del MMS.* 

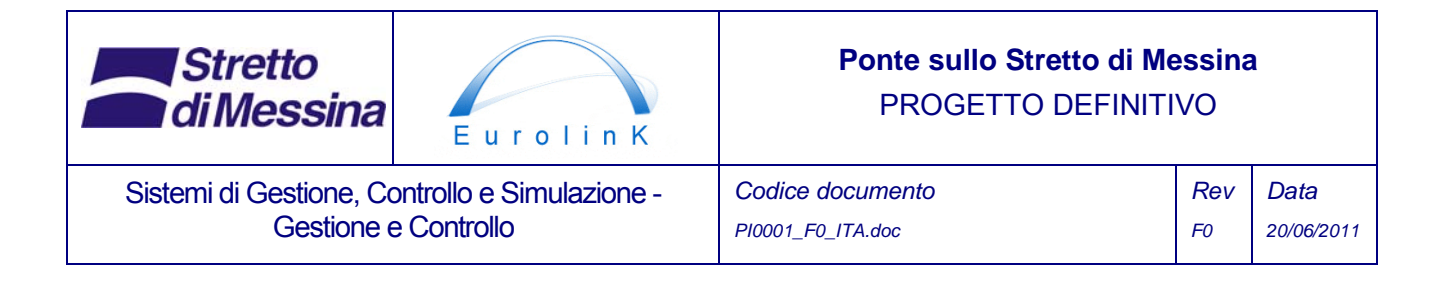

La Figura 3. sotto riportata mostra il livello superiore del caso di utilizzo per il secondo punto iniziale "2. Display data (Visualizzazione dati") Tale caso d'utilizzo consiste delle funzioni seguenti:

- 2.1 *Setup Window (imposta finestra):* Funzione che imposta la finestra rispetto al tipo di dati da visualizzare. Tabelle, Grafici, rosa dei venti, localizzazione eventi, ecc.
- 2.2 *Get Requested Data (Ottieni dati richiesti):* I dati richiesti, provenienti dai corrispondenti sotto-sistemi, vengono scelti per la visualizzazione e i dati ricevuti vengono inviati alla funzione stampa.
- 2.3 *Draw/Write Received Data (Estrai/scrivi I dati ricevuti):* Funzione per l'estrazione, la scrittura e la resa su grafico dei dati scelti per la visualizzazione.

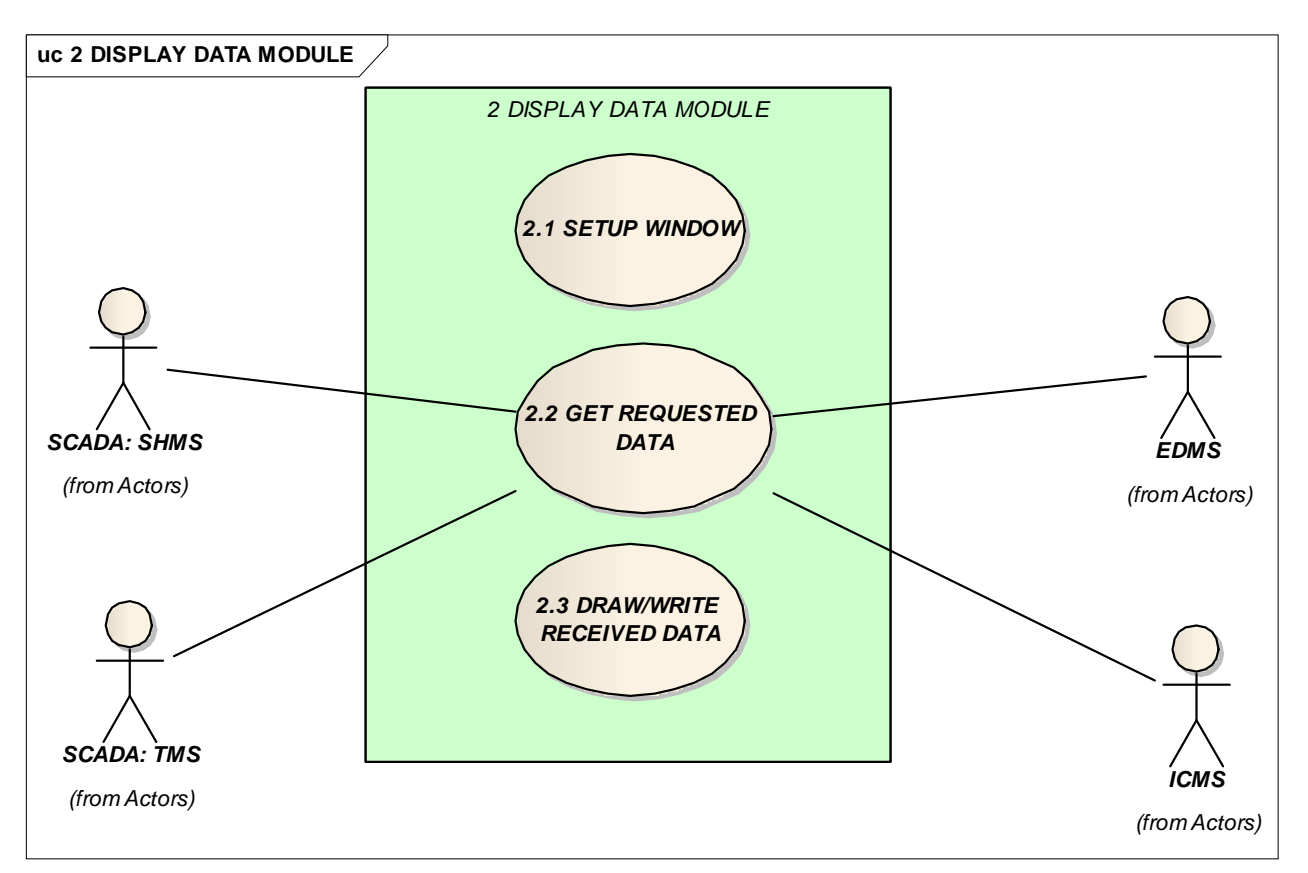

*Figura 3.7.4 Dati di visualizzazione del grafico UML del MMS.* 

# **3.7.2 Dati esterni**

Gli eventi provenienti dall'esterno rispetto alla zona del ponte, ma che hanno tuttavia influenza sullo stesso, saranno gestiti dal sistema di informazione e coordinamento. Il sistema (ICMS) è

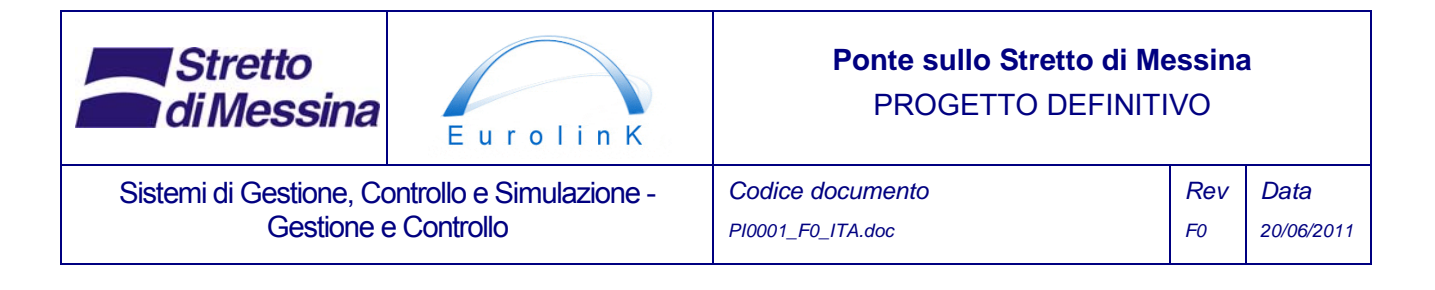

descritto nel documento, CG1000-P-2S-D-P-IT-M4-C3-00-00-00-05-B. L'ICMS è dotato di una serie di regole (si veda Manuale O&E ) che stabiliscono per quale dei sottosistemi vanno distribuite le informazioni. Queste possono essere il traffico dei treni, in cui un evento di RFI, che avrà influenza sul ponte, dovrebbe essere inviato al MMS per essere ridistribuito all'utente o al programma secondario appropriato.

# **3.7.3 Dati interni**

I dati interni sono generati all'interno del MACS e dei sotto-sistemi. Tutti i dati interni saranno forniti dal MACS e archiviati in database per lo SCADA e il MMS con una comune architettura del database. I dati interni saranno usati in svariati modi, illustrati dall'esempio sottoelencato.

### **3.7.3.1 Diritti dell'utente riguardo l'accesso al sistema**

Tutti gli utenti che avranno accesso al MACS e ai sotto-sistemi dello stesso dovranno essere dotati di alcuni diritti per la gestione dei dati in base al lavoro necessario. Di seguito si fornirà una descrizione dei diritti utente con utente interno e accesso esterno; in generale, tuttavia, la gestione dei diritti utente si baserà sulle necessità di accesso al sistema, e sui gruppi quali i tecnici, i contabili, gli operai della manutenzione ecc.

#### *ACCESSO INTERNO*

Un utente interno sarà in grado di ottenere rapporti sullo stato attuale e previsto del ponte. I dati utilizzati per tale rapporto verranno forniti dal SHMS (attuali, dati grezzi), e dal CSP (dati trattati, attesi/previsti) I dati attuali e quelli attesi o previsti verranno riportati nella stessa immagine/grafico con i limiti di preimpostazione, in modo da identificare chiaramente le tendenze ed i potenziali problemi (lo stato attuale sarà definito dalla percentuale di aggiornamenti del database nei vari programmi individuali.) Condizioni necessarie per i limiti menzionati nel precedente presente capitolo sono che i progettisti delle singole parti individuali del ponte forniscano, come prerequisito, i limiti di carico, di sforzo, di utilizzo o altri limiti importanti al sistema CSP.

L'utente sarà inoltre in grado di ottenere rapporti che contengano dati storici, quali l'ultimo carico mensile del ponte o le condizioni del traffico durante le feste nazionali.

#### **ACCESSO ESTERNO**

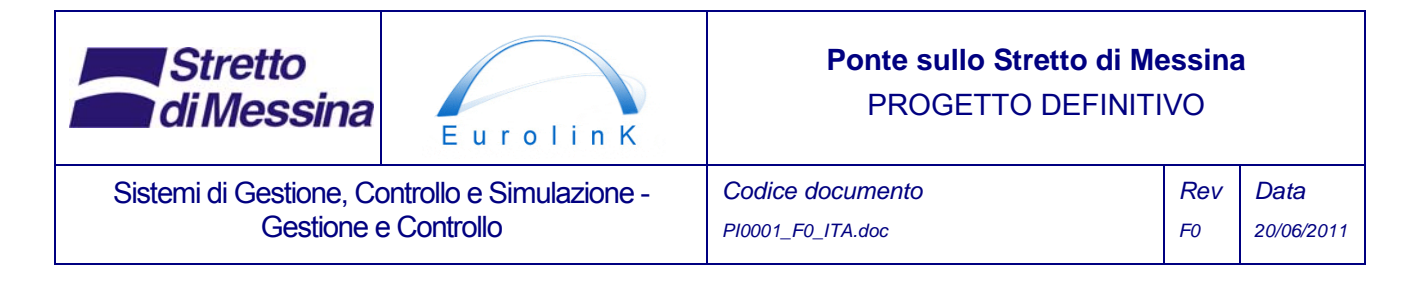

Sarà possibile avere accesso esterno al portale all'interno del sistema MACS. L'interfaccia disponibile ad un utente esterno sarà definita dall'amministratore del sistema MACS, il quale imposterà il livello di controllo degli accessi in relazione all'accesso ai dati e modificando il layout del portale personale. Un utente esterno che abbia gli stessi diritti di uno interno sarà in grado di visualizzare gli stessi grafici menzionati nel capitolo precedente, che riguarda l'accesso interno.

### **3.7.3.2 Report generati nel MMS**

I report generati nel MMS saranno basati su modelli prestabiliti, quali il "carico del ponte per il giorno precedente", in cui i dati storici provenienti dal SHMS saranno utilizzati nel calcolo dei valori quali il carico medio e i grafici dei carichi per un periodo definito. Simili modelli saranno disponibili per il traffico, la gerarchizzazione dei punti e per altre aree di interesse che verranno individuate.

Il report degli eventi generato dal MMS sarà collocato sul EMDS per la tracciatura del documento.

### **3.7.4 Comunicazione dei dati fra il MMS e il CSP**

La comunicazione dati fra il MMS e il CSP avverrà a senso unico. I dati che verranno reciprocamente trasferiti fra i due sistemi sono dati di misura trattati, che hanno origine dal SHMS. A titolo di esempio, il MMS potrebbe richiedere l'ultima ora dei dati di carico sul cavo principale, compresa la previsione del carico nei 10 minuti successivi. Il CSP calcolerà quindi la previsione del carico e consegnerà l'intero pacchetto dei dati (correnti e previsti) al MMS, per i grafici.

#### **3.7.5 Comunicazione dei dati fra il MMS e il BMS**

Il BMS consegnerà i report al MMS. I report del BMS saranno in realtà archiviati nel database del EMDS, dai quali verranno estratti dal MMS. Il BMS fornirà altresì gradi di gerarchizzazione dei punti degli elementi del ponte da usare nel calcolo di un nuovo grado di gerarchizzazione per punti basato sul valore attuale proveniente dalle ispezioni e dai dati misurati dal SHMS. Il nuovo grado di gerarchizzazione per punti verrà inviato al BMS assieme ad un report che dettagli il processo di calcolo in base al quale il CSP ha utilizzato i dati nel calcolo. Il nuovo grado di gerarchizzazione per punti, con incluso il report, sarà quindi usato nel BMS per una ulteriore valutazione degli elementi del ponte in questione.

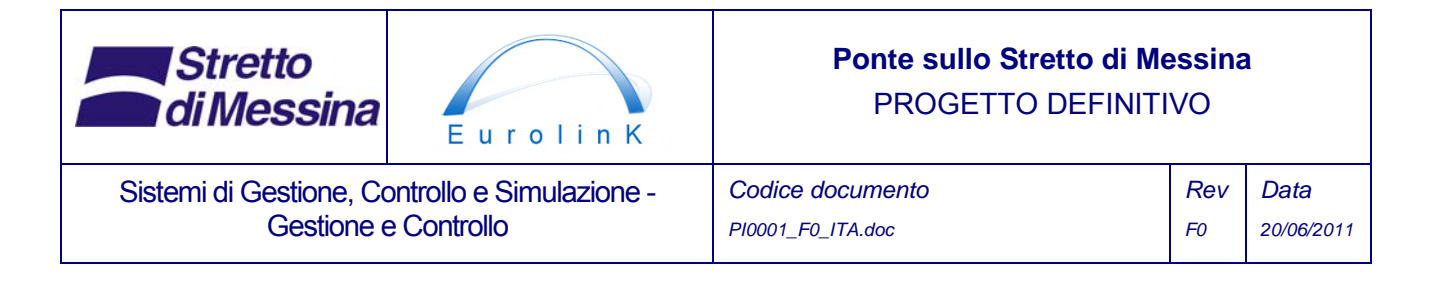

### **3.7.6 Comunicazione dei dati fra il MMS e il WSMS**

Il WSMS consegnerà i report al MMS. I report del WSMS saranno, in realtà, salvati nel database dei documenti, l'EMDS, che sarà una partizione sul database del MMS. E' da qui che questi dati verranno estratti dal MMS. Il MMS, inoltre, avrà accesso ai dati WSMS per la visualizzazione delle mappe GIS e delle informazioni relative a tali mappe. Ciò significa che il MMS sarà in grado di visualizzare mappe che mostrino la localizzazione, rispetto al luogo di stoccaggio, dei materiali di cantiere desiderati.

# **3.7.7 Comunicazione dei dati fra il MMS e il ICMS**

L'interfaccia dati fra il MMS e l'ICMS fornisce un elenco pubblicato dal ICMS. Tale elenco contiene anche intestazioni degli eventi che descrivono il contenuto degli eventi stessi. Tali intestazioni dovrebbero essere collegamenti ipertestuali che rimandino una descrizione più approfondita dell'evento/dell''informazione. Viene elencata l'informazione più recente, ma tutti i backlogs delle informazioni distribuite con il sistema ICMS sono disponibili attraverso l'interfaccia MMS.

Un esempio di tale informazione può essere una chiamata da parte della RFI per informare la sala di controllo del ponte dell'arrivo di un treno merci pesanti. L'elenco dovrà dunque mostrare l'ora e la data della data connessa nel sistema ICMS assieme all'ora di occorrenza (in questo caso, l'arrivo del treno). L'elenco deve poter essere ordinato sulla base dell'intestazione, dell'ora della connessione e dell'ora di occorrenza.

La Tabella 1 illustra sotto quale forma può presentarsi l'informazione nel portale MMS. Qui la data di arrivo è l'ora in cui l'operatore registra l'evento, ossia l'ora in cui l'operatore riceve l'informazione dalla RFI. La data di fine è, rispetto a questo, l'ora di occorrenza; ciò significa che l'evento viene impostato per terminare all'arrivo del treno merci pesante.

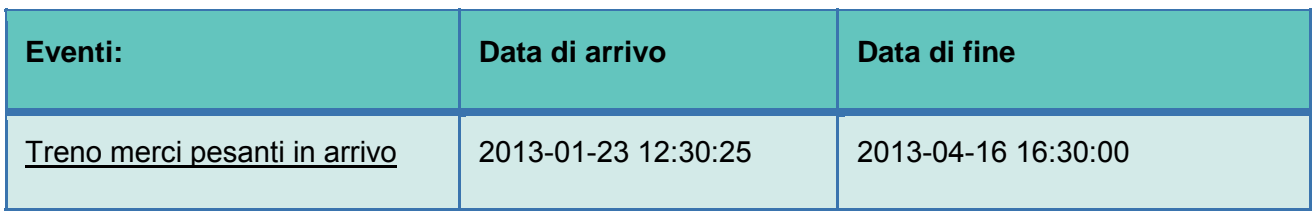

*Tabella 1 Esempio di tabella eventi nel MMS.* 

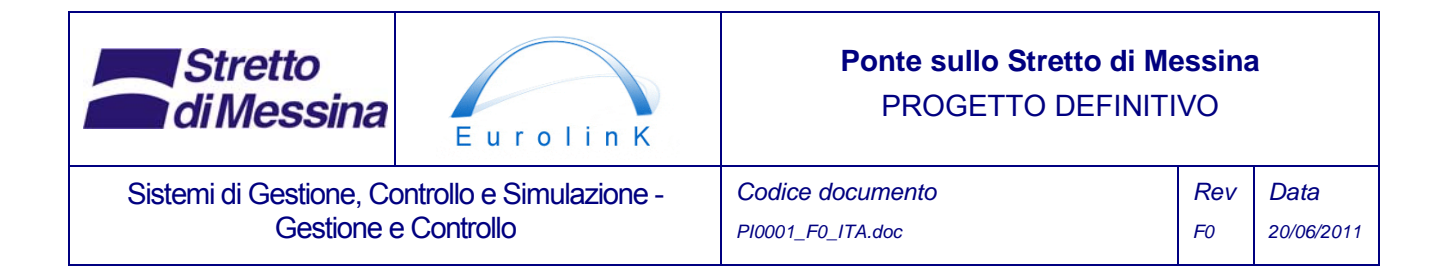

#### **3.7.8 Riassunto dell'interazione del MMS con i sotto-sistemi**

Il MMS interagirà con i database del sotto-sistema tramite i servizi web. L'integrità dei database del sotto-sistema sarà quindi garantita; i report standard del MMS potranno essere modificati senza cambiare l'architettura dei sotto-sistemi; i sotto-sistemi saranno in grado di scambiare i dati direttamente da sotto-sistema a sotto-sistema. Lo schema sotto riportato mostra una panoramica generale dei percorsi di comunicazione di cui necessita il MMS.

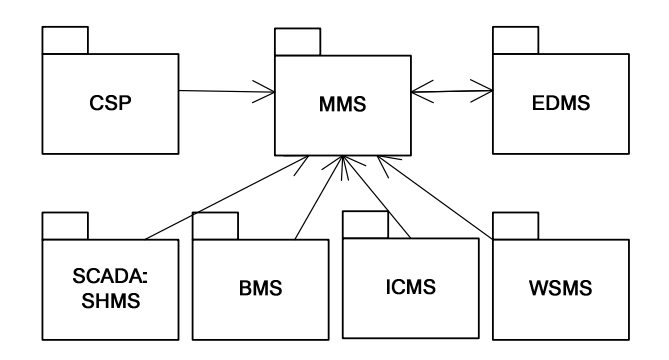

Figura 3.7.5 schema di flusso per i percorsi di comunicazione necessari nel MMS.

# **3.8 Tipi di grafici e tabelle nel MMS**

Il capitolo seguente tratta degli esempi di grafici disponibili nel MMS-

# **3.8.1 Grafici**

Il capitolo seguente descrive una impostazione generale dei Grafici visualizzati nel MMS che sono disponibili all'utente durante la revisione dei dati provenienti dal SHMS e da altri sotto-sistemi corrispondenti. Il capitolo non parla di Grafici 3D, ma sarà possibile generare tali grafici proprio come i grafici in 2D presenti sotto, con un asse aggiuntivo.

#### **3.8.1.1 Impostazioni generale dei Grafici:**

- I Grafici saranno ridimensionati automaticamente, ma dovrebbe essere possibile controllarne gli assi mediante cursori a scorrimento, come indicato di seguito. I valori minimo e massimo dei cursori a scorrimento si aggiorneranno automaticamente rispetto agli assi dei Grafici.
- Le legende dei Grafici debbono anch'esse essere visualizzate, ma con l'opzione che

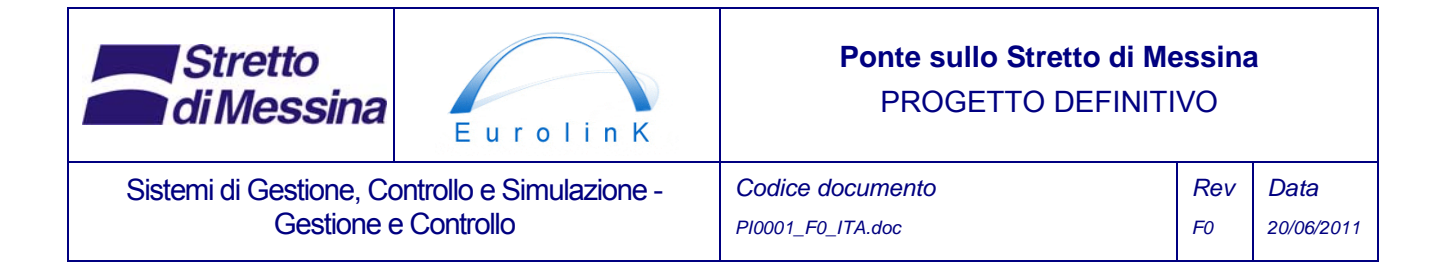

permette di visualizzarli o meno.

- Dovrebbe essere possibile tracciare un punto su un grafico che mostri il valore x e y. L'opzione di copiare tali valori x e y sarà anch'essa possibile.
- Dovrebbe essere possibile anche definire un asse distaccato sulla sinistra del Grafico per il confronto di due vettori, quali lo spostamento e la temperatura.
- L'asse dovrà avere l'opzione di ridimensionamento lineare, di ridimensionamento del log, di inversione, di ridimensionamento dB e di rotazione ±90°.
- Dovrebbe essere possibile selezionare un grafico e copiarne i valori sulla clipboard per un'ulteriore analisi.
- Sarà possibile tracciare una linea di tendenza per un grafico desiderato. Le opzioni per le linee di tendenza consisteranno in linee lineari, polinomiali, esponenziali, logaritmiche, di potenza e di spostamento medio
- Saranno disponibili le seguenti opzioni di zoom:

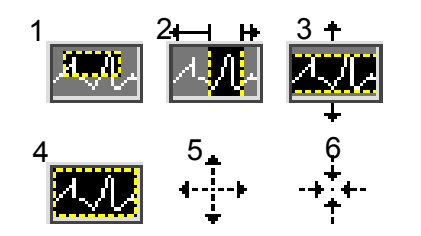

- **1**: Riquadro **2**: Orizzontale **3**: Verticale **4**: tutto **5**: zoom out su click del mouse **6**: zoom in su click del mouse
- Per i Grafici XY mediante il clic sulla legenda si potranno scegliere vari tipi di visualizzazione dei dati; Le opzioni disponibili sono indicati alla Figura 3.4

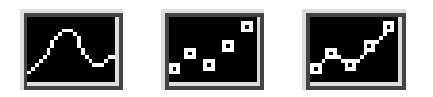

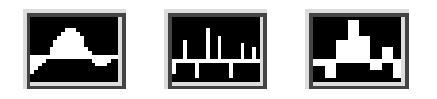

*Figura 3.4 Opzioni grafico.* 

La Figura 3. mostra un setup generale per un grafico XY- di quattro diversi canali di dati.

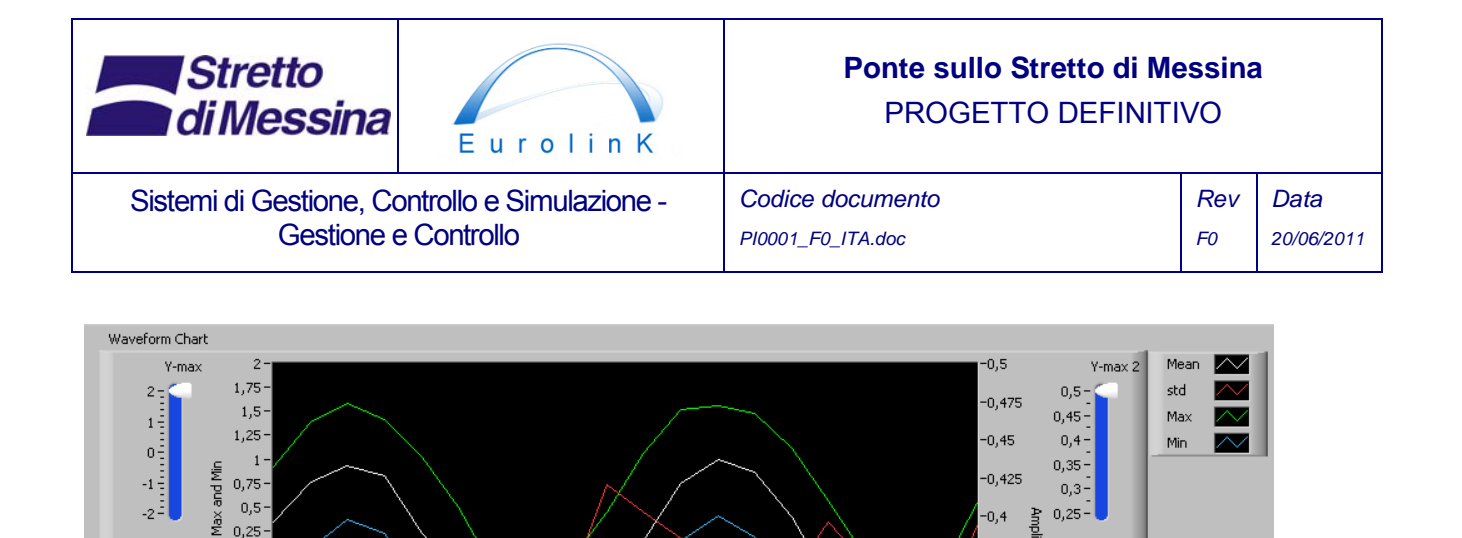

 $-0,4$ È

 $-0.35$ 

 $-0,325$ 

 $-0,3$ 

 $-0,275$ 

 $-0,25$ 

 $0, 35$  $0,38$ 

 $\begin{array}{cc} 0 & 0,2 & 0,38 \end{array}$ 

ë  $-0.375$ 

ã

Y-min 2

干地啊

 $0,5 -$ 

 $0.45 -$ 

 $0.4 -$ 

 $0,35 -$ 

 $0.25 -$ 

 $0,3 -$ 

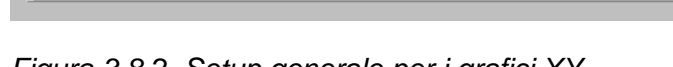

 $0,1$ 

 $0, 15$ 

 $0,2$ 

Time

*Figura 3.8.2 Setup generale per i grafici XY.* 

 $0,05$ 

I grafici disponibili sulla schermata nel MMS saranno simili a quelli indicati nei report, ma con la visualizzazione dello stato corrente.

 $0, 25$ 

 $0,3$ 

X-max

#### **3.8.1.2 Grafici XY non-standard**

 $0,25 -$ Viean

 $-0,5$ 

 $-0,75$ 

 $-1.25$ 

 $-1,75$ 

 $-1,5-$ 

 $-2$ 

 $\frac{1}{2}$ 

X-min

 $-1$ 

Y-min Amplitude -

 $2\frac{1}{2}$ 

 $1\frac{1}{2}$ 

 $0\frac{1}{2}$ 

 $-1\frac{3}{2}$ 

 $\overline{0}$  $-0.25 -$ 

Le sezioni seguenti visualizzano i grafici non standard XY disponibili nel MSS.

Un esempio dei dati correnti e dei dati storici sarà la direzione del vento in tempo reale stampata assieme ad una traccia di un numero impostato di ore per le tendenze nel vento. La figura seguente mostra un esempio di tale grafico. La velocità di aggiornamento dovrebbe essere dinamica, in modo che l'operatore possa scegliere una velocità di aggiornamento quale ad esempio, in tempo reale, 10 mini, 1 ora o un tempo definito dall'operatore. Ciò dovrà essere fatto in modo da cancellare il grafico qualora la traccia dei dati sia stata impostata a molte ore. I limiti della velocità del vento debbono anch'essi essere tracciati, in modo che l'operatore possa vedere se la velocità del vento si avvicina a tali limiti, vedi Figura 3..

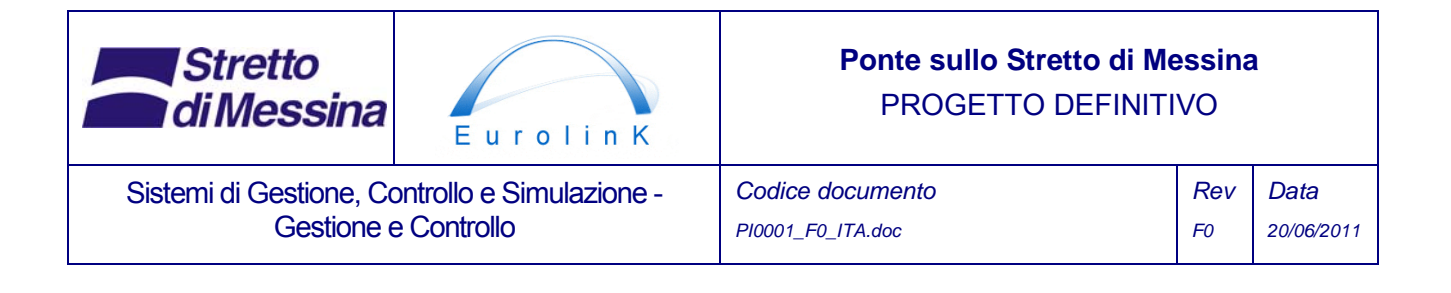

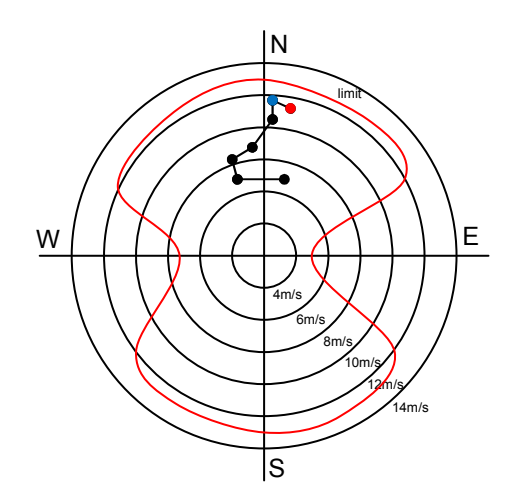

*Figura 3.8.3 Rosa dei venti che mostra un tracciato delle velocità e della direzione del vento, la situazione corrente (punto blu) e la situazione prevista (punto rosso). La linea rossa è il limite della velocità del vento.* 

Per quanto riguarda gli eventi, è disponibile un tracciato della posizione e del numero degli eventi in una posizione, come mostrato alla Figura 3. (ogni punto rappresenta la posizione di un sensore). Tale Grafico è pensato come un aiuto per le zone di posizionamento con alto deterioramento. Il ridimensionamento della misura del punto che corrisponde al numero di eventi è dinamico rispetto ai sensori interessati; ciò significa che la dimensione del punto sulla posizione del sensore viene ridimensionata al massimo e minimo numero di eventi per il sensore desiderato. Si possono utilizzare diversi colori per i punti che contrassegnano sensori diversi sovrapposti.

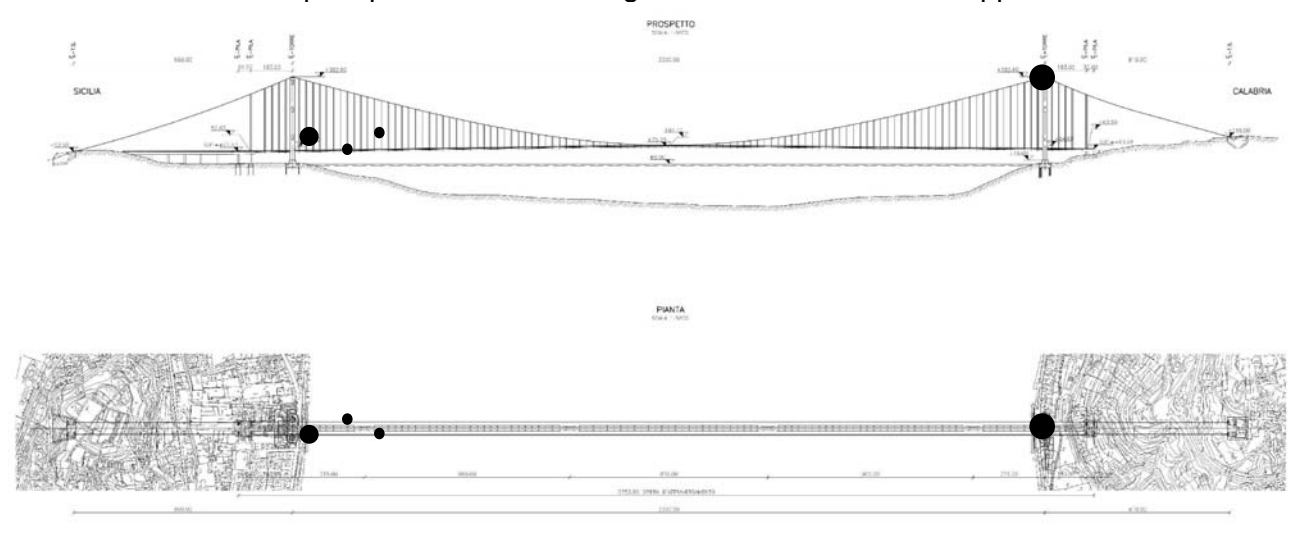

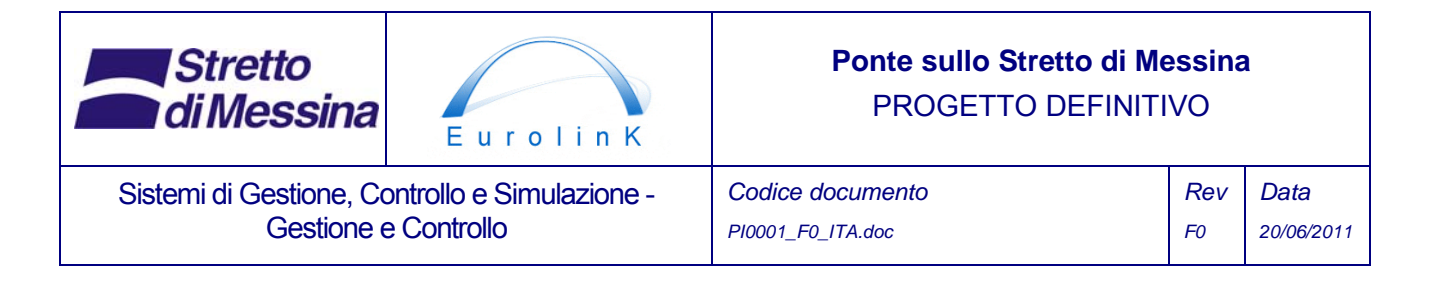

*Figura 3.8.4 Eventi accumulati e tracciato di posizione.* 

# **3.8.2 Esempio di tabelle**

Gli eventi provenienti dai diversi sotto-sistemi saranno visualizzati in una tabella che mostri il nome dell'evento e la data/l'ora della registrazione, nonché la data/ora della conclusione dell'evento. Un esempio di tale tabella è illustrato alla Tabella 2. In caso di allarmi del SHMS, l'"ora finale" (end time) dell'evento cadrà al momento in cui l'operatore SCADA/SHMS agisce sull'evento. La tabella potrà essere ordinata per tutte le tre colonne; cliccando sul nome dell'evento si visualizzerà una finestra dell'evento che dettagli l'evento in maggior dettaglio, vedi **Errore. L'origine riferimento non è stata trovata.**

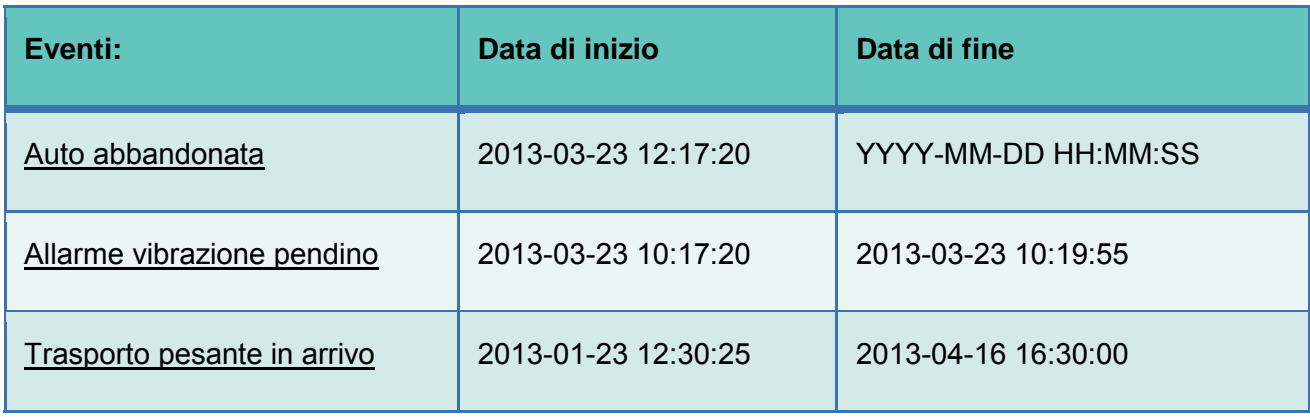

*Tabella 2 Tabella eventi nel MMS.* 

#### *Tabella 3 Dettaglio dell'evento scelto dalla tabella degli avvenimenti principali*

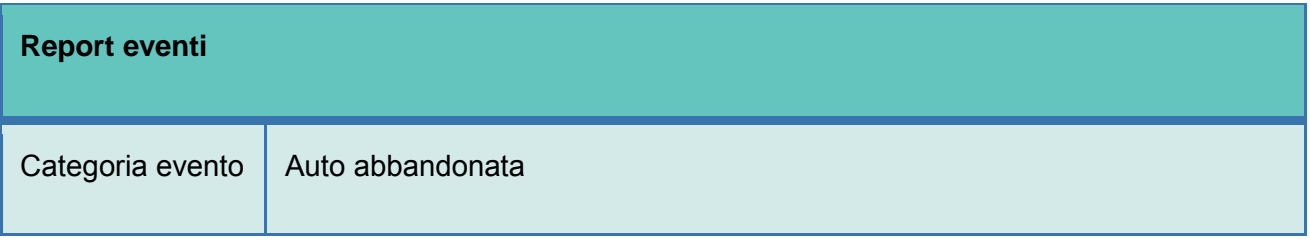

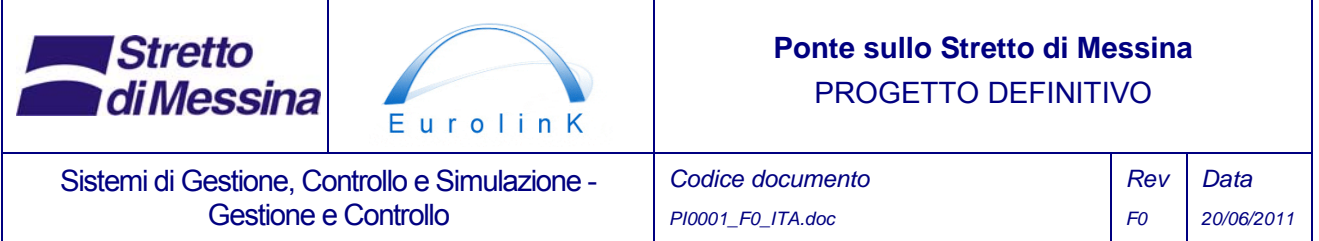

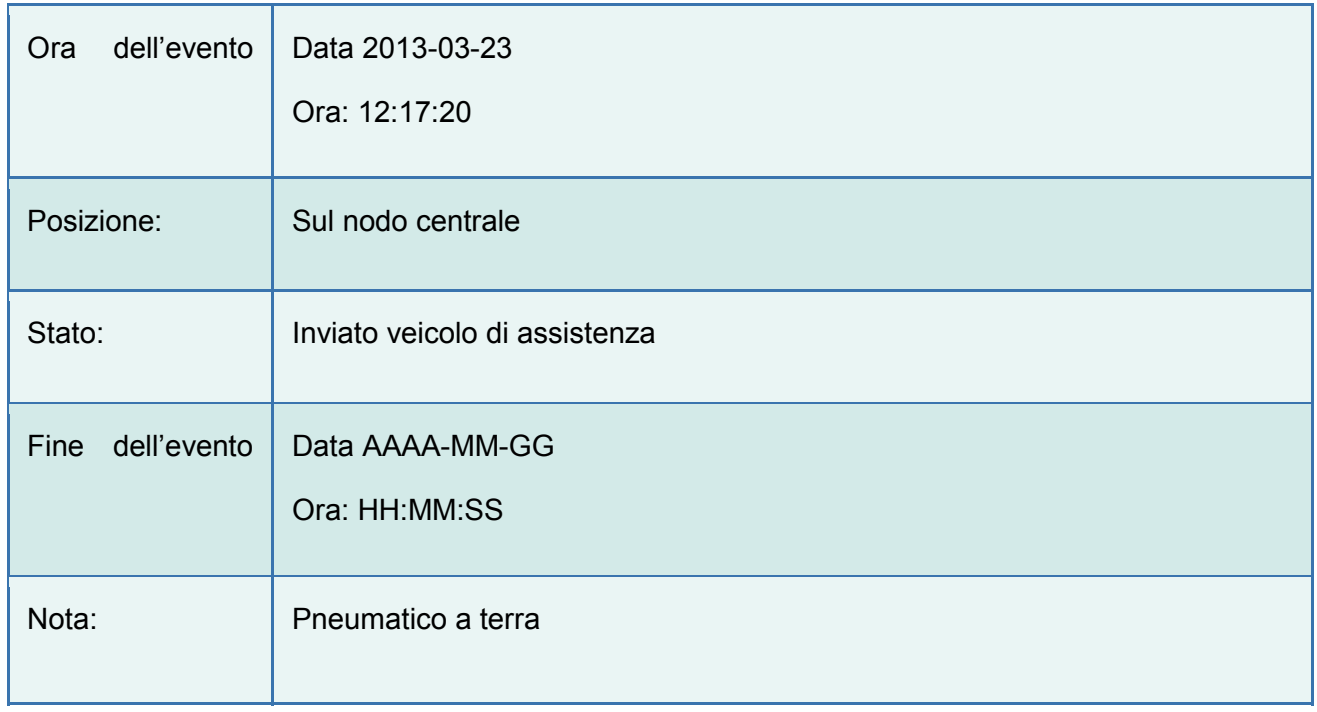

Per i report standard all'interno del MMS, l'elenco sarà sotto forma di sottosistema, come indicato alla Tabella 4. Cliccando sul sistema a partire dal quale si desidera un report, è possibile scegliere entro un numero preimpostato di soggetti di report; qui l'utente può scegliere il report desiderato, scegliendo la linea corrispondente dalla Tabella 5 alla Tabella 8

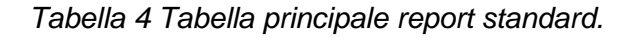

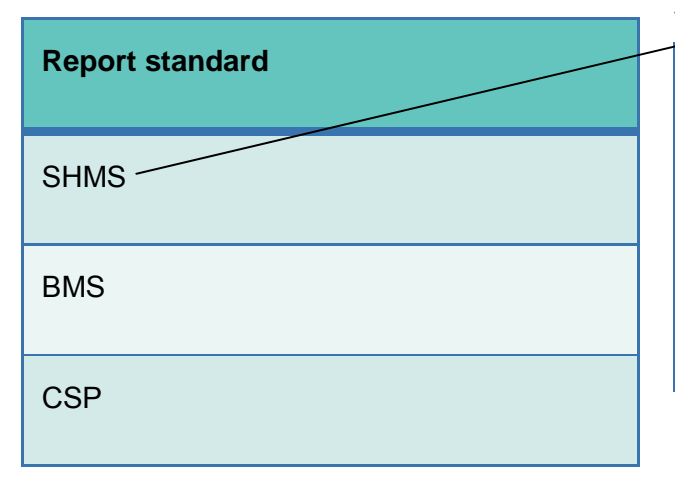

*Tabella 5 Sottogruppo di report sub-groups per gli SHMS.* 

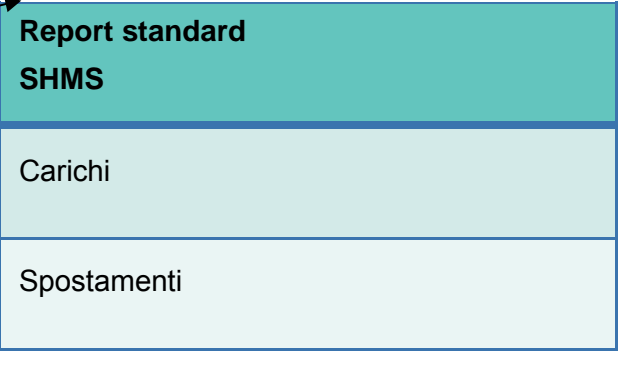

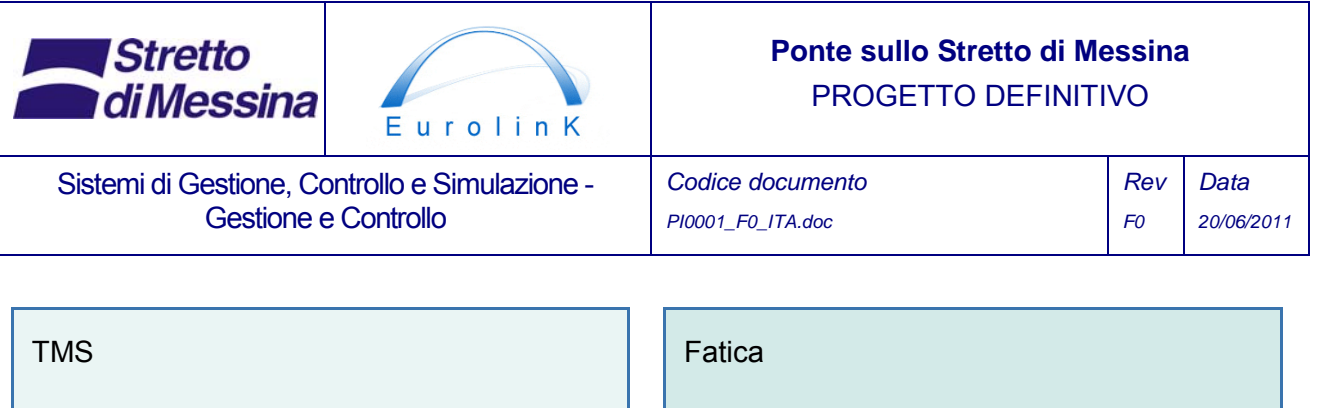

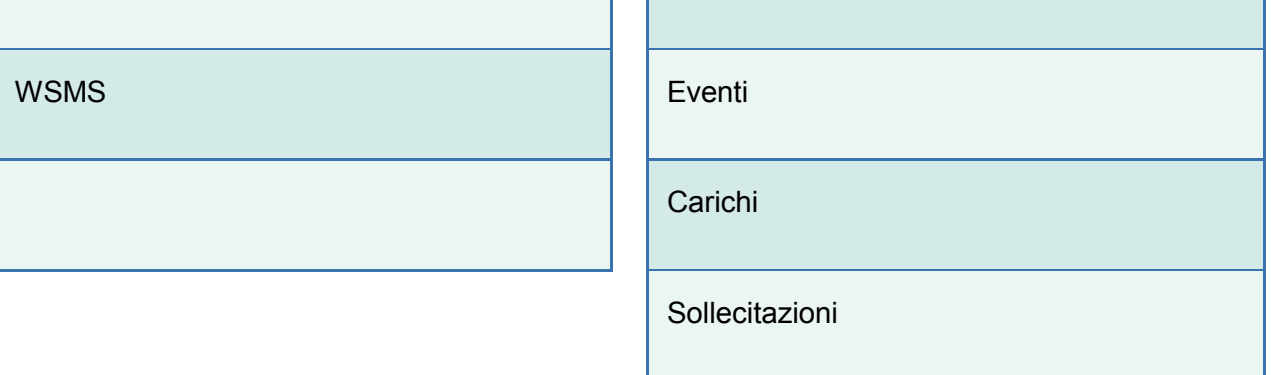

*Tabella 6 Report/SHMS/Eventi Tabella 7 …/Eventi/Allarmi*  *Tabella 8 .../Allarmi/Segnalibri* 

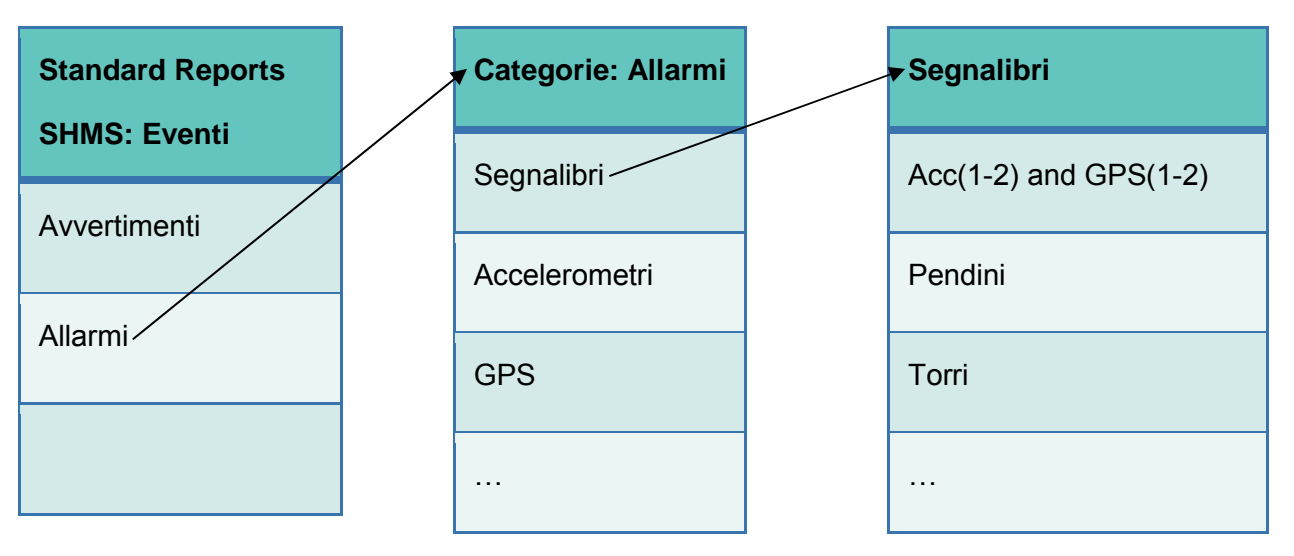

# **3.9 Tipi di Grafici per l'uso nei report standard del MMS**

Lo schema indicato alla Figura 3.9.5 rappresenta un esempio su tracciati base standard disponibili all'interno del sistema MMS. I capitoli da **Errore. L'origine riferimento non è stata trovata.** a dettagliano le informazioni richieste dal CSP perché il MMS produca i grafici. Il numero di grafici standard non è legato ai numeri indicati nel grafico sottostante. In caso di necessità per più gruppi e sottogruppi presentati, quindi, il grafico sarà aggiornato per riflettere tali necessità.

I contenuti dei report che utilizzeranno l'esempio dei grafici indicati sotto sono da approvare

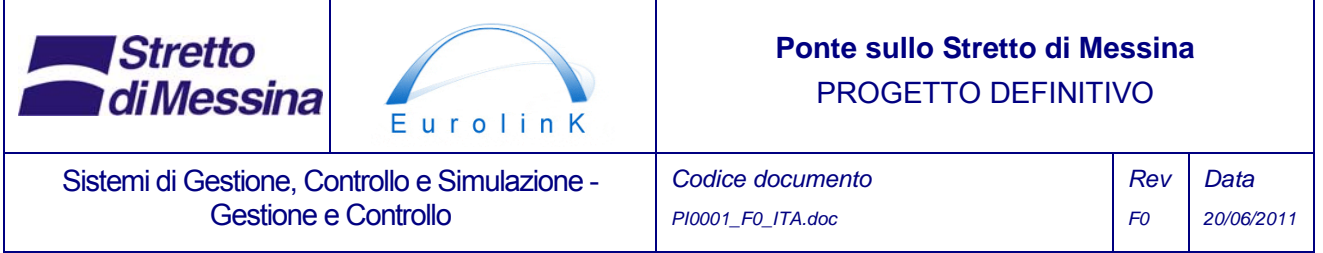

durante la fase del Progetto Esecutivo. Durante questa fase dovranno essere approvati strumenti di un report generale, per garantire l'utilizzo della più recente tecnologia.

Il caso limite dovrà essere visualizzato su tutti i grafici dei report. I progettisti specificheranno il limite.

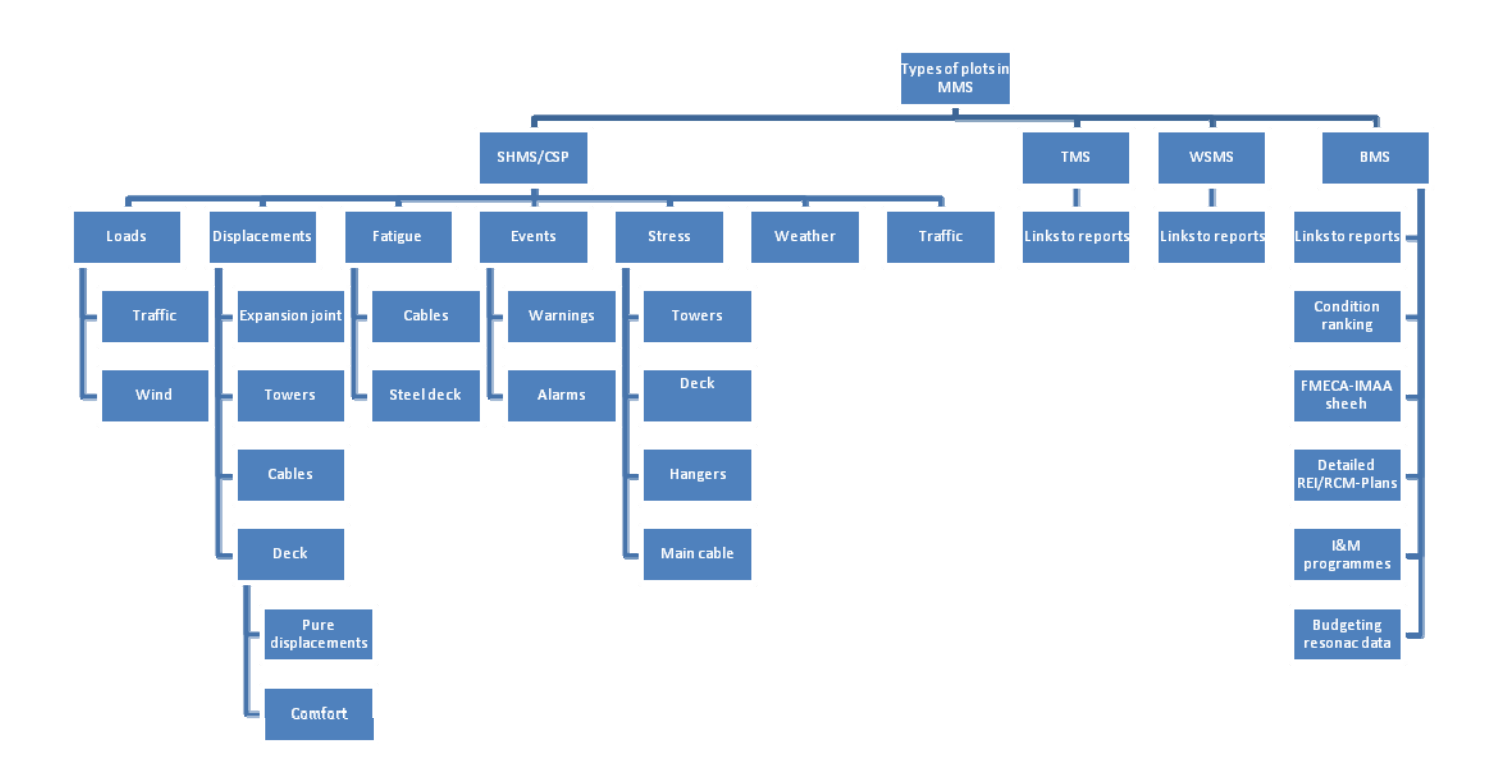

*Figura 3.9.5 Diagramma dei report standard disponibili nel MMS.* 

# **3.9.1 Grafici contenenti dati provenienti da SHMS/CSP**

Il presente capitolo fornisce una breve descrizione di vari report standard per i dati ottenuti dal SHMS che sono utilizzati nel CSP. I calcoli del CSP sono legati ai dati del SHMS mediante previsioni basate sui dati SHMS. Questo, in genere, significa che, ogni volta che si genera un grafico con i dati SHMS, la previsione del CSP, se applicata, farà parte di tale grafico e di tale report. Il fatto di mostrare le previsioni senza i dati di base non ha molto senso; non vi saranno pertanto grafici o report che si basino solamente sulle previsioni CSP-

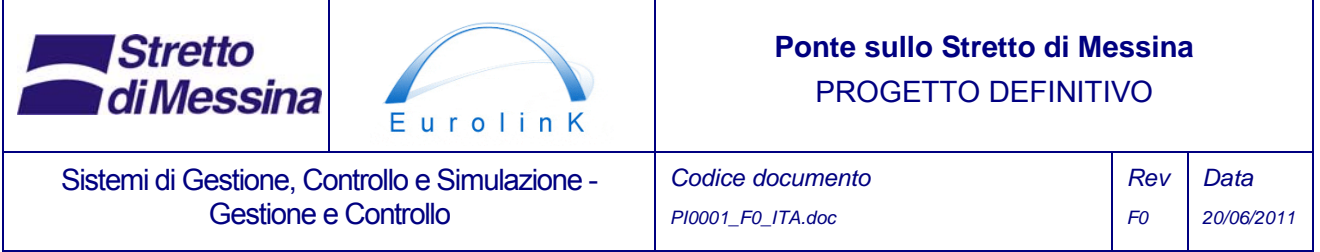

#### **3.9.1.1 Carichi**

Il carico totale sul ponte sarà calcolato a partire dal carico del traffico, dal carico del vento, dal carico della temperatura e di quello sismico, quindi visualizzato sul grafico. Oltre al Grafico totale dei carichi, il capitolo seguente elenca esempi di altre diverse trame di carico disponibili nel MMS

#### **CARICO DEL TRAFFICO**

Questo Grafico, ad esempio, rappresenta il carico registrato del ponte confrontato con l'intensità del traffico sul ponte e il carico registrato del ponte confrontato con il tempo. La figura seguente mostra esempi dell'aspetto che tali grafici possono assumere. L'intervallo di tempo a partire dal quale i dati ora saranno stampati non è fisso, ma può essere specificato dall'utente che richiede il report. I grafici verranno prodotti a partire dai dati forniti dal SHMS e dal CSP. Di seguito, esempi di grafici dati e di tabelle. Le tabelle dei dati illustrano il tipo di dati necessari per il grafico, non la quantità dei dati. L'elenco dei dati della temperatura, ad esempio, riguarda i dati delle temperature provenienti da tutti i sensori della temperatura. La posizione /WBS si riferisce alla posizione dei sensori individuali e del numero del WBS:

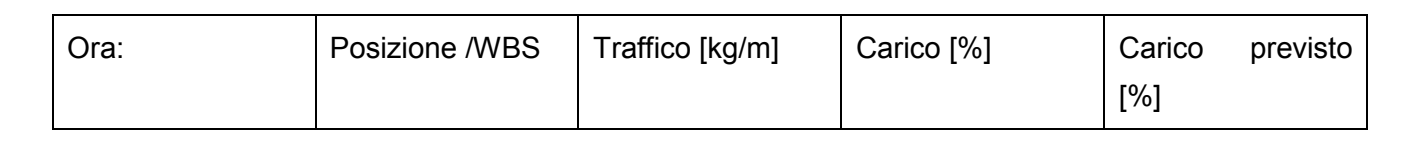

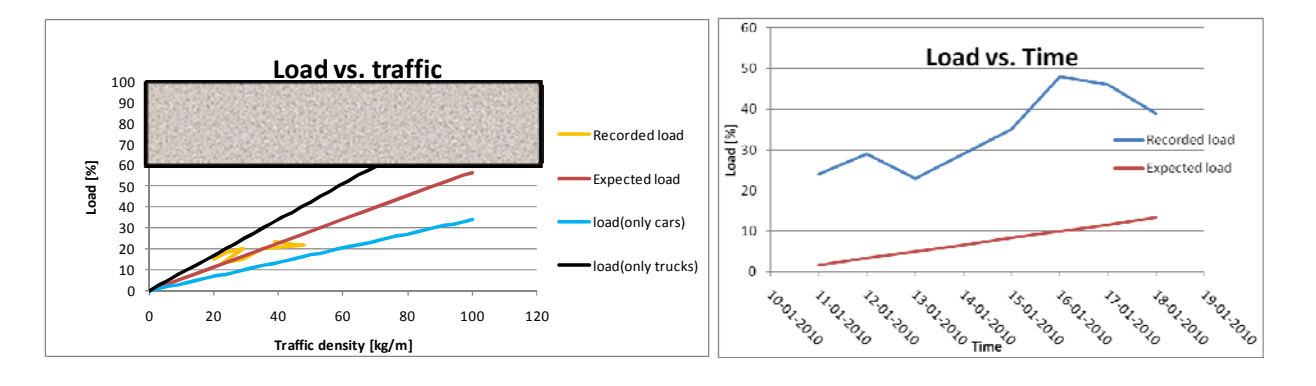

*Figura 3.6.2 Grafici illustrativi del carico del ponte confrontato con l'intensità del traffico e con il tempo.* 

#### **CARICO DEL VENTO**

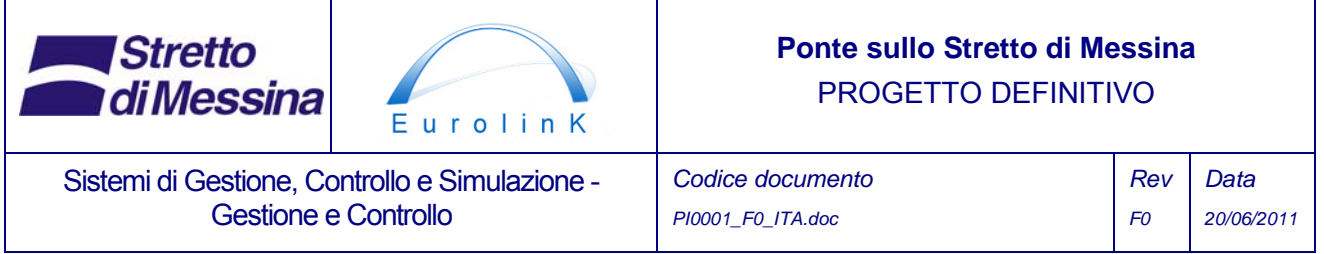

L'aspetto degli esempi di grafici del carico in relazione con il vento sarà più o meno lo stesso di quelli del traffico, tranne che per i dati differenti forniti dal SHMS e dal CSP e per i limiti diversi. Di seguito, esempi di tabelle con i dati necessari al Grafico nel sistema MMS.

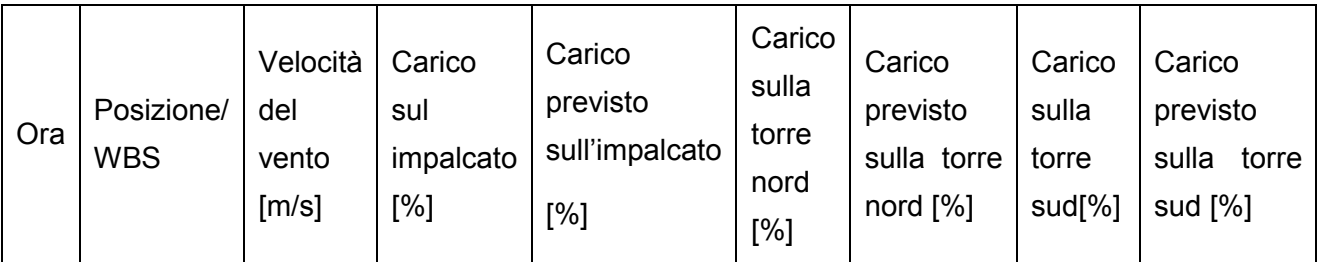

### **3.9.1.2 Spostamenti**

I seguenti capitoli elencano i grafici dei diversi spostamenti disponibili nel MMS. Un grafico degli spostamenti attesi e lo stato limite includeranno gli spostamenti misurati.

#### **GIUNTO DI DILATAZIONE**

Tali grafici conterranno informazioni circa lo spostamento del giunto di dilatazione ad entrambe le estremità del ponte. I grafici verranno prodotti a partire dai dati forniti dal SHMS e dal CSP. Di seguito, esempi di tabelle con i dati necessari al Grafico nel sistema MMS.

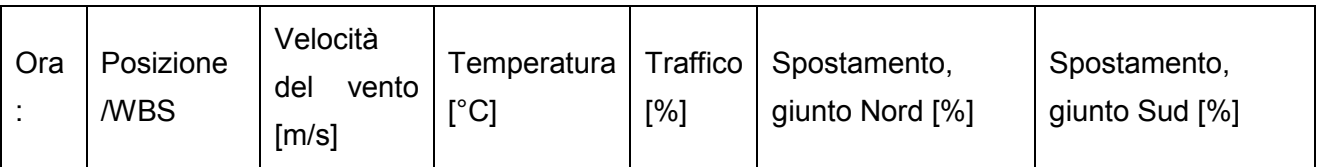

#### **TORRI**

I grafici che riguardano le torri conterranno informazioni riguardanti gli spostamenti delle torri, (direzione rispetto ai sensori). Tali grafici verranno prodotti a partire dai dati forniti dal SHMS e dal CSP. Di seguito, esempi di tabelle con i dati necessari alla resa su grafico nel sistema MMS.

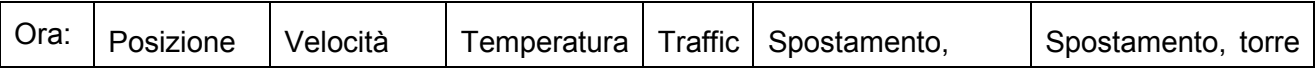

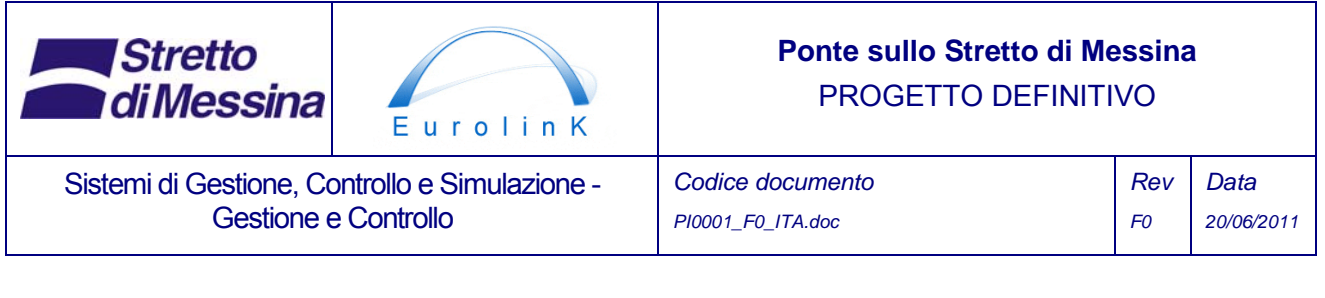

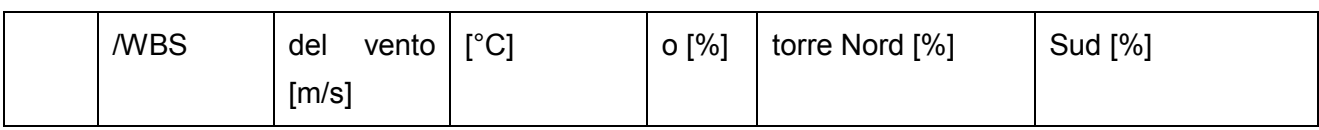

# **CAVI**

Tali grafici conterranno informazioni riguardanti gli spostamenti dei pendini e dei cavi principali. I grafici verranno prodotti a partire dai dati forniti dal SHMS e dal CSP. Di seguito, esempi di tabelle con i dati necessari al grafico nel sistema MMS.

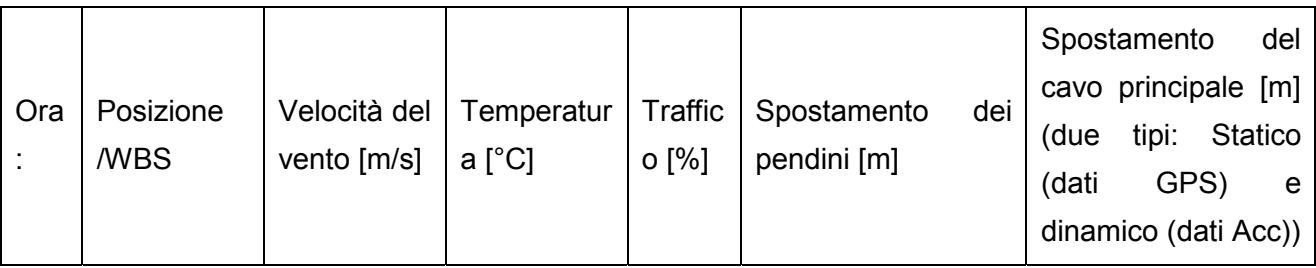

Gli spostamenti calcolati a partire dai dati di accelerazione saranno basati sulla frequenza dominante, come mostrato nella sottostante figura

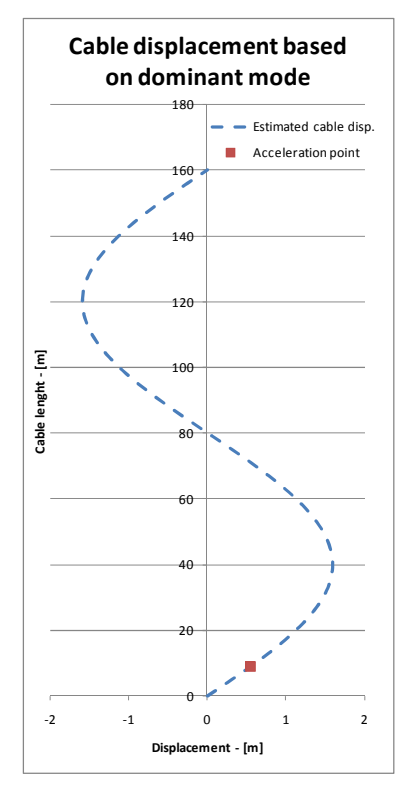

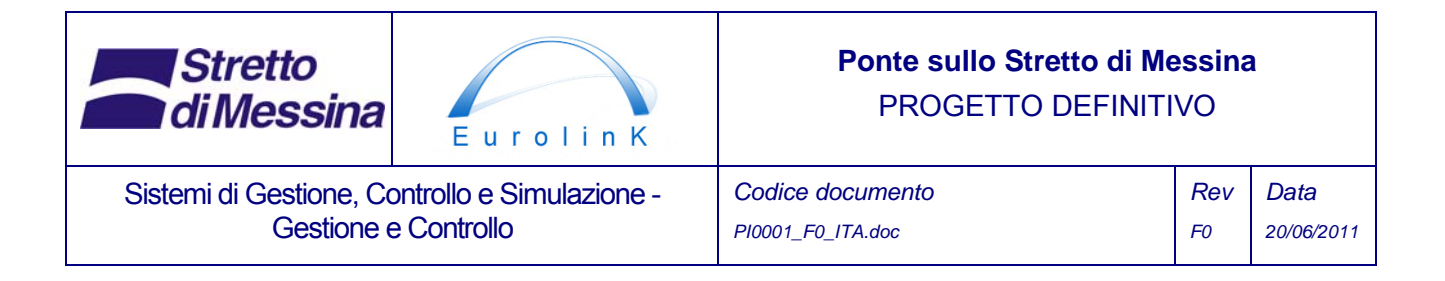

*Figura 3.9.3 Grafici illustrativi dello spostamento dei pendini, basato sulla frequenza dominante, confrontato con la lunghezza del cavo* 

### **IMPALCATO**

### **Spostamento**

Tali grafici contengono informazioni circa lo spostamento dell'impalcato. I grafici verranno prodotti a partire dai dati forniti dal SHMS e dal CSP. Di seguito, esempi di tabelle con i dati necessari al grafico nel sistema MMS.

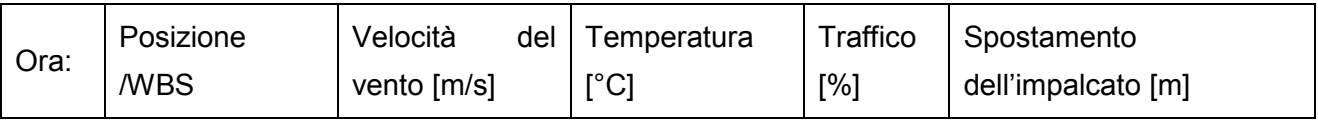

# **Confort**

Questi grafici contengono informazioni riguardo il confort calcolato per le persone che usano il ponte. I grafici verranno prodotti a partire dai dati forniti dal SHMS e dal CSP. Di seguito, esempi di tabelle con i dati necessari al grafico nel sistema MMS.

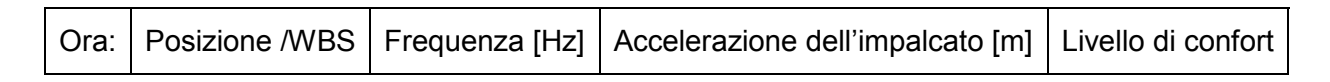

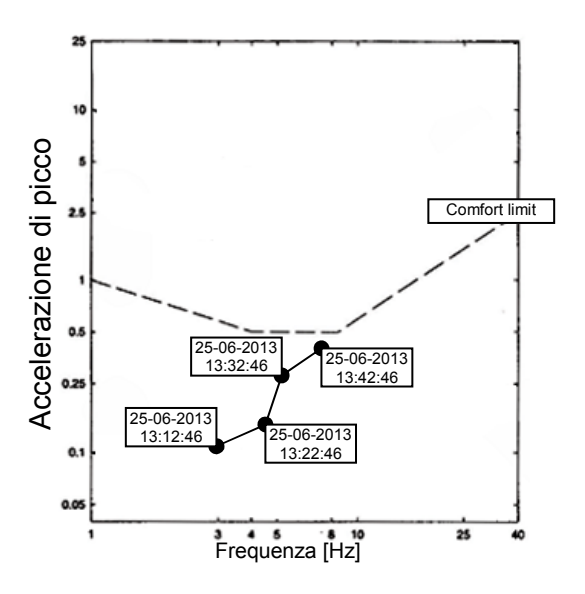

Eurolink S.C.p.A. Pagina 64 di 85

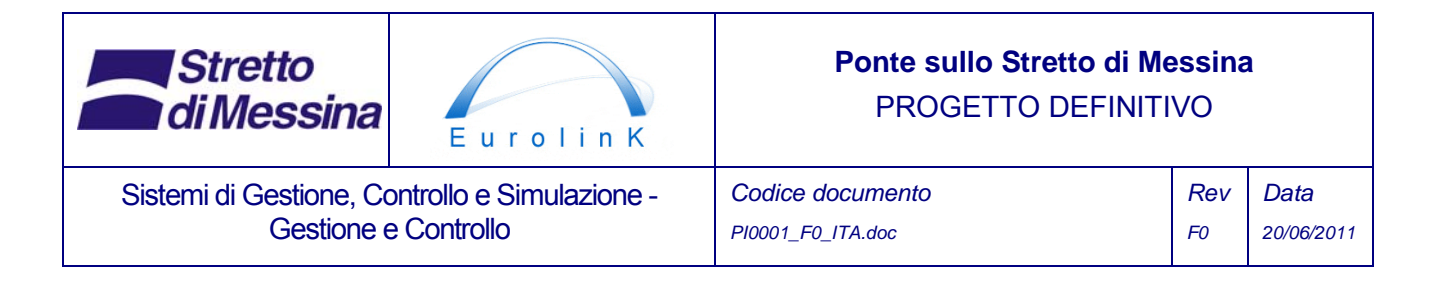

*Figura 3.9.4 Grafici illustrativi che mostrano il livello di confort sul ponte.* 

### **3.9.1.3 Fatica**

Sul grafico della fatica è possibile scegliere due aree di informazione: rispettivamente, quella connessa ai cavi e quella che riguarda l'impalcato. Ognuna di queste due aree di informazioni può essere suddivisa in componenti secondari del ponte.

#### **Cavi**

Tali grafici contengono informazioni circa la fatica dei cavi. I grafici verranno prodotti a partire dai dati forniti dal SHMS e dal CSP. Di seguito, esempi di tabelle con i dati necessari al grafico nel sistema MMS.

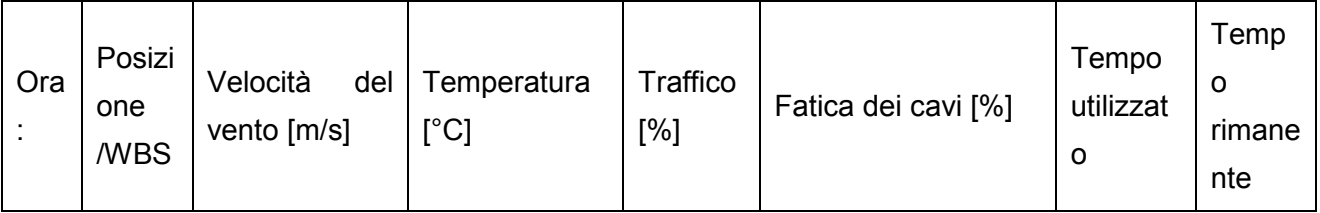

# **Impalcato metallico**

Tali grafici contengono informazioni circa la fatica dell'impalcato metallico. I grafici verranno prodotti a partire dai dati forniti dal SHMS e dal CSP. Di seguito, esempi di tabelle con i dati necessari al Grafico nel sistema MMS.

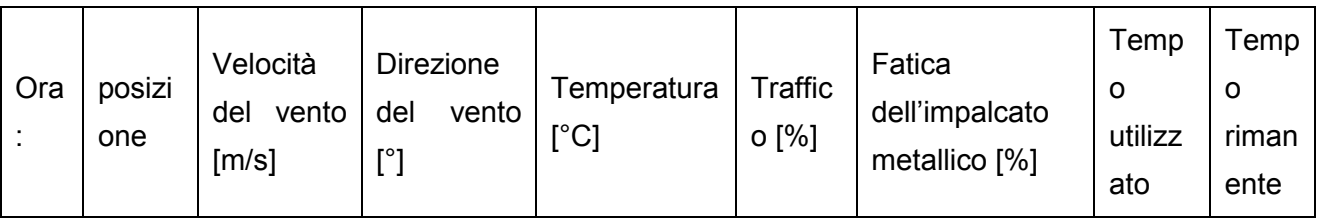

Un esempio di un Grafico riguardante la fatica può contenere il tempo utilizzato confrontato con il tempo rimanente calcolato a partire dalle misure di fatica registrate. Qui dovrebbe essere possibile effettuare una stima e presentare una previsione basata su dati a lungo termine, dati a medio termine o a breve termine. Il grafico seguente è solamente un esempio illustrativo con valori fittizi.

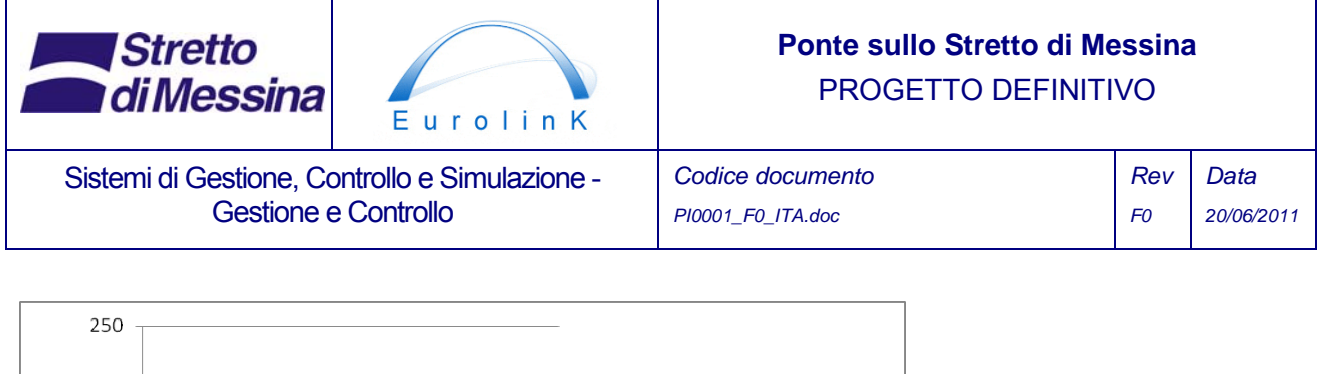

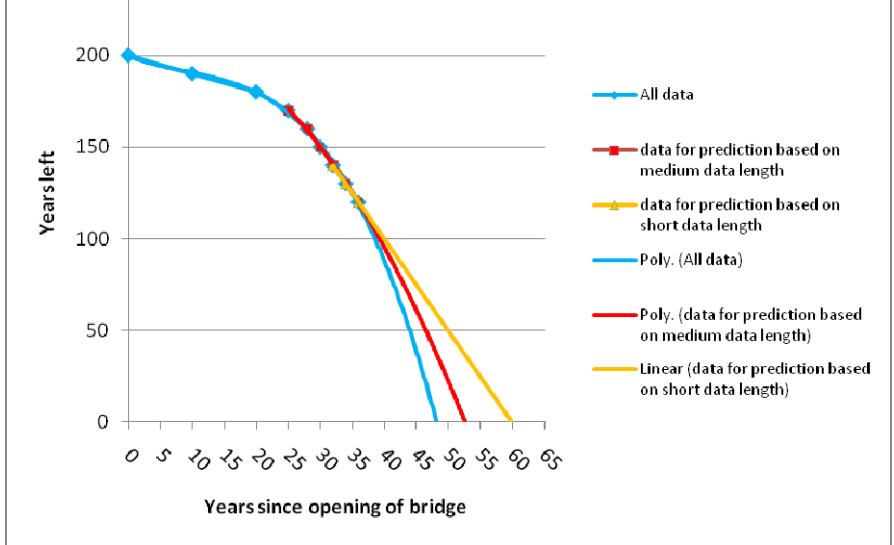

*Figura 3.9.5 Grafico illustrativo che mostra il livello di fatica sul ponte.* 

# **3.9.1.4 Eventi**

I seguenti capitoli elencano i grafici degli eventi importanti disponibili nel MMS.

#### **ALLERTE**

Questi grafici contengono informazioni riguardo le allerte ricevute da tutti i tipi di evento. I grafici verranno prodotti a partire dai dati forniti dal ICMS e dal CSP. Di seguito, esempi di tabelle con i dati necessari al grafico nel sistema MMS.

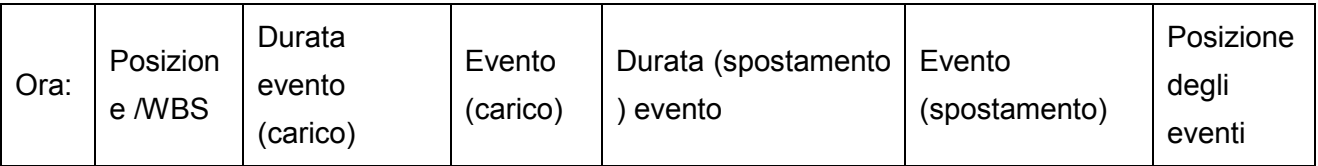

Dovrebbe essere possibile filtrare gli eventi, in modo tale da visualizzare solamente un'allerta per ogni evento entro un lasso di tempo determinato. Ne potrebbe essere esempio: per un sensore viene emessa un'allerta 50 volte entro un lasso di 20 minuti. Questa, in realtà, è una sola allerta; il filtro perciò dovrebbe essere in grado di esaminare l'intervallo fra le allerte, in modo da

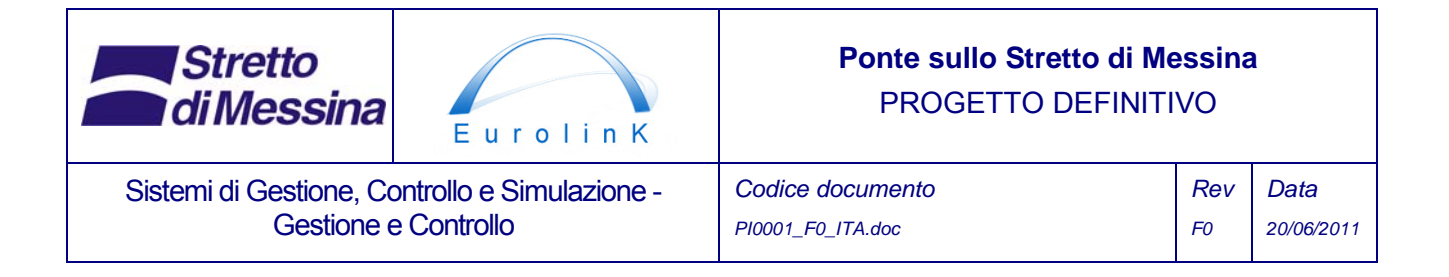

raggruppare queste 50 allerte in una sola. Il filtro, perciò, dovrebbe avere una impostazione per l'intervallo di tempo fra le allerte.

Un evento sarà presentato come un punto sul grafico della posizione dell'evento. La dimensione di un punto corrisponderà al numero degli eventi. Sarà possibile effettuare uno zoom sulla posizione dell'evento sul Grafico in modo da ottenere una migliore risoluzione in zone con molti eventi.

Un grafico simile a quello menzionato sopra sarà disponibile laddove la durata degli eventi verrà visualizzata al posto del numero degli eventi: ciò significa che dovrà essere possibile identificare le allerte e gli allarmi che si verificano per un tempo di lunga durata.

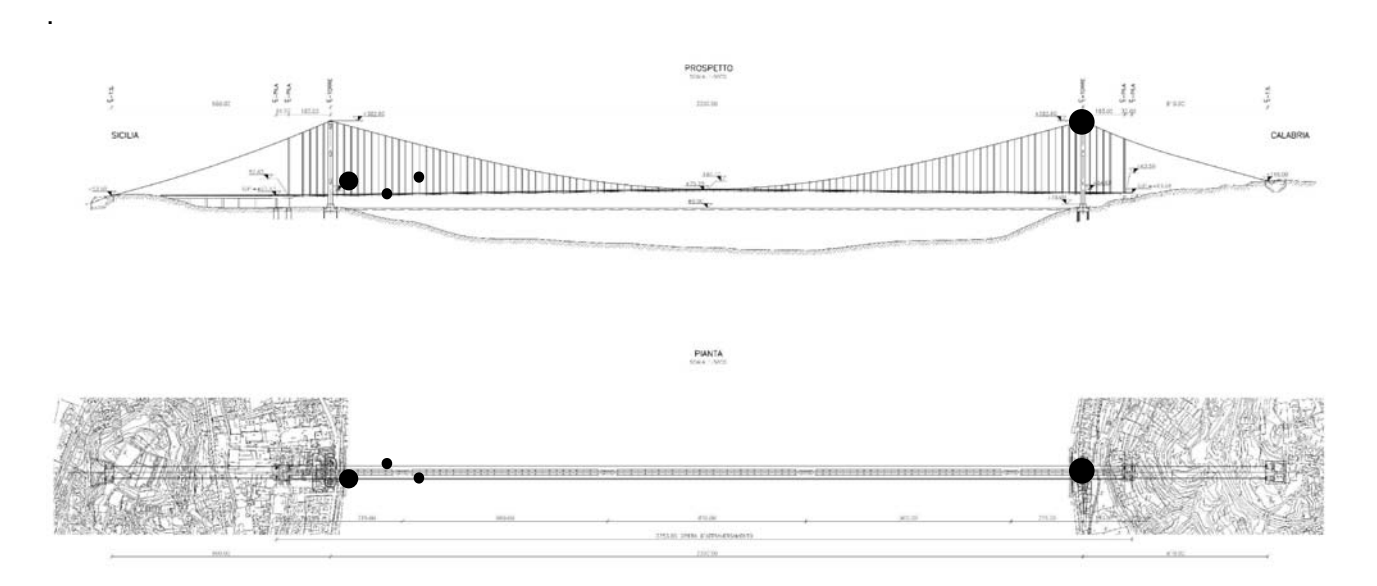

*Figura 3.9.6 Eventi registrati dal SHMS sul ponte.* 

Sarà possibile altresì ottenere un grafico a barre dei vari sensori che mostri il numero degli eventi che sono stati registrati per ognuno di essi. Di seguito, un esempio che comprende la quantità di eventi per i quattro sensori

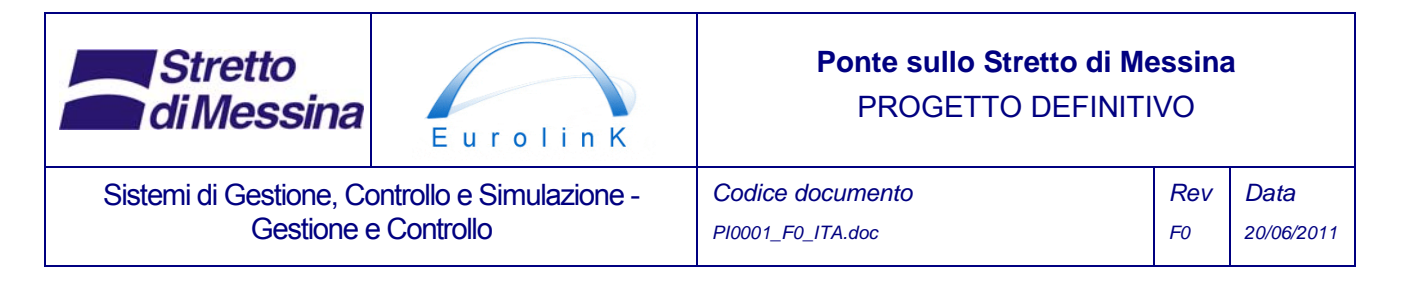

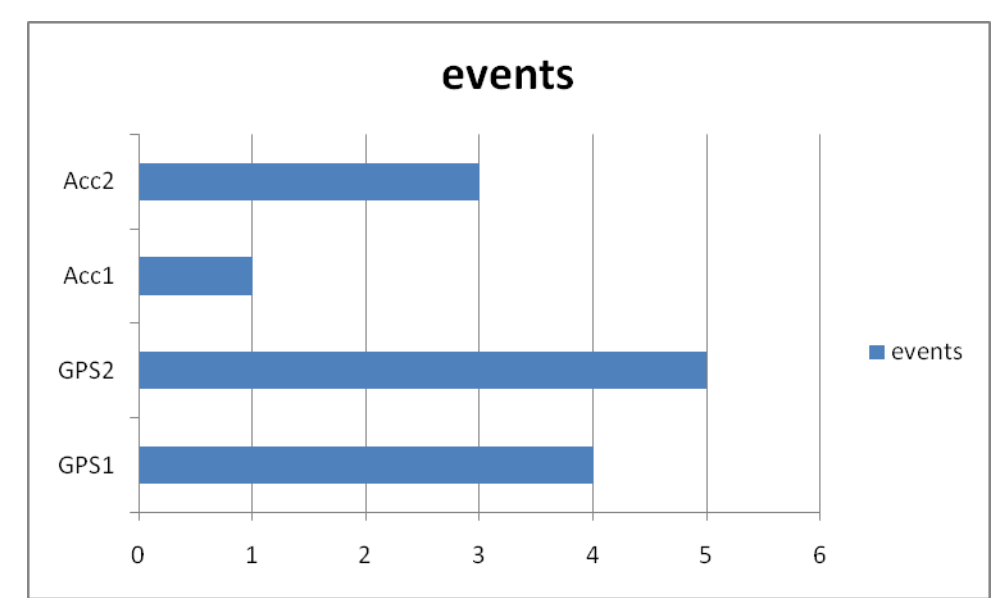

*Figura 3.9.7 Eventi (allerte) registrati da ognuno dei sensori.* 

#### **ALLARMI**

Questi grafici contengono informazioni riguardo gli allarmi ricevuti da tutti i tipi di evento. I grafici verranno prodotti a partire dai dati forniti dal ICMS e dal CSP. Di seguito, esempi di tabelle con i dati necessari al grafico nel sistema MMS.

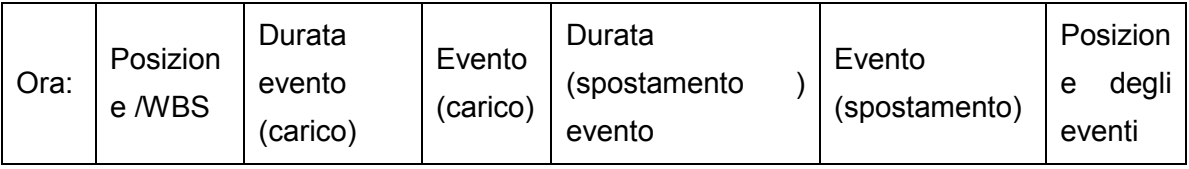

Dovrebbe essere possibile filtrare gli eventi, in modo tale da visualizzare solamente un allarme per ogni evento entro un lasso di tempo determinato. Ne potrebbe essere esempio: per un sensore viene emesso un allarme 50 volte entro un lasso di 20 minuti. Questo, in realtà, è un solo allarme; il filtro perciò dovrebbe essere in grado di esaminare l'intervallo fra gli allarmi, in modo da raggruppare questi 50 allarmi in uno solo. Il filtro, perciò, dovrebbe avere una impostazione per l'intervallo di tempo fra gli allarmi.

Un evento sarà presentato come un punto sul grafico della posizione dell'evento. La dimensione di un punto corrisponderà al numero degli eventi. Sarà possibile effettuare uno zoom sulla posizione

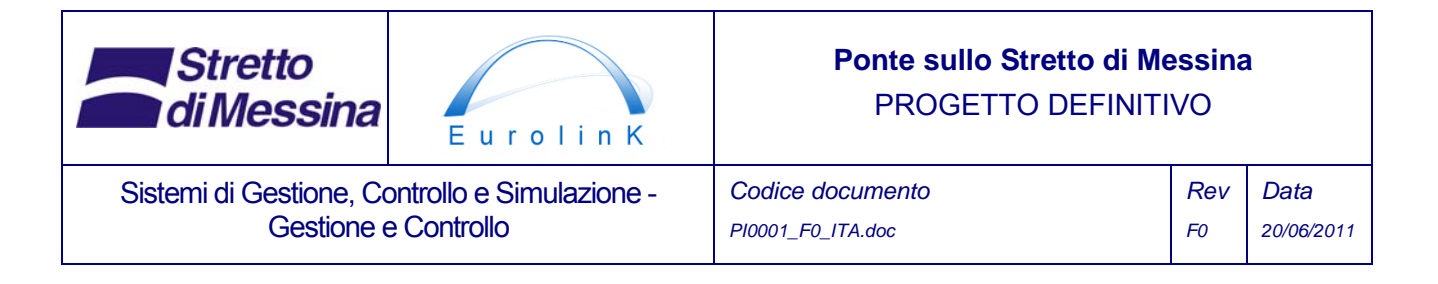

dell'evento sul grafico in modo da ottenere una migliore risoluzione in zone con molti eventi.

Un grafico simile a quello menzionato sopra sarà disponibile laddove la durata degli eventi viene stampata al posto del numero degli eventi: ciò significa che dovrà essere possibile identificare gli avvertimenti e gli allarmi che si verificano per un tempo di lunga durata.

I grafici disponibili saranno simili ai grafici mostrati sopra per gli avvertimenti. La codifica dei colori o la texture dei punti renderà possibile differenziare gli avvertimenti dagli allarmi.

### **3.9.1.5 Sollecitazioni**

I seguenti capitoli elencano esempi di grafici basati sulle sollecitazioni misurate dal SHMS, che sono resi disponibili al MMS.

### **TORRI**

Questi grafici conterranno informazioni circa le sollecitazioni delle torri dovute al traffico e al vento. I grafici verranno prodotti a partire dai dati forniti dal SHMS e dal CSP. Di seguito, esempi di tabelle con i dati necessari al grafico nel sistema MMS.

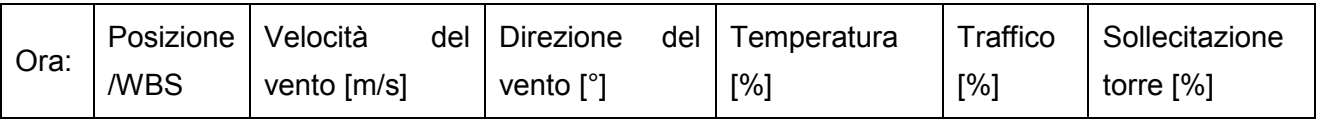

#### **IMPALCATO**

Questi grafici conterranno informazioni circa le sollecitazioni dell'impalcato dovute al traffico e al vento. I grafici verranno prodotti a partire dai dati forniti dal SHMS e dal CSP. Di seguito, esempi di tabelle con i dati necessari al grafico nel sistema MMS.

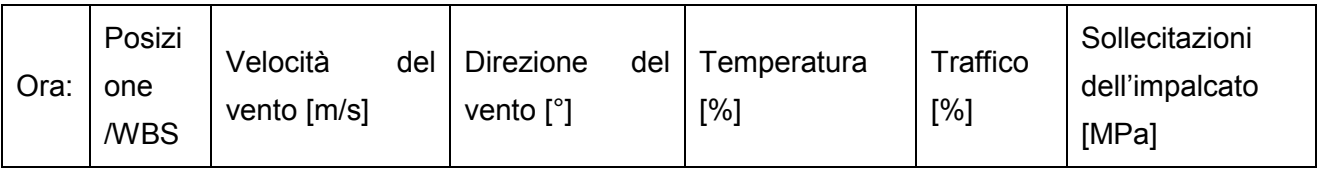

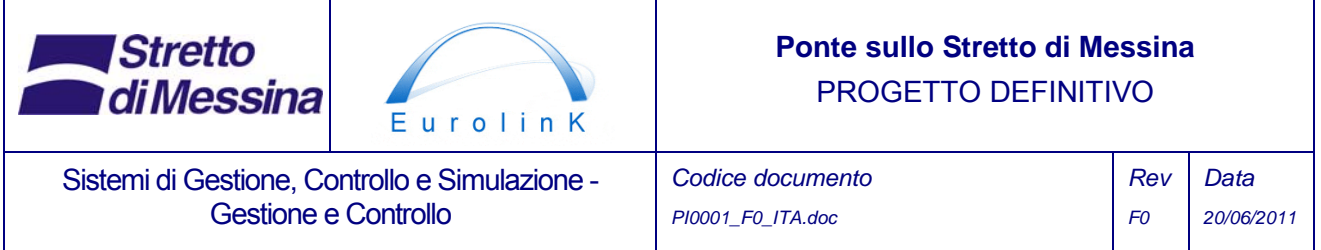

#### **PENDINI**

Questi grafici conterranno informazioni circa le sollecitazioni dei pendini dovute al traffico e al vento. I grafici verranno prodotti a partire dai dati forniti dal SHMS e dal CSP. Di seguito, esempi di tabelle con i dati necessari al grafico nel sistema MMS.

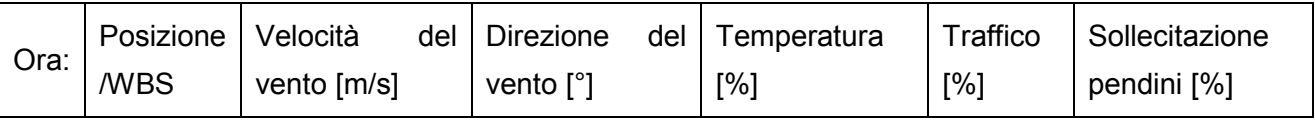

#### **CAVO PRINCIPALE**

Questi grafici conterranno informazioni circa le sollecitazioni del cavo principale dovute al traffico e al vento. I grafici verranno prodotti a partire dai dati forniti dal SHMS e dal CSP. Di seguito, esempi di tabelle con i dati necessari al grafico nel sistema MMS.

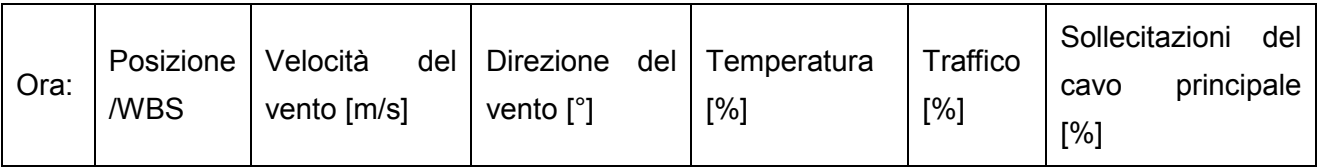

#### **3.9.1.6 Meteo**

Mediante l'utilizzo dei dati di un istituto meteorologico attendibile, sarà disponibile un grafico di previsione meteo. La durata della previsione meteo non sarà stabilita solamente per una data durata ; ciononostante, essa dovrà almeno essere impostata ad intervalli fissi multipli che rendano possibile scegliere diverse durate, da un'ora a 5 giorni o più.

#### **Carico del vento**

I dati provenienti da un istituto meteo attendibile saranno usati nel grafico del carico atteso e del carico previsto, basandosi sulle velocità del vento previste. Il grafico sarà simile a quello del SHMS, vedi report di progetto Structural Health Monitoring System (SHMS), doc. no. CG1000-P-2S-D-P-IT-M3-SM-00-00-00-01-A. Il grafico sarà generato da dati forniti dal SHMS e dal CSP. Di seguito, un esempio di tabelle dati.

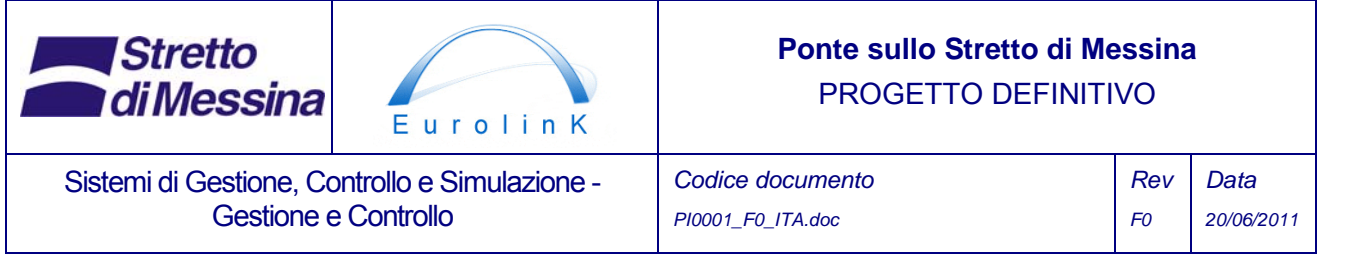

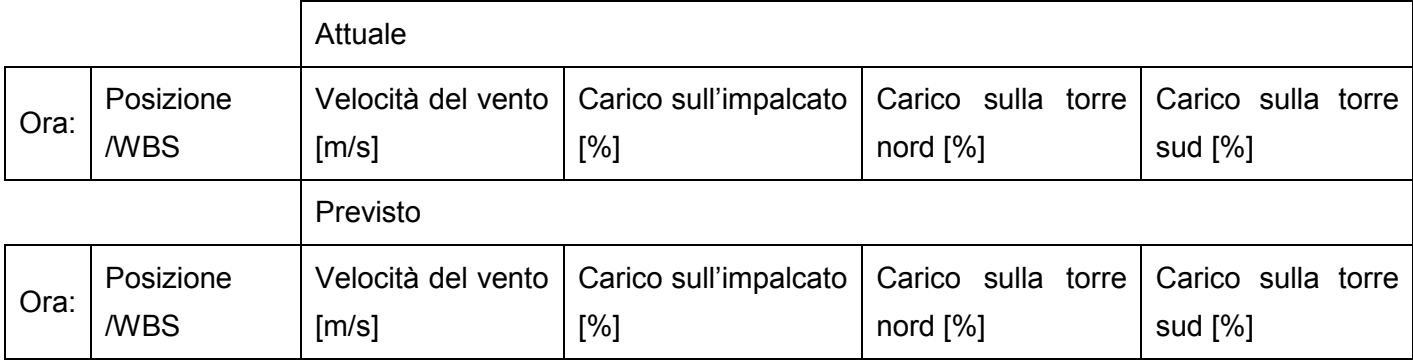

### **3.9.1.7 Traffico**

Le previsioni del traffico sono generate dal CSP basandosi sui dati del traffico disponibili provenienti dal SHMS.

Vengono generate le seguenti previsioni:

- Carico totale del traffico dei veicoli sul ponte
- Carico totale del traffico ferroviario sul ponte
- Carico totale del traffico (veicolare e ferroviario) sul ponte
- Densità del traffico veicolare sul ponte
- Flusso del traffico veicolare sul ponte
- Flusso del traffico veicolare sulla rete

La Figura 3.7 Mostra un grafico esempio dei dati visualizzati nel MMS.

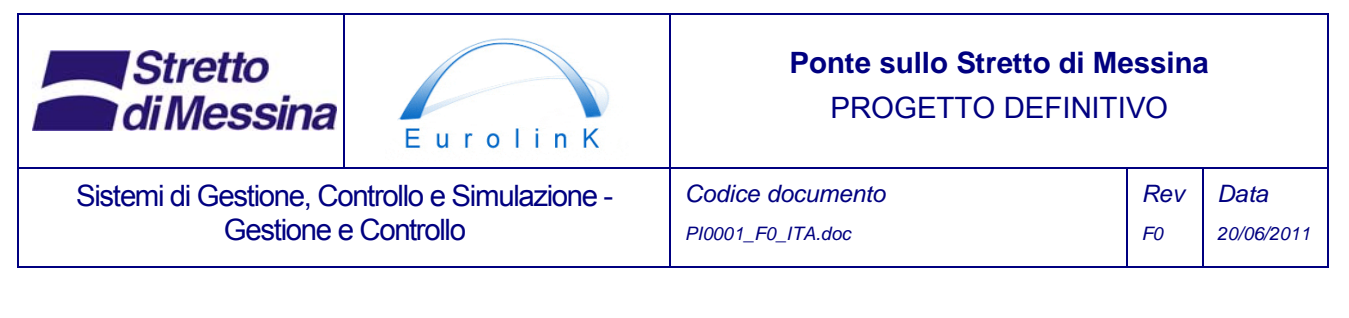

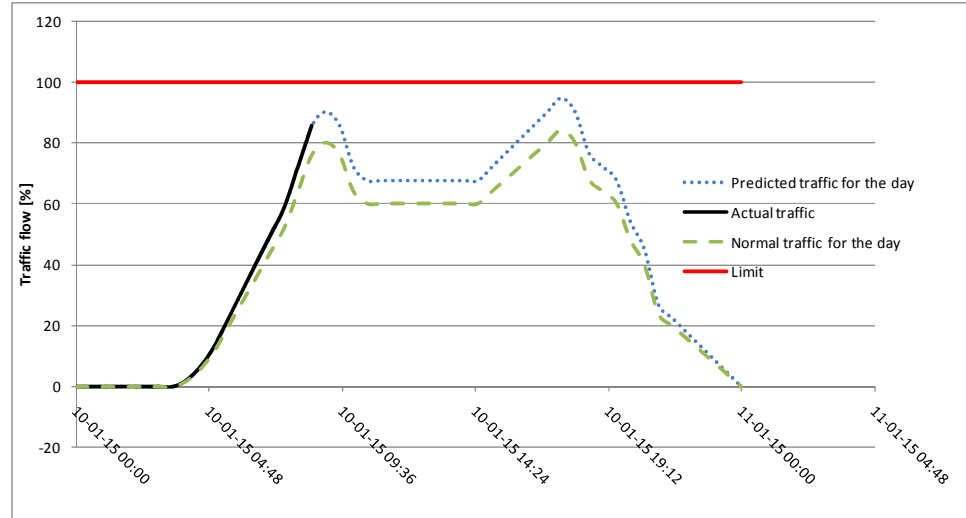

*Figura 3.7 Grafico di esempio di previsione del traffico a un giorno.* 

### **3.9.2 Grafici contenenti dati provenienti dal TMS**

I grafici che contengono dati relativi al traffico provenienti dal TMS, saranno accessibili attraverso i report prodotti dal sistema TMS.

# **3.9.3 Grafici contenenti dati provenienti dal WSMS**

I grafici relativi alla gestione del cantiere si basano su dati provenienti dal sotto-sistema WSMS, e possono contenere:

- Il monitoraggio del progresso del lavoro
- La posizione dei materiali e la tracciatura
- La tracciatura delle apparecchiature da costruzione
- La tracciatura del trasporto
- Il monitoraggio ambientale

#### **3.9.4 Grafici contenenti dati provenienti dal BMS**

Per i grafici provenienti dal Sistema di gestione del ponte (BMS), si utilizzeranno i dati ed i report provenienti dal sotto-sistema BMS.
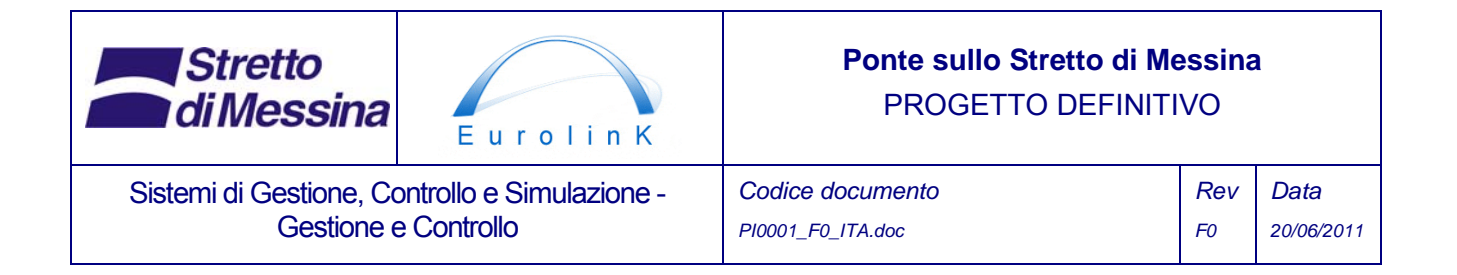

I grafici che usano i dati BMS possono, ad esempio, mostrare un grado di gerarchizzazione dei punti per gli elementi del ponte nel tempo.

I grafici disponibili attraverso i report del BMS dipenderanno dal tipo di report e comprenderanno funzioni per la generazione dei rapporti I&M, compreso:

- I modelli per i vari tipi di report
	- Report di ispezione principale
	- report dell'ispezione speciale
	- report dei lavori di ripristino
	- -report di supervisione
- L'implementazione automatica dei dati archiviati nel database del BMS ad esempio la cattura dei dati dei difetti provenienti dal database e incorporazione degli stessi nel report di ispezione

# **4 Elenco dei requisiti**

Di seguito, un elenco dei requisiti raccolti tramite:

- Le specifiche tecniche da Stretto di Messina
- Il progetto di gara dei Contractor

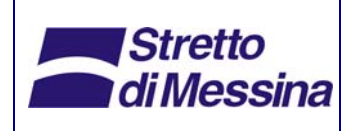

Sistemi di Gestione, Controllo e Simulazione - Gestione e Controllo

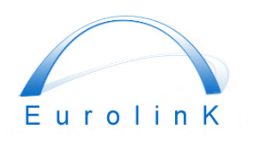

### **Ponte sullo Stretto di Messina**  PROGETTO DEFINITIVO

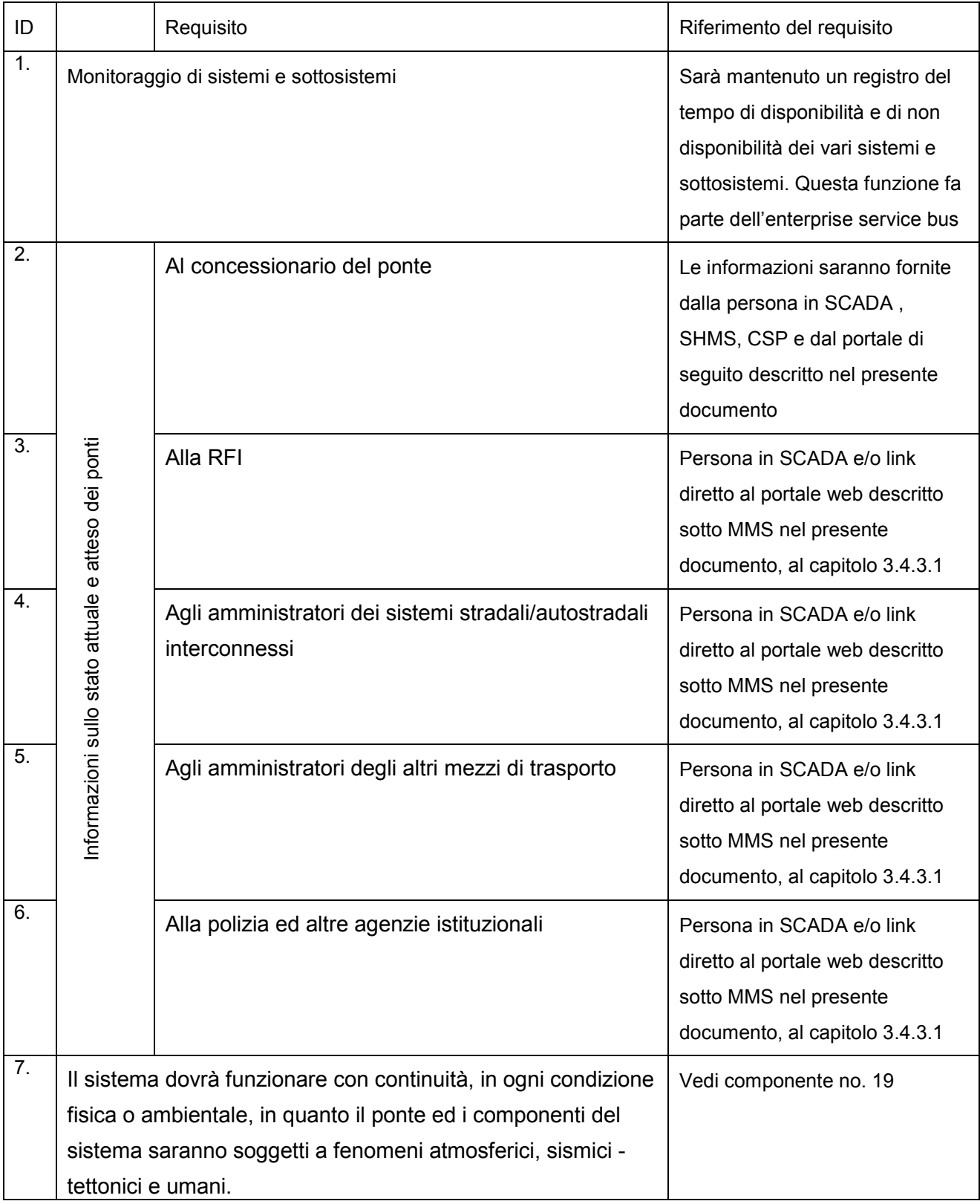

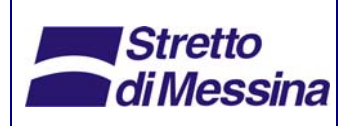

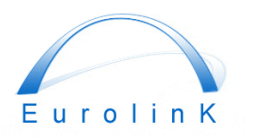

Sistemi di Gestione, Controllo e Simulazione - Gestione e Controllo

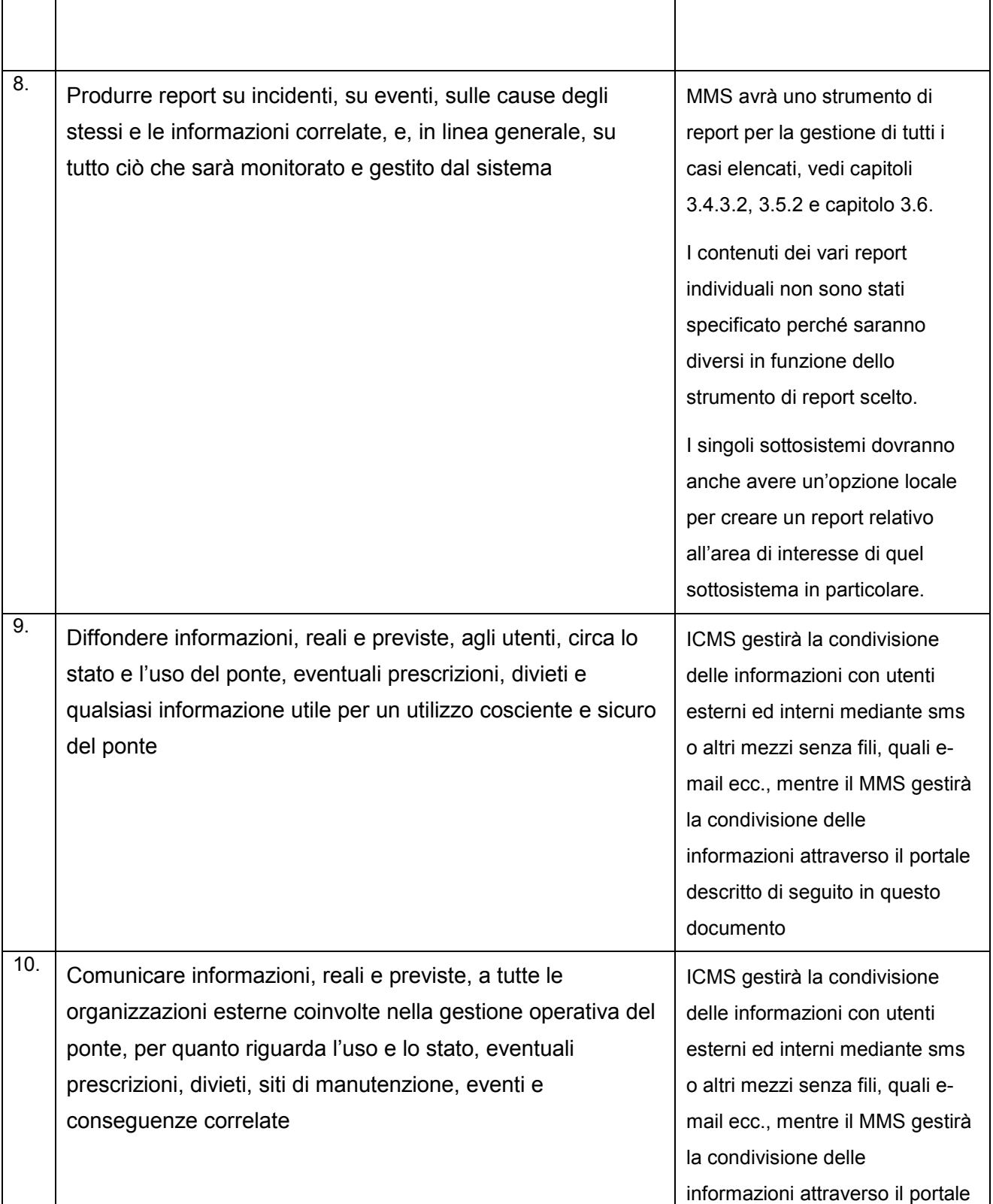

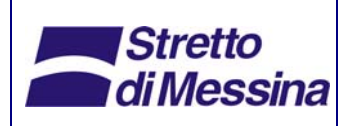

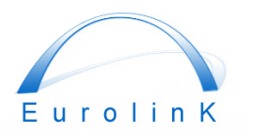

Sistemi di Gestione, Controllo e Simulazione - Gestione e Controllo

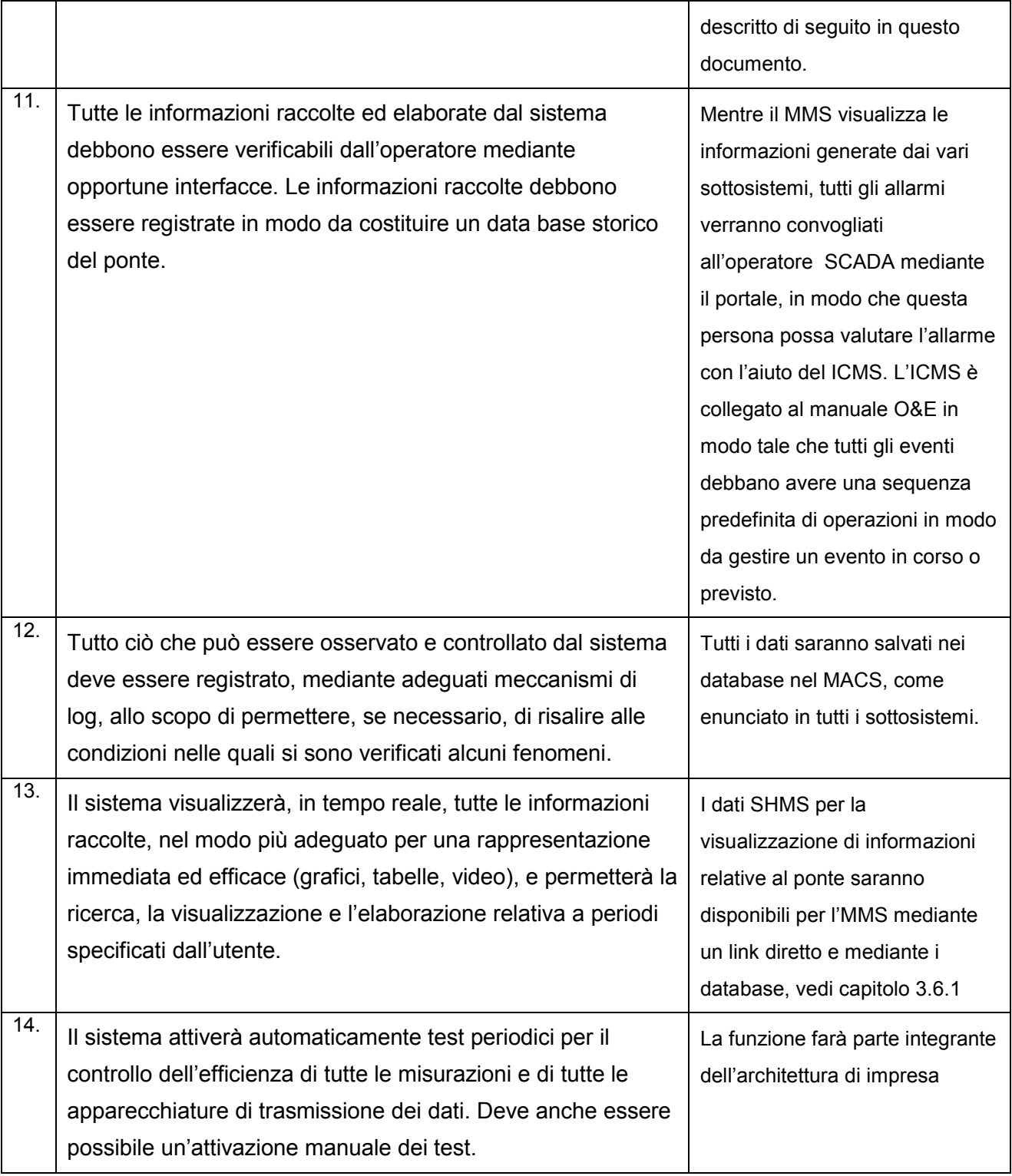

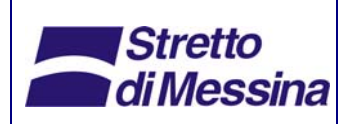

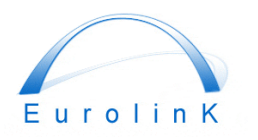

Sistemi di Gestione, Controllo e Simulazione - Gestione e Controllo

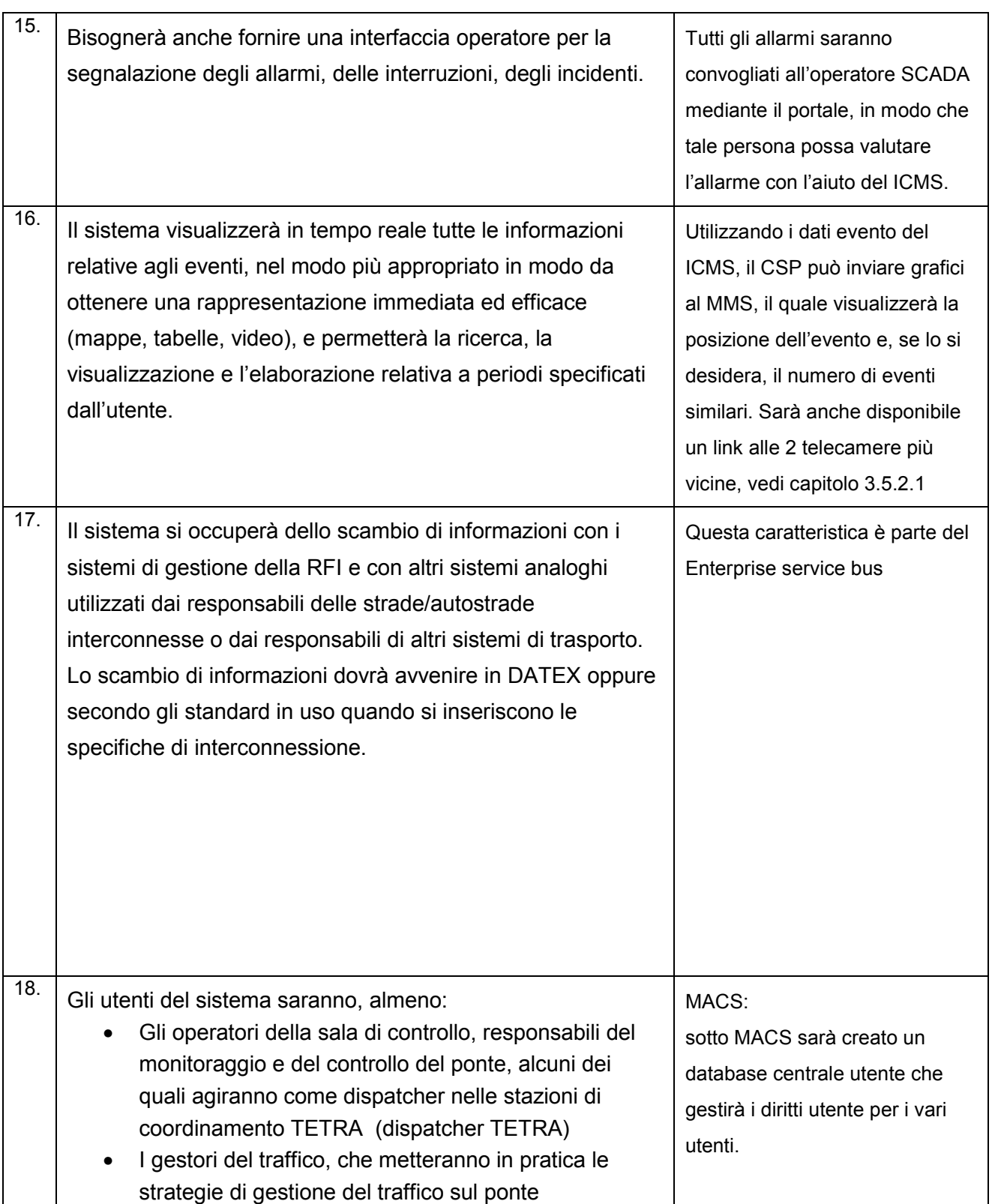

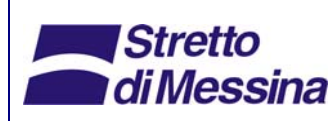

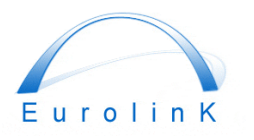

Sistemi di Gestione, Controllo e Simulazione - Gestione e Controllo

*Codice documento PI0001\_F0\_ITA.doc* 

*Rev F0 Data 20/06/2011* 

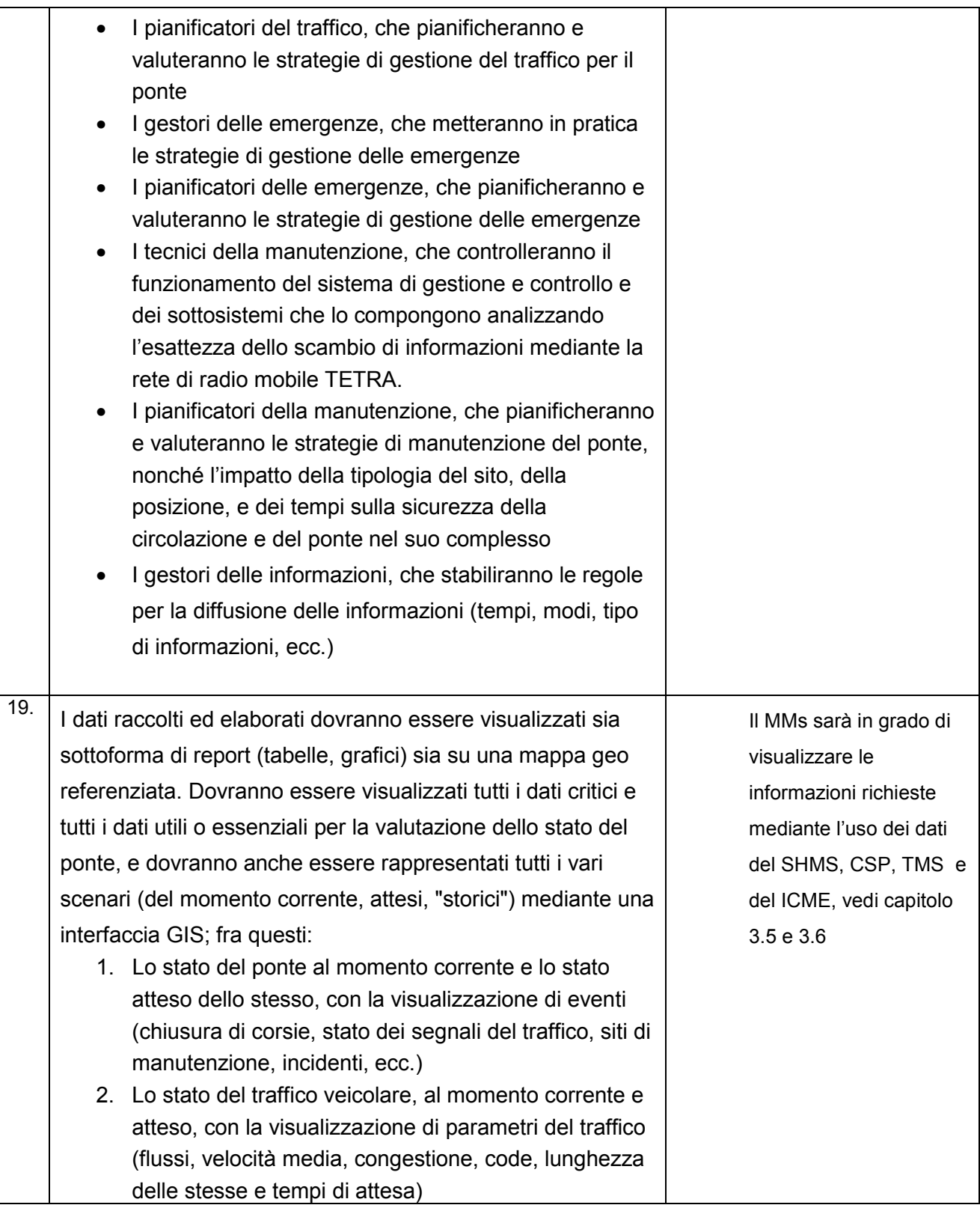

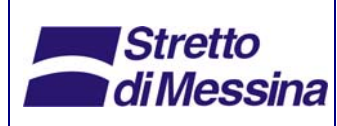

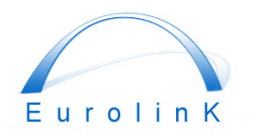

Sistemi di Gestione, Controllo e Simulazione - Gestione e Controllo

## **Ponte sullo Stretto di Messina**  PROGETTO DEFINITIVO

*Codice documento PI0001\_F0\_ITA.doc* 

*Rev F0 Data 20/06/2011* 

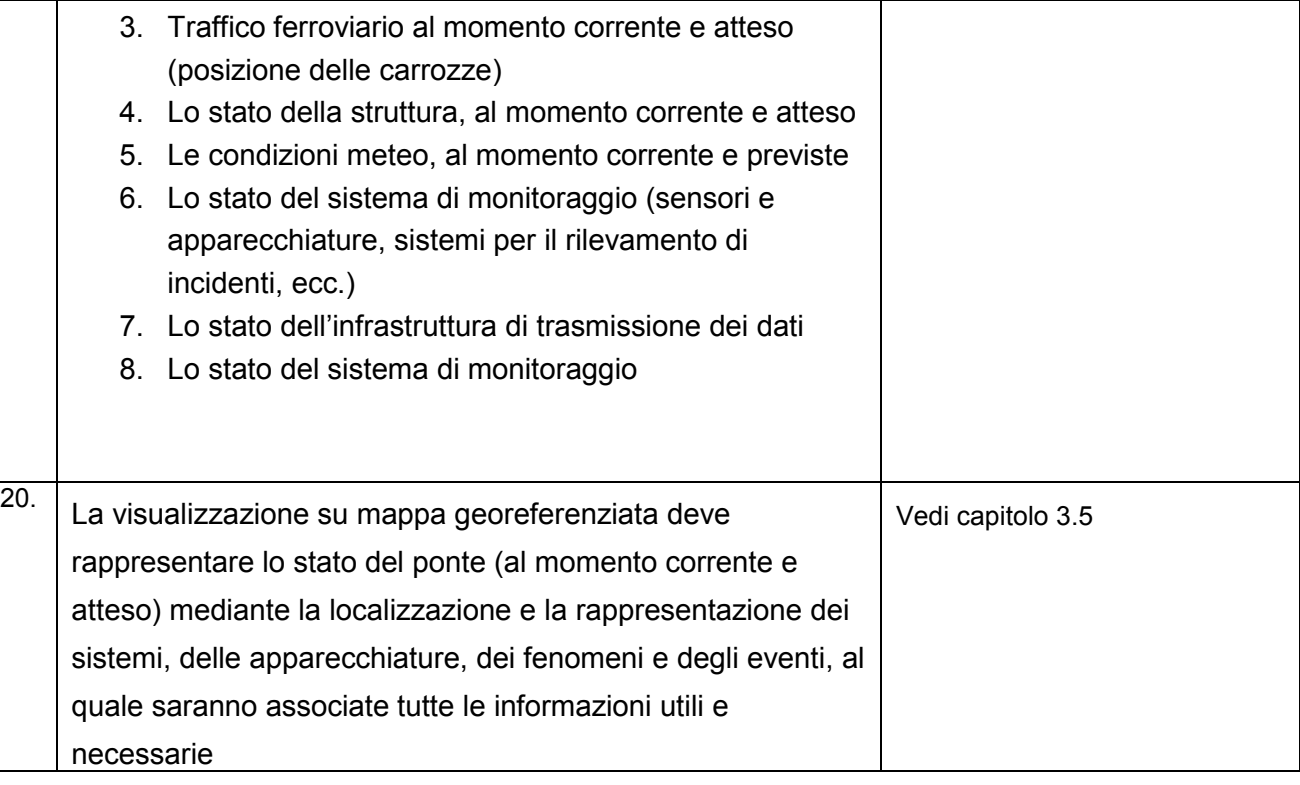

# **5 Requisiti minimi della documentazione**

Con il CSP dovrà essere fornita la seguente documentazione:

- Manuale operativo
- Manuale della manutenzione
- Guida dell'architettura del sistema
- Guida al codice sorgente del software per il software sviluppato ad hoc
- Stampa del codice sorgente del software per il software sviluppato ad hoc
- Guida alla risoluzione dei problemi
- Guida alla diagnosi degli eventi
- Documenti di controllo qualità

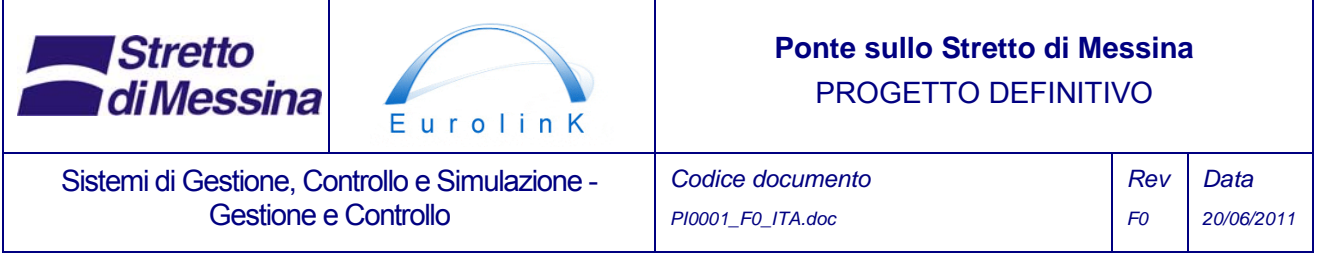

Debbono essere fornite tre copie di ciascun documento. I documenti debbono essere forniti sia in italiano che in inglese.

Si consiglia che il proprietario del ponte oppure l'operatore dispongano per la creazione di un manuale aggiuntivo dopo 3 anni di funzionamento del ponte, che riporti il comportamento tipico del sistema.

### **5.1.1 Manuale operativo**

Il manuale operativo deve descrivere la completa interfaccia operativa del sistema.

#### **5.1.2 Manuale di manutenzione**

Il manuale di manutenzione deve disporre tutte le attività di manutenzione richieste per mantenere funzionale il sistema per 10 anni. Le attività di manutenzione debbono essere divise nelle seguenti categorie:

- manutenzione generale normale
- manutenzione su eventi specifici

manuale della manutenzione deve descrivere le attività di manutenzione e gli intervalli di tempo richiesti, il modo in cui debbono essere eseguite le attività di manutenzione, gli utensili necessari e le parti di ricambio necessarie. Il manuale di manutenzione deve anche presentare dei proforma di ispezione.

Il manuale di manutenzione deve anche identificare le azioni di manutenzione richieste durante eventi che richiedano le attività di manutenzione, quali l'ispezione delle apparecchiature.

### **5.1.3 Guida all'architettura del sistema**

La guida all'architettura del sistema deve presentare il layout completo dell'hardware del sistema. Deve anche fornire foto ed identificativi di tutti i terminali e dell'hardware.

#### **5.1.4 Guida al codice sorgente del software**

La guida al codice sorgente dei software non disponibili in commercio deve presentare sufficienti dettagli del codice sorgente del software tali da consentire ad un tecnico software competente di

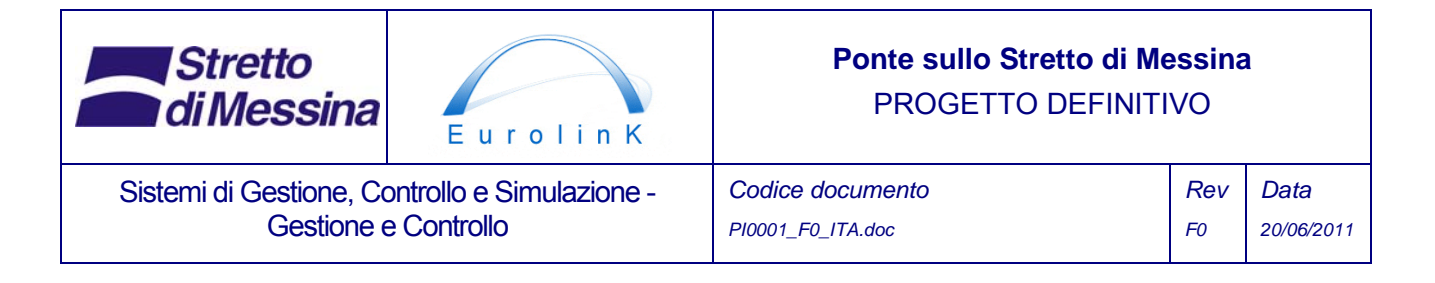

capire e modificare il sistema.

#### **5.1.5 Stampa del codice sorgente del software**

Deve essere fornita la stampa del codice sorgente dei software non disponibili in commercio, che includa la guida al codice sorgente, per la conversione dei dati del SHMS, la consegna e il layer di ricerca.

#### **5.1.6 Guida alla risoluzione dei problemi**

La guida alla risoluzione dei problemi deve presentare azioni da intraprendere per la risoluzione di problemi basilari del sistema, inclusi: blocchi del sistema, arresto del sistema, perdita dei dati dei canali dati, ecc. .

#### **5.1.7 Guida alla diagnosi degli eventi**

La guida alla diagnosi degli eventi, che deve essere creata dal progettista del sistema, deve presentare cause previste di eventi registrati ma anche gli avvisi sulle azioni conseguenti da intraprendere. La guida alla diagnosi degli eventi deve essere sviluppata attorno alla matrice dei risultati previsti per l'accertamento automatico delle allerte degli eventi del ponte.

#### **5.1.8 Documenti di controllo qualità**

I documenti di controllo qualità debbono essere presentati in un file oppure in un documento organizzato, con un indice di riferimento.

# **6** Requisiti minimi del controllo qualità

### **6.1 Scelta di sub appaltatori**

I candidati al subappalto devono fornire prove di lavorare con un sistema di qualità approvato (ad es. ISO 9001). I candidati devono fornire prove di esperienze nei sistemi di gestione e controllo, nonché prove di istallazioni riuscite di elevata qualità, almeno sottoforma di referenze da parte dei clienti, i CV delle esperienze, e le dimostrazioni dei sistemi. La valutazione delle offerte dei

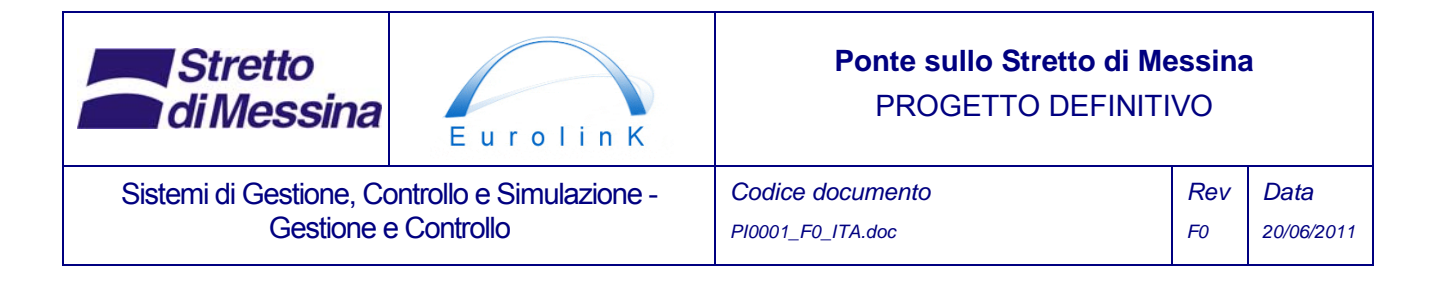

subappaltatori includerà una certificazione di esperienza e qualità.

### **6.2 Test**

A tappe chiave, durante il progetto, saranno richieste prove dei sensori, dei cavi, dell'hardware, del software e delle routine di trattamento dati. I test dovranno comprendere prove di funzionamento e di precisione. Tutte le prove dovranno essere corredate della documentazione di qualità. Tutte le prove verranno concordate con il progettista.

### **6.2.1 Certificati**

Tutte le apparecchiature, comprese quelle dei test, dovranno essere dotate di certificati di buon funzionamento e di garanzia. Tutti i sensori, e le apparecchiature di test (se del caso) dovranno essere dotati di certificati di taratura.

### **6.2.2 Test di accettazione in fabbrica**

Tutte le routine di trattamento e manipolazione dati debbono essere testate in modo indipendente ed approvate dal progettista prima della consegna al sito.

Tutto il software dovrà essere testato in modo indipendente ed approvato dal progettista prima della consegna al sito. Il processo di prova dovrà comprendere una completa simulazione del funzionamento dell'intera rete, inclusa la segnalazione e il test di localizzazione guasti.

Tutti i componenti del sistema dovranno essere testati in modo indipendente per il funzionamento ed approvati dal progettista prima dell'istallazione. I componenti dotati di certificazione da parte di un ente europeo di certificazione (es UKAS) possono essere esentati da test previa approvazione del progettista.

### **6.2.3 Test di accettazione sul sito**

Immediatamente dopo l'istallazione, tutti i componenti del sistema, inclusi i display, debbono essere testati per il funzionamento ed approvati dal progettista prima della consegna del componente strutturale rilevante al sito.

Prima dell'apertura del ponte al pubblico, e subito dopo il completamento dell'istallazione del sistema, quest'ultimo dovrà essere sottoposto a prova dimostrativa. Tale prova dimostrativa dovrà

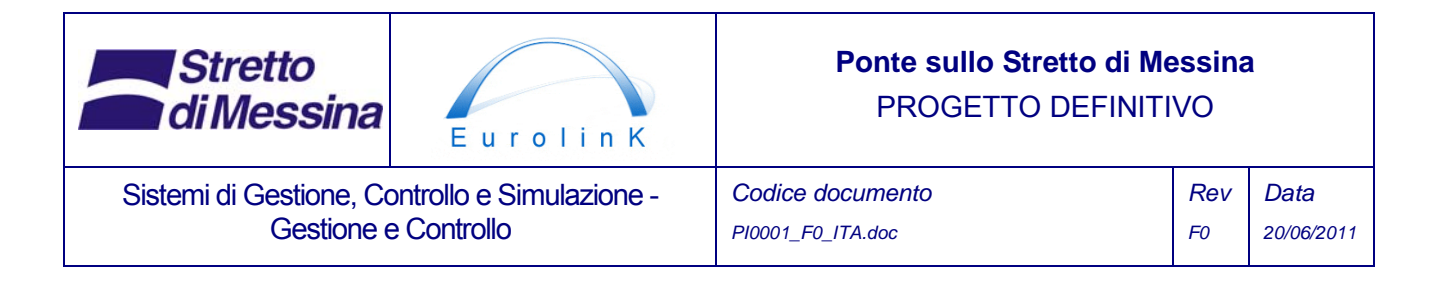

mostrare che il sistema funziona senza errori. Il test dovrà consistere nel funzionamento continuo del sistema, inclusa l'esecuzione dei compiti operativi progettati. I test dovranno durare al minimo 30 giorni continuativi. Quando viene rilevato un errore, questo deve essere immediatamente corretto. Il test deve mostrare un funzionamento esente da errori per un minimo di 15 giorni continui. Se necessario a dimostrare tutto ciò, la durata del test potrà essere prolungata. Al subappaltatore sarà richiesto di eseguire la prova dimostrativa con una tolleranza sufficiente, in modo da permettere la certificazione del sistema prima dell'apertura del ponte.

### **6.3 Riparazioni**

Tutti I difetti trovati durante le prove vanno corretti. I componenti interessati dai difetti dovranno essere sottoposti a test dopo la riparazione effettuata. La procedura andrà ripetuta fino a quando non sarà dimostrato il funzionamento del sistema in conformità con i requisiti di monitoraggio, e non sarà fornita l'approvazione da parte del progettista. Tutti i difetti individuati e corretti dovranno essere formalmente registrati come parte dei documenti di controllo qualità.

### **6.4 Etichettatura ed Identificazione**

Tutto l'hardware dovrà essere etichettato in modo univoco, e dovrà essere connesso ai riferimenti appropriati dell'elemento come descritto nel manuale di ispezione e manutenzione del ponte. I cavi dovranno essere etichettati alle due estremità e ad intervalli regolari. Tutte le etichette andranno apposte sull'apparecchiatura prima dell'istallazione. Tutte le etichettature andranno sottoposte all'approvazione del progettista. Dove applicabile e fattibile, si dovrà contromarcare sulla carpenteria adiacente l'allineamento degli assi del sensore. Le etichette e le contro marcature dovranno essere permanenti, senza tuttavia danneggiare il sistema protettivo della struttura (come ad esempio la pittura o simili).

Tutto l'hardware dovrà essere identificato nella guida dell'architettura del sistema. In quest'ultima dovranno essere presenti fotografie che registrino la posizione di ogni elemento dell'hardware, compresa la posizione e l'orientamento di ognuno dei sensori. Le foto dovranno essere annotate con l'apposita etichettatura. Le foto dovranno avere una qualità ed un layout sufficienti, in modo tale che sia possibile verificare i cambiamenti intervenuti dopo l' installazione.

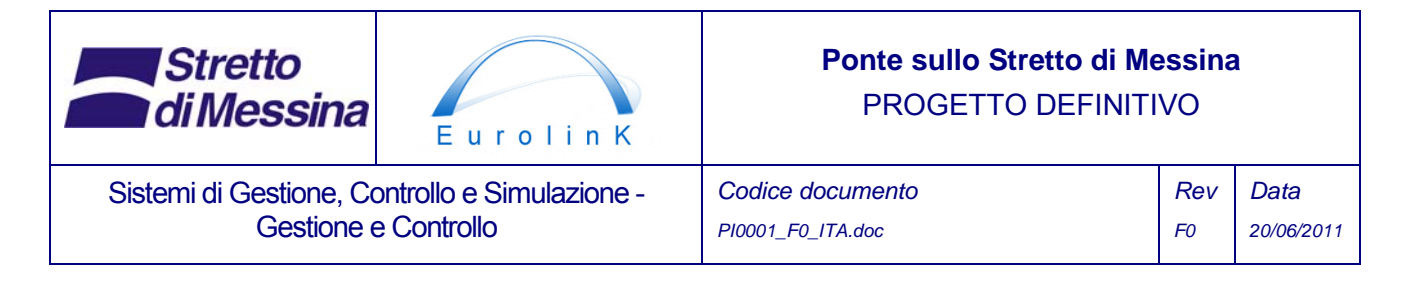

# **7 Requisiti minimi di Copyright**

Il proprietario del ponte dovrà condividere tutti i copyright del codice sorgente di tutto il software personalizzato e sviluppato ad hoc, e la documentazione.

# **8 Requisiti minimi di vita del progetto e di garanzia**

La vita di progetto del sistema dovrà essere di 10 anni. Il sistema dovrà funzionare per 10 anni a patto che vengano effettuate tutte le manutenzioni specificate nel manuale di manutenzione Nel corso dei 10 anni, dovrà essere mantenuto un sistema di aggiornamento rinnovabile, incluso l'aggiornamento completo del sistema alla fine della vita di servizio.

La garanzia minima su tutti i componenti del sistema dovrà essere di 1 anno, soggetta alle esclusioni sotto elencate.

La garanzia minima di tutti i componenti del sistema dovrà essere di 5 anni a patto che il SHMS venga mantenuto secondo quanto indicato sul manuale di manutenzione.

# **9 Sviluppo della strategia di manutenzione**

### **9.1 Analisi dei modi, degli effetti e della criticità dei guasti(FMECA)**

Sul sistema dovrà essere eseguita l'analisi dei modi, degli effetti e della criticità dei guasti(FMECA) Tale analisi dovrà prendere in considerazione:

- La funzione del sistema in generale
- La funzione del sistema nella consegna dei requisiti di monitoraggio
- I componenti
- L'importanza dei componenti nel contesto dell'importanza dei requisiti di monitoraggio, inclusa l'importanza dei sensori per il funzionamento e la manutenzione del ponte, cioè l'identificazione dei sensori critici di sicurezza ad alta priorità.

L'analisi FMECA dovrà portare allo sviluppo di:

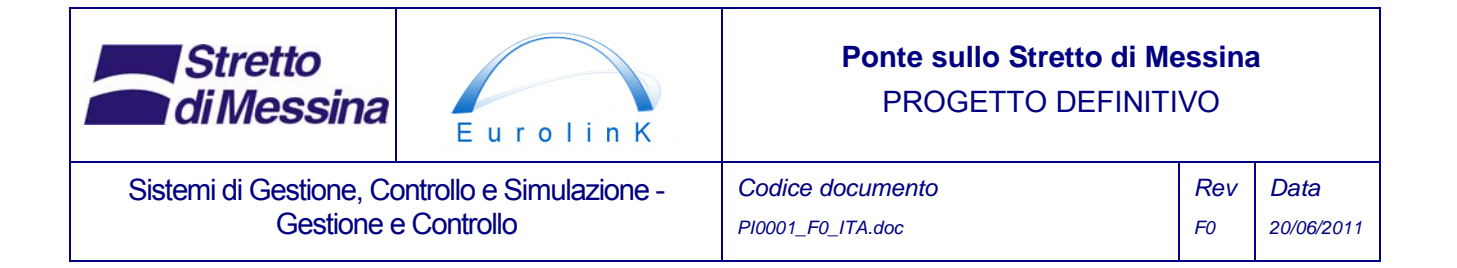

- Raccomandazioni per l'ispezione generale
- Strategia di riparazione e di sostituzione delle apparecchiature
- Elenco delle parti di ricambio

L'analisi FMECA andrà rivista:

- In seguito alla costruzione del ponte
- Dopo 5 anni di esercizio del ponte

Le modifiche individuate dovranno essere incorporate nelle raccomandazioni per la strategia di ispezione, riparazione e sostituzione delle apparecchiature e nell'elenco delle parti di ricambio.

### **9.2 Raccomandazioni per le ispezioni generali**

Le raccomandazioni per l'ispezione generale per tutti i componenti del sistema dovranno essere sviluppate basandosi sul risultato dell'analisi FMECA.

Un'analisi FMECA preliminare ha identificato le seguenti raccomandazioni per le ispezioni:

- Eseguire controlli funzionali regolari ad intervalli di 3 mesi del sistema in standby
- Verificare regolarmente, ad intervalli di 3 mesi, che venga eseguito un backup dei dati del sistema provenienti dal database MMS
- Effettuare prontamente un'ispezione dei fusibili antifulmine entro 48 ore dalla fulminazione

#### **9.3 Strategia di riparazione e sostituzione delle apparecchiature**

Si dovrà sviluppare una strategia di riparazione e sostituzione delle apparecchiature basata sui risultati dell'analisi FMECA. La strategia dovrà comprendere l'identificazione dell'importanza dei sensori, la prioritizzazione dei sensori per assistere l'operatore nello sviluppo e nella revisione dei programmi strategici di riparazione, e i tempi ammissibili di risposta per la riparazione in caso di guasto.